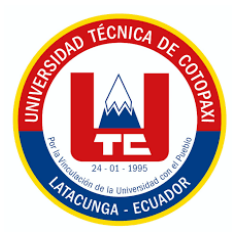

# **UNIVERSIDAD TÉCNICA DE COTOPAXI**

# **DIRECCIÓN DE POSGRADO**

## **MAESTRÍA EN CIENCIAS VETERINARIAS**

## **MODALIDAD: PROYECTO DE DESARROLLO**

**Título:**

**Caracterización molecular del virus de la rabia en la zona 7 del Ecuador**

Trabajo de titulación previo a la obtención del título de Magíster en Ciencias Veterinarias

**Autor:** 

Jorge Rodrigo Espinoza Samaniego MVZ.

**Tutor:** 

DMV. Edilberto Chacón Marcheco, PhD.

## **LATACUNGA –ECUADOR**

**2023**

## **APROBACIÓN DEL TUTOR**

En mi calidad de Tutor del Trabajo de Titulación "Caracterización molecular del virus de la rabia en la zona 7 del Ecuador" presentado por Espinoza Samaniego Jorge Rodrigo, para optar por el título Magíster en Ciencias Veterinarias.

### **CERTIFICO**

Que dicho trabajo de investigación ha sido revisado en todas sus partes y se considera que reúne los requisitos y méritos suficientes para ser sometido a la presentación para la valoración por parte del Tribunal de Lectores que se designe y su exposición y defensa pública.

Latacunga, octubre, 25, 2023

DMV. Edilberto Chacón Marcheco, PhD CI: 1756985691

## **APROBACIÓN TRIBUNAL**

El trabajo de Titulación: "Caracterización molecular del virus de la rabia en la zona 7 del Ecuador", ha sido revisado, aprobado y autorizada su impresión y empastado, previo a la obtención del título de Magíster en Ciencias Veterinarias; el presente trabajo reúne los requisitos de fondo y forma para que el estudiante pueda presentarse a la exposición y defensa.

Latacunga, noviembre, 14, 2023

Dra. Toro Molina Blanca Mercedes, Mg.

CC: 0501720999

Presidente del tribunal

Ing. Lucia Monserrath Silva Déley CC: 0602933673

Lector<sub>2</sub>

.<br>. . . . . . . .

Dr. Garzón Jarrin Rafael Alfonso, PhD.

CC: 0501097224

Lector 3

## <span id="page-3-0"></span>**DEDICATORIA**

A Dios por su inmenso amor y sabiduría por guiarme a culminar esta etapa importante en mi vida y en mi carrera profesional.

A mi Madre Luz Samaniego por ser lo más valioso que Dios pudo darme en mi vida, por todo su amor y cariño en este proceso, esperándome con sus brazos abiertos y amor infinito.

A mi Padre Rodrigo Espinoza por ser esa fortaleza y ejemplo a seguir durante toda esta etapa de mi vida.

A mis hermanos Anita y Luis por su apoyo, su amor, su cariño y sobre todo por estar conmigo en momentos difíciles.

A mi hijo Jorge Espinoza, por ser parte de mi vida y un regalo muy especial que Dios me encomendó.

A mis Abuelito Segundo y Rosita (+) ya que ellos siempre han estado iluminando con sus bendiciones las actividades que realizo.

Al Rvdo. Padre Santiago Vaca, por sus oraciones y todo su amor brindado hacia mi persona.

### <span id="page-4-0"></span>**AGRADECIMIENTO**

Quiero dar gloria y honra a Dios y a la Santísima Madre quienes han sido la fuerza y fortaleza en todos los procesos de mi vida para llegar a cumplir las metas anheladas en el sueño más grande de un ser humano a realizarse como persona y profesional.

A la Universidad Técnica de Cotopaxi, por mi formación, de manera especial a DMV. Edilberto Chacón Marcheco, PhD director de este trabajo de investigación, a todos los docentes que impartieron cada una de las cátedras de la maestría por su gran profesionalismo y enseñanza.

A la Agencia de Regulación y Control Fito y Zoosanitario – AGROCALIDAD, por permitirme realizar esta investigación para mi titulación, de manera muy especial al Ing. Patricio Almeida director ejecutivo, Ing. Carla Moreno Coordinadora General de los laboratorios, Ing. Cristian Zambrano Coordinador General de Sanidad Animal, Mvz. Luis Mena responsable del Programa Nacional de Rabia bovina, Mvz Euclides de la Torre director de Diagnostico Animal, Ing. David Jarrin responsable técnico del laboratorio de Biología Molecular, Ing. Alexander Maldonado responsable técnico de Virología, Ing. Diego Jauri analista técnico de Biología Molecular, quienes por su gran aporte han permitido la realización de esta investigación.

A María Inés Silva, como testimonio de cariño y eterno agradecimiento por el apoyo moral, estímulos brindados con infinito amor y confianza, y por guiar mi camino hacia la responsabilidad que implica culminar la maestría.

A toda mi familia que, durante procesos y etapas difíciles en mi vida, fueron un pilar fundamental para la culminación de esta maestría.

Y a todos mis amigos que de una y otra manera estuvieron cerca cuando yo más lo necesitaba, de manera muy especial al Dr. Patricio Sandoval y al Dr. Israel Carrillo.

## RESPONSABILIDAD DE AUTORÍA

Quien suscribe, declara que asume la autoría de los contenidos y los resultados obtenidos en el presente Trabajo de Titulación.

Latacunga, noviembre, 14, 2023

. . . . . . . . . . . . . . .

MVZ. Jorge Rodrigo Espinoza Samaniego C.C: 1716550718

## **RENUNCIA DE DERECHOS**

Quien suscribe, cede los derechos de autoría intelectual total y/o parcial del presente trabajo de titulación a la Universidad Técnica de Cotopaxi.

Latacunga, noviembre, 14, 2023

. . . . . . . . . . . .

MVZ. Jorge Rodrigo Espinoza Samaniego C.C: 1716550718

### **AVAL DEL PRESIDENTE**

Quien suscribe, declara que el presente Trabajo de Titulación: "Caracterización molecular del virus de la rabia en la zona 7 del Ecuador", contiene las correcciones a las observaciones realizadas por los miembros del tribunal en la predefensa.

Latacunga, noviembre, 14, 2023

. . . . . . . . . . . . . . 

Dra. Toro Molina Blanca Mercedes, Mg.

CC: 0501720999

Presidente del tribunal

# **UNIVERSIDAD TÉCNICA DE COTOPAXI DIRECCIÓN DE POSGRADO**

## **MAESTRÍA EN CIENCIAS VETERINARIAS**

**Título:** Caracterización molecular del virus de la rabia en la zona 7 del ecuador (Zamora Chinchipe, Loja y el Oro)

**Autor:** Espinoza Samaniego Jorge Rodrigo

**Tutor:** Edilberto Chacón Marcheco. PhD

## **RESUMEN**

<span id="page-8-0"></span>La rabia es una enfermedad viral zoonótica que causa graves problemas económicos y de salud pública a nivel mundial. Aunque existen vacunas, el acceso a ellas es limitado. En Ecuador, se monitorea esta enfermedad a través de instituciones como Agrocalidad y el Ministerio de Salud Pública. El objetivo de este estudio fue caracterizar las variantes genéticas del virus de la rabia en las provincias de Zamora Chinchipe, Loja y el Oro, mediante técnicas moleculares. El desarrollo del estudio se llevó a cabo a partir de 136 muestras positivas a rabia, de las cuales se aisló el virus mediante cultivo celular en 46 de ellas y 26 muestras fueron seleccionadas para aplicar la técnica RT-PCR y secuenciación Sanger en MACROGEN, Corea. La caracterización de las variantes genéticas del virus de la rabia en la Zona 7 registró un total de 26 muestras positivas. El análisis molecular reveló una similitud superior al 98.27% con secuencias del gen de *Lyssavirus rabia*, confirmando la presencia de la variante del virus de la rabia paralítica bovina en la región. Además, se identificaron relaciones filogenéticas estrechas entre las provincias, respaldando la existencia de una cepa común en circulación. el estudio en las provincias de Zamora Chinchipe, Loja y El Oro revela un alto grado de positividad del virus de la rabia paralítica bovina entre 2015 y 2020, respaldado por técnicas moleculares. La homogeneidad genética y relaciones filogenéticas destacan la necesidad de medidas efectivas de control y prevención en la región.

**PALABRAS CLAVE:** Rabia, bovinos, cultivo celular; aislamiento viral; RT-PCR, Sanger.

# **UNIVERSIDAD TÉCNICA DE COTOPAXI DIRECCIÓN DE POSGRADO**

## **MAESTRÍA EN CIENCIAS VETERINARIAS**

### **Title: MOLECULAR CHARACTERIZATION OF THE RABIES VIRUS IN ZONE 7 OF ECUADOR**

**Author:** Espinoza Samaniego Jorge Rodrigo **Tutor:** Edilberto Chacón Marcheco. PhD

### **ABSTRACT**

<span id="page-9-0"></span>Rabies is a zoonotic viral disease that causes serious economic and public health problems worldwide. Although vaccines are available, access to them is limited. In Ecuador, this disease is monitored through institutions such as Agrocalidad and the Ministry of Public Health. This study aimed to characterize the genetic variants of the rabies virus in the provinces of Zamora Chinchipe, Loja and El Oro, using molecular techniques. The development of the study was carried out from 136 rabies-positive samples, from which the virus was isolated by cell culture in 46 of them and 26 samples were selected to apply the RT-PCR technique and Sanger sequencing in MACROGEN, Korea. The characterization of genetic variants of the rabies virus in Zone 7 recorded a total of 26 positive samples. Molecular analysis revealed a similarity of more than 98. 27% with Lyssavirus rabies gene sequences, confirming the presence of the bovine paralytic rabies virus variant in the region. In addition, close phylogenetic relationships were identified among the provinces, supporting the existence of a common strain in circulation. The study in the provinces of Zamora Chinchipe, Loja and El Oro reveals a high degree of positivity of the bovine paralytic rabies virus between 2015 and 2020, supported by molecular techniques. Genetic homogeneity and phylogenetic relationships highlight the need for effective control and prevention measures in the region.

**KEYWORD:** Rabies, cattle, cell culture; viral isolation; RT-PCR, Sanger.

Marco Efraín Veloz Toapanta con cédula de identidad número: 1804490082 Licenciado/a en: Ciencias Humanas y de la Educación, mención Inglés con número de registro de la SENESCYT: 1010-15-1400777; CERTIFICO haber revisado y aprobado la traducción al idioma inglés del resumen del trabajo de investigación con el título: Caracterización molecular del virus de la rabia en la zona 7 del Ecuador (Zamora Chinchipe, Loja y el Oro) de: Espinoza Samaniego Jorge Rodrigo ,aspirante a magister en Ciencias Veterinarias.

 $Hose$ . . . . . . . . . . . . . . . i<br>San dia manana mpikambana amin'ny fivondronan-kaominin'i A

Lic. Marco Efraín Veloz Toapanta

CC: 1804490082

# <span id="page-11-0"></span>ÍNDICE DE CONTENIDOS

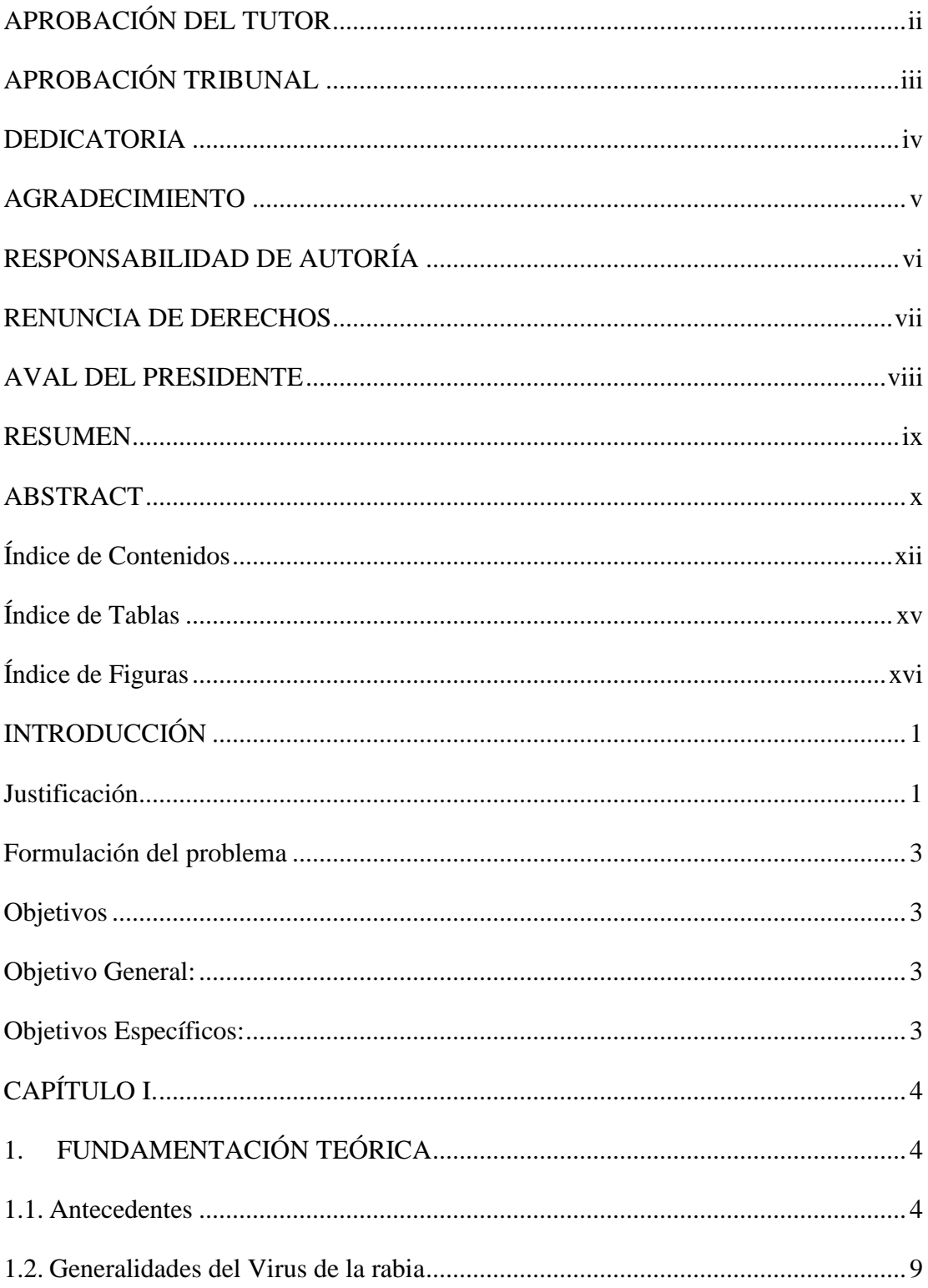

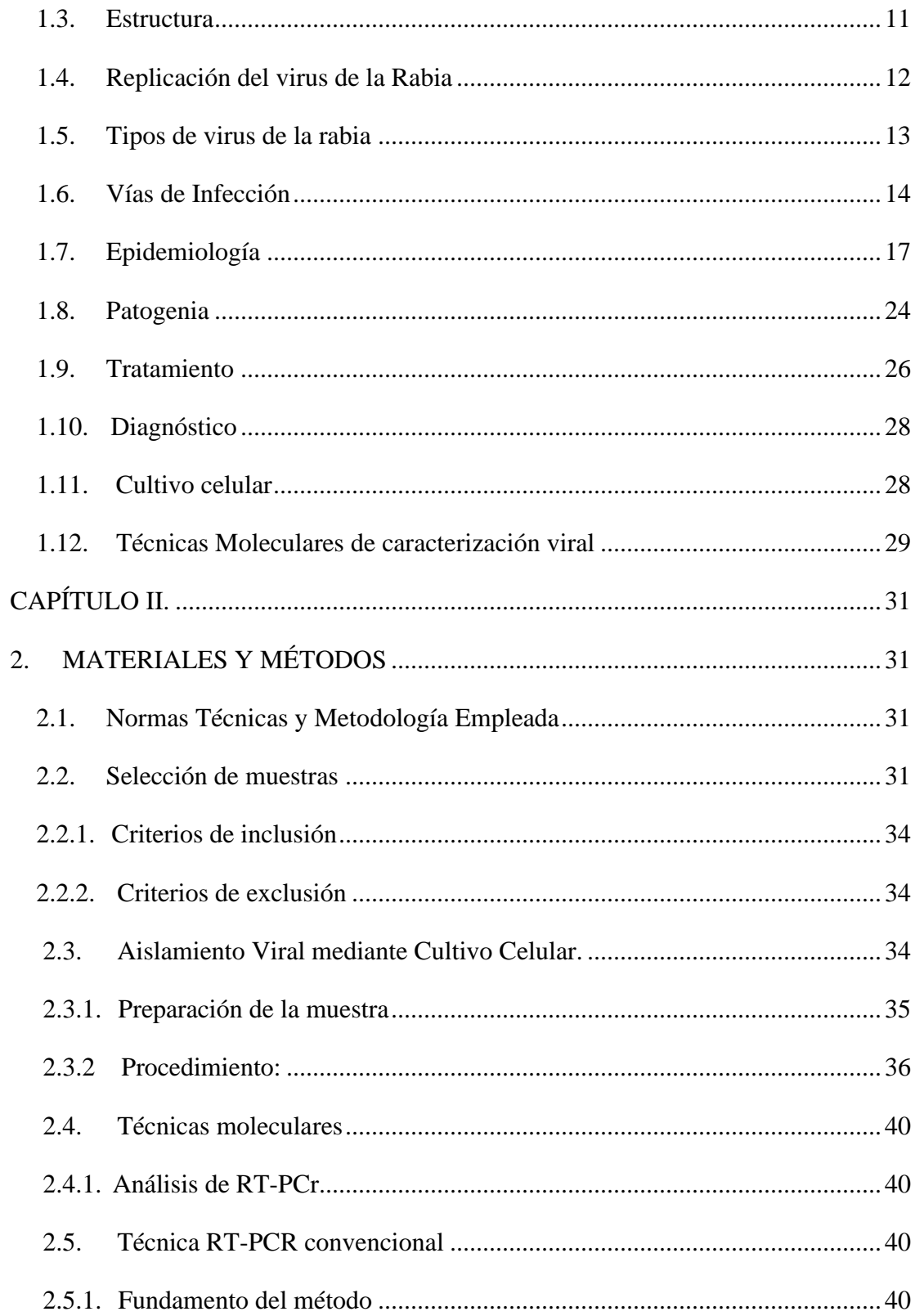

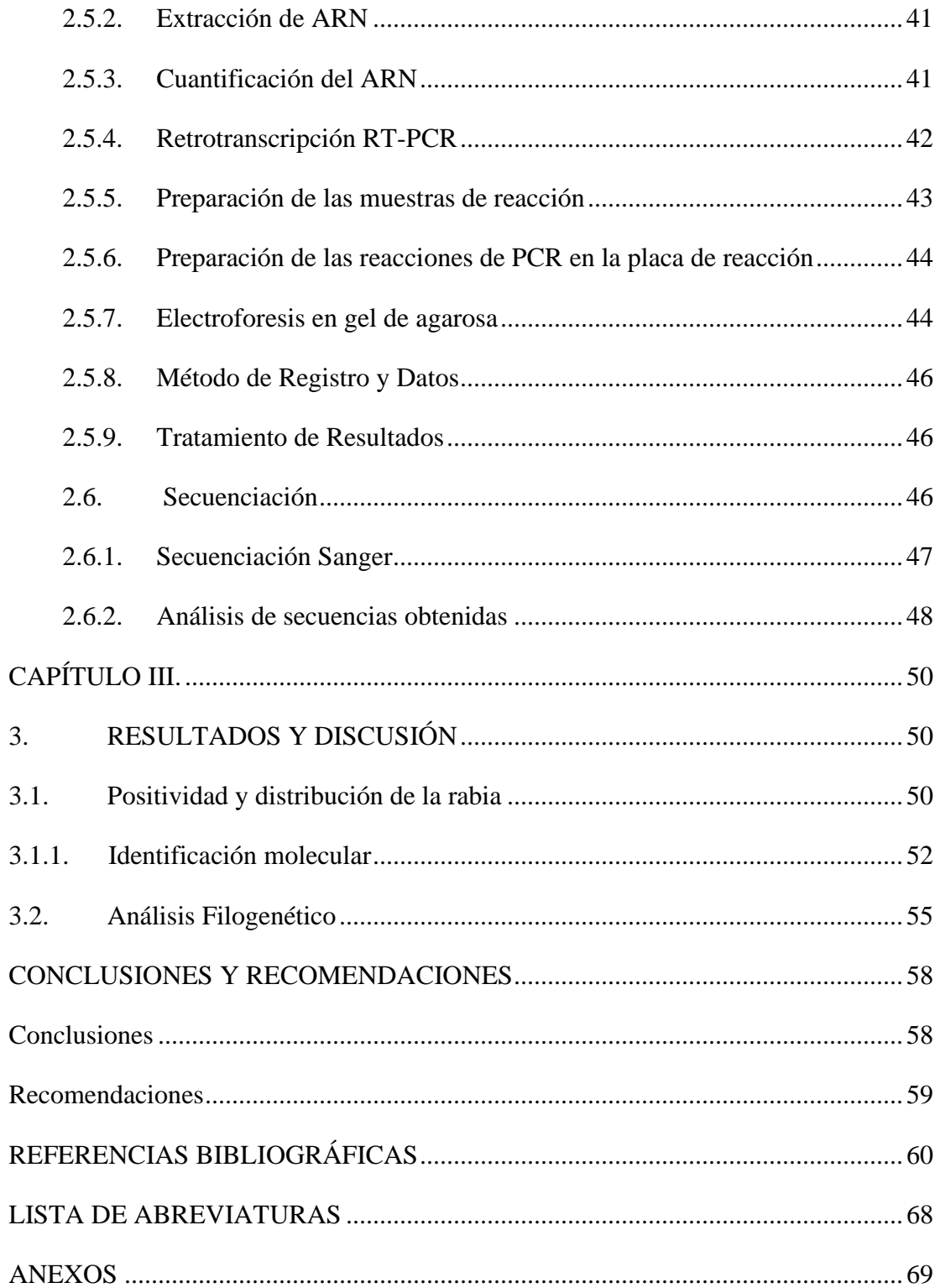

# <span id="page-14-0"></span>**ÍNDICE DE TABLAS**

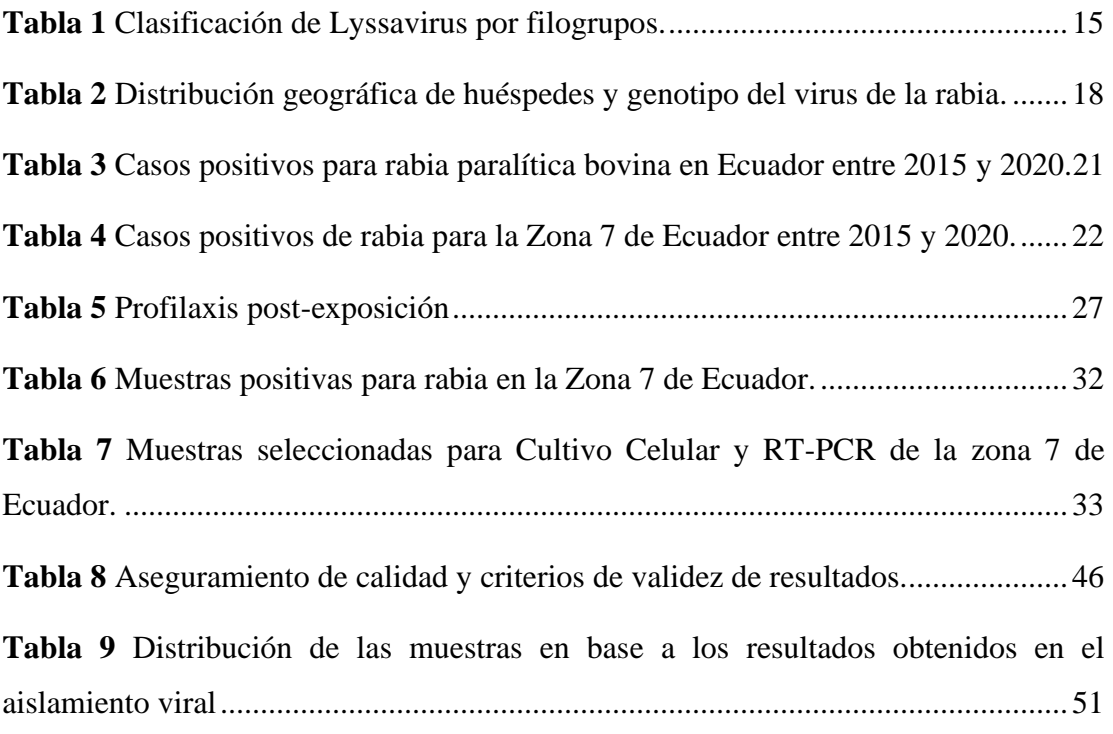

# <span id="page-15-0"></span>**ÍNDICE DE FIGURAS**

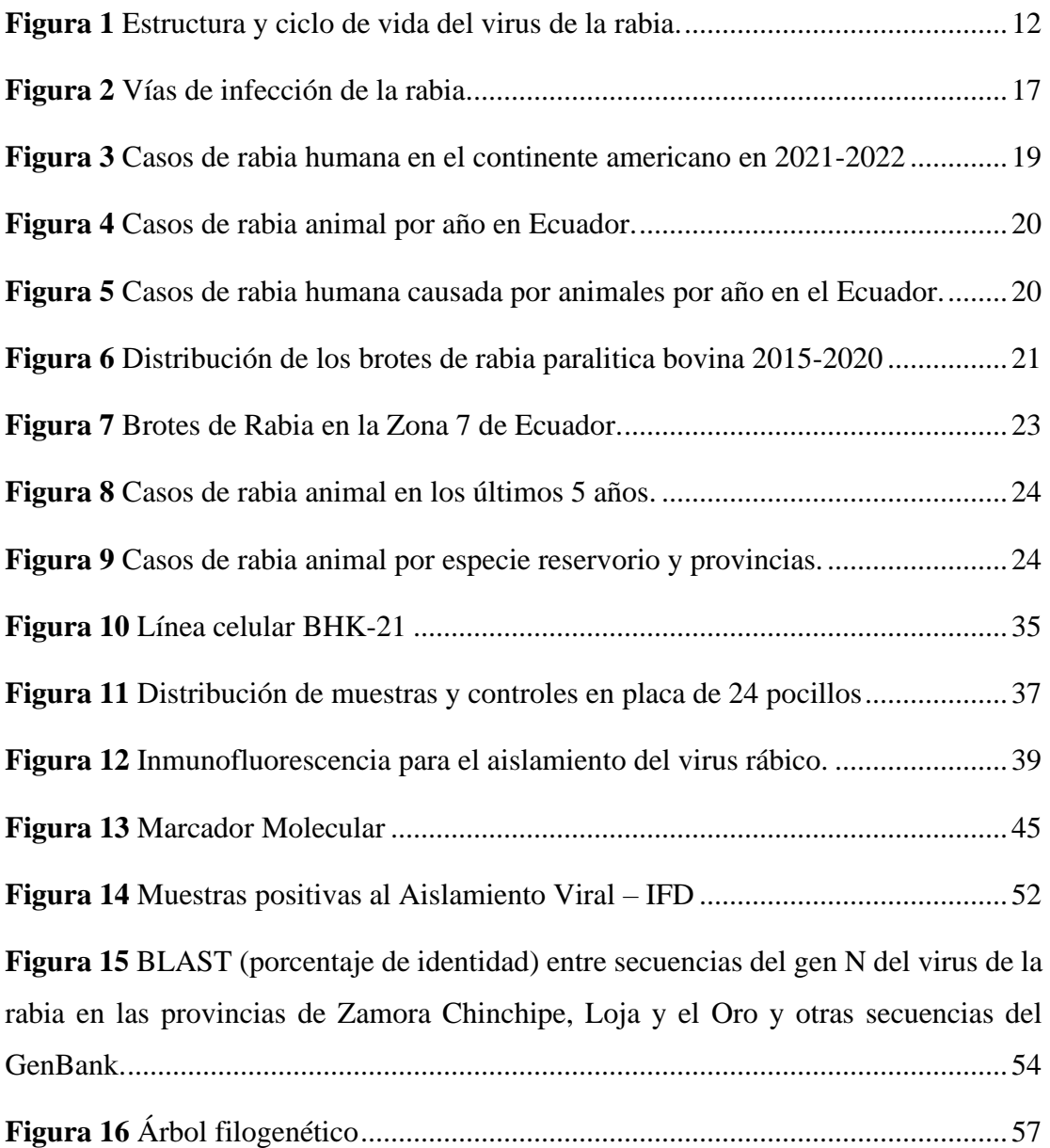

## **INFORMACIÓN GENERAL:**

**Título del Trabajo de Titulación:** Caracterización molecular del virus de la rabia en la zona 7 del Ecuador

**Línea de investigación:** Producción y biotecnología animal

**Proyecto de investigación asociado:** Proyecto de investigación - vinculación: Maestría en Ciencias Veterinarias, aportes a la conservación de la biodiversidad y al cumplimiento de los Objetivos de Desarrollo Sostenible y la seguridad alimentaria.

## <span id="page-16-0"></span>**INTRODUCCIÓN**

### <span id="page-16-1"></span>**Justificación**

La rabia es una zoonosis viral que ha causado graves problemas económicos y de salud pública a nivel mundial (1), ya que cada año mueren más de 55.000 personas a causa de esta afección, de ellos, el 40% son menores de 15 años mordidos por animales presuntamente rabiosos (2). La rabia paralítica bovina ha ocasionado la muerte de una gran cantidad de animales infectados por murciélagos hematófagos, provocando pérdidas tanto directas como indirectas en el sector pecuario; estas pérdidas han ocasionado reducciones en la producción de leche, producción de carne, retrasos en el crecimiento de ganado, así como también la imposibilidad de comercializar los productos derivados de estos animales (3).

La rabia silvestre puede dar origen a un brote de rabia urbana que afecta directamente al ser humano, ya que el hombre tiene contacto con el medioambiente y por lo tanto hay la posibilidad de contacto con especies infectadas, las cuales permiten la propagación de esta la enfermedad (3). Una vez que han comenzado los signos clínicos de esta enfermedad los procedimientos para la cura son mínimos o prácticamente escasos, ya que el porcentaje de letalidad es cercano al 100%, y, aunque existen vacunas para el tratamiento en humanos las personas que las necesitan no tienen fácil acceso a ellas (4).

A nivel mundial la colaboración directa de la Organización Mundial de la Salud (OMS) y de la Organización Panamericana de la Salud (OPS) en cada uno de los países, han permitido mediante actividades sanitarias controlar y erradicar en algunos países del mundo la rabia, ya que al tratarse de una zoonosis directa provocaría gran impacto en la salud humana (3).

El Ecuador cuenta con dos instituciones públicas que monitorean esta zoonosis, en la parte agropecuaria representada por la Agencia de Regulación y Control Fito y Zoosanitario, mediante el programa oficial para la prevención y control de la rabia paralítica bovina; y por la salud se encuentra representada por el Ministerio de Salud Pública en colaboración directa con el Instituto Nacional de Investigación en Salud Pública (INSPI), mediante el control de Zoonosis NOM-011-SSA2-1993 (5-6).

Desde el año 2014 Agrocalidad ha ejecutado el diagnóstico de la rabia paralitica bovina hasta la presente fecha mediante técnicas de diagnóstico confirmatorias como es el caso de: Inmunofluorescencia directa, aislamiento viral y pruebas moleculares. Sin embargo, al tener alta la prevalencia de la rabia silvestre el país no cuenta con datos específicos sobre la variante que circula en las zonas de mayor incidencia, específicamente en las provincias de la región Amazónica. Por tal motivo el estudio en cuanto a la caracterización molecular y el grado de relación existente entre brote y brote, permitirá conocer específicamente la o las variantes circulantes y poder tener en consideración dentro del programa nacional la ejecución de actividades directas, con la finalidad de controlar y a futuro poder erradicar la enfermedad que ha provocado grandes pérdidas económicas en el sector ganadero (3).

En base a la caracterización de riesgo y a la división político-administrativa la Zona 7 del Ecuador que comprende las provincias de Zamora Chinchipe, Loja y El Oro las mismas que presenta una alta incidencia de rabia silvestre por las condiciones demográficas la cual favorece a un habitad óptimo para que exista la presencia del vector (murciélago hematófago), el mismo que ha ocasionado grandes problemas en el sector pecuario y en salud pública (3). En el Ecuador entre los años 2015 y 2020 se ha reportado 263 caso positivos asociados a rabia silvestre (7), por eso es de gran

importancia conocer los posibles reservorios implicados en la diseminación de la enfermedad y poder controlar posibles brotes en la zona sur del país.

## <span id="page-18-0"></span>**FORMULACIÓN DEL PROBLEMA**

¿Cuáles son las variantes genéticas del virus de la rabia, detectadas en muestras de diferentes especies en las provincias de Zamora Chinchipe, Loja y el Oro?

#### <span id="page-18-2"></span><span id="page-18-1"></span>**OBJETIVOS**

#### **Objetivo General:**

Caracterizar las variantes genéticas del virus de la rabia en las provincias de Zamora Chinchipe, Loja y el Oro, mediante técnicas moleculares.

#### <span id="page-18-3"></span>**Objetivos Específicos:**

- Evaluar la positividad y distribución de la rabia en las provincias de Zamora Chinchipe, Loja y el Oro entre los años 2015 al 2020, mediante aislamiento viral por cultivo celular.
- Identificar el virus de la rabia en la Zona 7 del Ecuador, mediante técnicas moleculares.
- Determinar las relaciones filogenéticas del virus de la rabia detectado en la Zona de estudio.

## **CAPÍTULO I.**

## **1. FUNDAMENTACIÓN TEÓRICA**

#### <span id="page-19-2"></span><span id="page-19-1"></span><span id="page-19-0"></span>**1.1.ANTECEDENTES**

La rabia es una enfermedad viral mortal prevenible que afecta a todos los animales de sangre caliente y está muy extendida en muchas regiones, por ejemplo, en el continente africano, en Uganda, Omodo et al. (8), realizaron un estudio con el fin de caracterizar molecularmente cepas de virus de rabia circulantes en siete distritos con una prevalencia constante de rabia. Las muestras fueron tomadas de cerebros de bovinos, perros, cabras, zorros, chacales y ovejas entre 2011 y 2013, y analizadas por prueba de anticuerpos fluorescentes (FAT), RT-PCR de un paso (después de la extracción de ARN) y el gen RABV parcial se secuenció por el método de Sanger antes de los análisis filogenéticos y filogeográficos de las secuencias.

Como resultado se encontró que 27 muestras resultaron positivas para la rabia por FAT y PCR. Las secuencias ugandesas estaban estrechamente relacionadas (97% de identificación de nucleótidos) con las secuencias del virus de la rabia de Tanzania, Ruanda, Burundi, Nigeria, República Centroafricana y Sudán con los clados RABV "África 1A" y "África 1B" representados. También se detectó un nuevo clado 1D putativo. Por tanto, concluyen que se requiere una fuerte colaboración entre los sectores médico y veterinario bajo una plataforma de salud única para garantizar suficientes servicios preventivos a las comunidades (8).

Pieracci et al. (9), realizaron la evaluación de datos de caracterización del virus de la rabia (RABV) obtenidos de especímenes animales presentados al sistema de vigilancia de la rabia de salud pública de los Estados Unidos y propusieron un enfoque estandarizado para la selección de muestras para la caracterización del RABV que podría mejorar la detección temprana de eventos epizoóticos importantes de rabia en los Estados Unidos.

Los datos analizados fueron desde enero de 2010 hasta diciembre de 2015, de los que se encontró que durante el período de 6 años el número medio anual de especímenes de importancia epizootiológica fue de 855 (IC 95%, 739 a 971); el número medio de especímenes de importancia epizootiológica que se sometieron a caracterización del virus fue de 270 (IC del 95%, 187 a 353). Se esperaría que la caracterización del virus de todos los especímenes de importancia epizootiológica aumente la carga de pruebas de los laboratorios de salud pública en aproximadamente 585 (IC 95%, 543 a 625) muestras/año (9).

En países árabes también se han realizado estudios, Ahmed et al. (10) desarrollaron la caracterización molecular del virus de la rabia circulante (RABV) entre camellos (Camelus dromedaries) en Omán y evaluaron la eficacia de la histopatología y la reacción en cadena de la polimerasa con transcriptasa inversa (RT-PCR) como herramientas de diagnóstico de la encefalitis aguda por rabia en camellos en comparación con la prueba directa de anticuerpos fluorescentes (dFAT). Para el estudio utilizaron 45 muestras de las cuales 22 dieron positivas por dFAT y RT-PCR.

La especificidad y sensibilidad de la histopatología fue del 100% y 81%, respectivamente, mientras que en la RT-PCR fue del 100% y del 100%, respectivamente. Los cambios neuropatológicos fueron la presencia de inclusiones intracitoplasmáticas (cuerpos de Negri) en las neuronas piramidales del hipocampo junto a congestión cerebral y cerebelosa prominente y hemorragia. También se observó necrosis neuronal con satellitosis y neuronofagia en el cerebro de los cerebros afectados  $(10).$ 

Además, en cuanto a secuenciación, el método SANGER es considerado el *gold standard* de este procedimiento (11). El método implica amplificar el ADN o ADN complementario (ADNc) y luego extenderlo utilizando la enzima ADN polimerasa junto con una mezcla de desoxinucleótidos trifosfato (dNTP) o terminadores de cadena de desoxinucleótidos trifosfato (ddNTP). Al incluir cantidades limitadas de ddNTP, se interrumpe la elongación del ADN, lo que resulta en fragmentos de ADN de diferentes longitudes. La automatización de la secuenciación de Sanger permite secuenciar fragmentos de ADN de hasta 800-1,000 pares de bases, aunque se presentan limitaciones en la calidad de las secuencias en los primeros 15-40 pares de bases y en la capacidad de detectar diferencias de un solo par de bases en segmentos más largos (12).

Por otra parte, en Brasil, Holanda et al. (13), en su artículo evaluaron la aparición del virus de la rabia en animales centrados en murciélagos, antes y después del lanzamiento del Programa de Vigilancia de la Rabia Selvática en 2010. Para este estudio se analizaron 184 municipios del estado de Ceará, recolectados durante los períodos 2003- 2010 (vigilancia activa) y 2011-2016 (vigilancia pasiva), respectivamente. El total de muestras fue de 13 543 de los cuales un total de 588 (4,3%) muestras fueron positivas para la rabia.

Alrededor del 8,4% de las muestras de murciélagos estaban infectadas con el virus de la rabia, 92,9% de ellas eran de especies de murciélagos no hematófagos y 7,1% de especies eran hematófagas. La vigilancia del virus de la rabia en murciélagos es fundamental para la salud humana y animal doméstica en el estado de Ceará. Los linajes de virus deben caracterizarse para aumentar el conocimiento sobre la dinámica de transmisión del virus de la rabia selvática a los animales domésticos y la población humana, y para proporcionar evidencia adicional para la planificación y aplicación de medidas de control mejoradas (13).

En Bolivia también se ha registrado la caracterización del virus en el trabajo realizado por Favi et al. (14), donde declaran que de 363 muestras de rabia confirmada se obtuvieron 222 aislados del virus por inoculación intracerebral en ratones. El análisis filogenético de 84 aislados estableció que segregaban en 3 ramas diferentes, correspondientes a 3 variantes genéticas, 78 aislamientos correspondientes a la variante antigénica 1 segregados en el mismo linaje que la variante antigénica 5, 2 aislamientos correspondientes a la variante antigénica 2 segregados en otro linaje, y 3 aislados de la variante antigénica 3 segregados en un linaje diferente.

Dado el problema de rabia, se intenta conseguir cada vez más antivirales efectivos contra la misma como es el caso de Jochmans & Neyts (15), que en su estudio exploraron nuevas oportunidades para identificar moléculas antirrábicas más potentes. Los autores evidencian que se han realizado importantes progresos en los antivirales contra otros mononegavirales (paramixovirus, filovirus) que deberían ser un impulso para probar y optimizar estas moléculas hacia terapias contra el virus antirrábico.

Los antivirales antirrábicos eficaces para uso terapéutico deben ser moléculas que puedan dosificarse en el líquido cefalorraquídeo y que bloqueen rápida y potentemente la replicación del virus en curso y, como tal, detengan la propagación del virus. También se pueden prever antivirales para uso profiláctico, que deberían ser capaces de prevenir la infección de las células nerviosas periféricas y deberían tener el potencial de reemplazar las inmunoglobulinas antirrábicas actuales que se utilizan en la PEP (15).

En Ecuador Ortiz et al. (16), evaluaron la epidemiología y el esfuerzo de control de la rabia a través de un estudio observacional con datos del INEC, Ministerio de Salud Pública y el IESS. El análisis de filogenia se realiza con cepas Cosmopolitan, Asian y Sylvatic publicadas de las cuales se realiza una estadística descriptiva e inferencial determinando la importancia de los datos. Con los datos se pudo determinar que entre 1994 y 2014 existió una correlación de 0,925 (p<0,01) entre los casos anuales de rabia canina y humana. Además, se evidenció que en el 2011 hubo una epidemia de rabia selvática transmitida por murciélagos vampiros a personas en la Amazonía, específicamente en Morona Santiago resultando en 11 víctimas mortales.

Otro estudio realizado en Morona Santiago por Ávila & Durán (17), permitió interpretar o describir un modelo explicativo de rabia silvestre en las comunidades de Taisha por medio de un estudio cualitativo fenomenológico. Para el trabajo se realizaron entrevistas donde se determinó que las personas son creyentes de brujería como primera opción ante síntomas de rabia y que dudan que esta patología sea causada por la mordedura de murciélagos. En sí tienen a la rabia como una enfermedad desconocida por lo que se concluye que es importante educar a la población ante este tema y proporcionar mayor atención médica ya que a donde más acuden las personas es a los Chamanes de la región.

Chávez (18), realizó un análisis cualitativo de datos estadísticos provenientes de la Coordinación de vigilancia Epidemiológica del Ministerio de Salud Pública de acuerdo a los casos ocurridos de rabia humana, canina, bovina y silvestre entre los años 2005 y 2013. Posterior al análisis se planteó evaluar y diseñar un plan estratégico de prevención de muertes humanas por rabia animal concluyendo en puntos como la implementación de vacunación antirrábica por medio de nuevas tecnologías y fortaleciendo mecanismos de registro y control de calidad biológico por parte del gobierno nacional.

Calderón (19), determinó la incidencia de mordeduras caninas y caracterizó e identificó la relación existente entre los ataques y el tiempo en meses para evidenciar su evolución con la influencia de campañas de vacunación y adopción canina. Para este estudio se tomaron datos epidemiológicos de dos distritos guayaquileños donde se demostró que existe una tasa anual de 105,6 ataques en cada 100 000 habitantes, siendo el sexo masculino el de mayor frecuencia con 56% y las edades entre 1 a 14 años con el 43%. En caso del animal se define que los machos han ocasionado mayor afección en un 74,6% y que 54% no se encuentra inmunizado contra la rabia. Por lo que se concluye en la importancia de llevar a cabo las campañas de inmunización para los animales y educación para los moradores de los diferentes sectores de la provincia.

Sotalín (20), al realizar el seguimiento epidemiológico de rabia bovina en Sucumbíos entre 2009 y 2013, determinó la morbilidad de los brotes de rabia. Para el estudio fue necesario obtener la tasa de prevalencia, incidencia acumulada y ataque de la enfermedad por medio de la aplicación de una encuesta sobre las medidas de control de rabia bovina provistos por AGROCALIDAD y muestras de murciélagos atrapados en redes de neblina con el fin de recopilar datos epidemiológicos. A la par se realizaron análisis de laboratorio por Inmunofluorescencia Directa para determinar si el animal es portador o no del virus. Al final se concluye que el número de casos de rabia ha disminuido lo cual es alentador y puede estar ampliamente influenciado por las medidas de control.

Dentro de la zona 7, Briceño & Alegría (21), desarrollaron un estudio en Loja con el objetivo de presentar un análisis espacio-temporal, más clusters de rabia animal entre 2010 y 2018 con información desde el GAD provincial para contribuir a una mejor gestión sanitaria. Como resultados se evidenciaron un total de 67 casos positivos para rabia animal, con un número más elevado entre los años 2017 y 2018, lo que se asoció a diversos brotes de la enfermedad. La rabia que más se ha detectado es la asociada a bovinos con 66 casos positivos de un total 125 muestras, mientras las muestras de murciélago dieron negativo para la misma. El estudio concluyó con que la situación epidemiológica se mantiene endémica en la provincia en especial para rabia silvestre afectando en su mayoría a bovinos.

Martínez (22), evaluó la implementación de una técnica para aislar el virus de la rabia a partir de células de riñón de hámster neonato (BHK-21) con el fin de obtener un mejor método para el control de la patología mencionada. El estudio fue realizado en la provincia de Zamora Chinchipe ya que es la que posee una mayor incidencia a nivel nacional. Se utilizaron 40 muestras de tejido cerebral de bovino y se demostró la eficacia de la técnica con la posibilidad de reemplazar pruebas de inoculación en ratón (PIR).

#### <span id="page-24-0"></span>**1.2.GENERALIDADES DEL VIRUS DE LA RABIA**

La rabia es una enfermedad viral infecciosa y zoonótica que afecta el sistema nervioso central de todos los animales de sangre caliente, incluidos los humanos, lo que resulta en encefalomielitis grave. El virus de la rabia (RABV), es un virus de ARN de cadena negativa, pertenece al género Lyssavirus de la familia Rhabdoviridae. La rabia es un peligro continuo para la salud pública que causa alrededor de 59,000 muertes humanas anualmente en todo el mundo, la mayoría de ellas en Asia y África, particularmente en países en desarrollo (10).

Las estrategias actuales de tratamiento profiláctico posterior a la exposición, por ejemplo, después de una mordedura de perro, son altamente efectivas e implican la vacunación junto con la infiltración de la herida con inmunoglobulinas antirrábicas (RIG). Cada año a nivel mundial, decenas de miles de personas, muchos niños, sucumben debido a la rabia y se estima que el costo social en todo el mundo supera los \$ 6 mil millones de dólares, incluidos \$ 1.6 mil millones de dólares gastados en profilaxis posterior a la exposición (15).

Hay 8 variantes terrestres de RABV que circulan en los Estados Unidos en 5 especies de reservorios de fauna terrestre, a saber, zorrillos rayados (*Mephitis mephitis*), mapaches (*Procyon lotor*), mangostas (*Herpestes javanicus*), zorros árticos (*Vulpes lagopus*) y zorros grises (*Urocyon cinereoargenteus*). Aunque los animales domésticos rabiosos se identifican cada año, > el 90% de todos los animales rabiosos en los Estados Unidos identificados desde 1980 han sido especies de vida silvestre. La rabia en un animal es un evento de notificación obligatoria en los Estados Unidos, por lo que cada año, los departamentos de salud estatales y territoriales y el Programa Nacional de Manejo de la Rabia del Servicio de Vida Silvestre envían datos al RSS de animales de los Estados Unidos, que es mantenido por la Subdivisión de Poxvirus y Rabia de los CDC (9).

La rabia es la zoonosis viral más importante y un riesgo ocupacional para todas las personas expuestas a animales particulares, intencional o accidentalmente. Las prácticas preventivas de salud pública de vacunación, sujeción de correa, confinamiento, observación y cuarentena se relacionan directamente con los animales. Las vacunas contra la rabia puras, potentes, seguras y efectivas se desarrollan mediante evaluación en ensayos experimentales en animales. La eliminación de la fuente de rabia en los animales es un objetivo deseable. Sin embargo, la eliminación de las poblaciones animales como un medio para controlar la rabia, porque una especie en particular es un reservorio, no es alcanzable ni deseable. En el siglo 21, con métodos altamente efectivos para la prevención de la rabia humana, incluyendo herramientas efectivas para la eliminación de la rabia en perros, hay una extinción exitosa de muchas variantes únicas del virus de la rabia. En particular, en los últimos 25 años se han logrado avances significativos en el control y la eliminación de la rabia en las principales fuentes de vida silvestre a través de la vacunación oral (23).

#### <span id="page-26-0"></span>**1.3.ESTRUCTURA**

Los *lyssavirus*, al igual que otros *rabdovirus*, se componen principalmente de proteínas (67 %–74 %), lípidos (20 %–26 %), carbohidratos (3 %) y ARN (2 %–3 %), como componentes integrales (porcentaje del total masa) de su estructura. El genoma de ARN viral de aproximadamente 12 kilobases (kb) forma la columna vertebral del núcleo RNP (ARN más proteína) helicoidal fuertemente enrollado, que se extiende a lo largo del eje longitudinal de la partícula de virus en forma de bala. Incluidos en el núcleo de RNP están los componentes de proteína N, P y L, que están rodeados por las proteínas de membrana viral, M y G, y una mezcla de componentes de lipoproteína derivados de la membrana celular que forman la envoltura externa o "matriz de membrana". del virión. El genoma del ARN v es monocatenario y no segmentado y tiene una polaridad de sentido negativo (hebra negativa), esto implica que el ARN genómico no es infeccioso (24).

En la primera fase del ciclo de vida del virus de la rabia (RABV), el virus se une a los receptores de la superficie celular a través de su glicoproteína y entra por endocitosis (paso 1). Posteriormente, la membrana viral se fusiona con la membrana endosomal para liberar el genoma viral (descubrimiento, paso 2). En la segunda fase, el genoma de ARN de cadena negativa encapsulado es transcrito por el complejo polimerasa, comenzando con un ARN líder corto sin tapa (lARN), seguido de la transcripción de ARNm 5' con tapa final (cap) y poliadenilados (A), y su traducción en las proteínas virales nucleoproteína (N), fosfoproteína (P), proteína de matriz (M), glicoproteína (G) y polimerasa (L) (pasos 3 y 4). Después de la replicación, el ARN antigenómico de longitud completa se encapside en la proteína nucleoproteína junto con el ARN genómico. El antigenoma sintetizado funciona como una plantilla para la síntesis de copias adicionales de ARN genómico (paso 5). En la última fase, los componentes virales se ensamblan y los viriones RABV brotan y se liberan, comenzando una nueva ronda de infección (paso 6) (25).

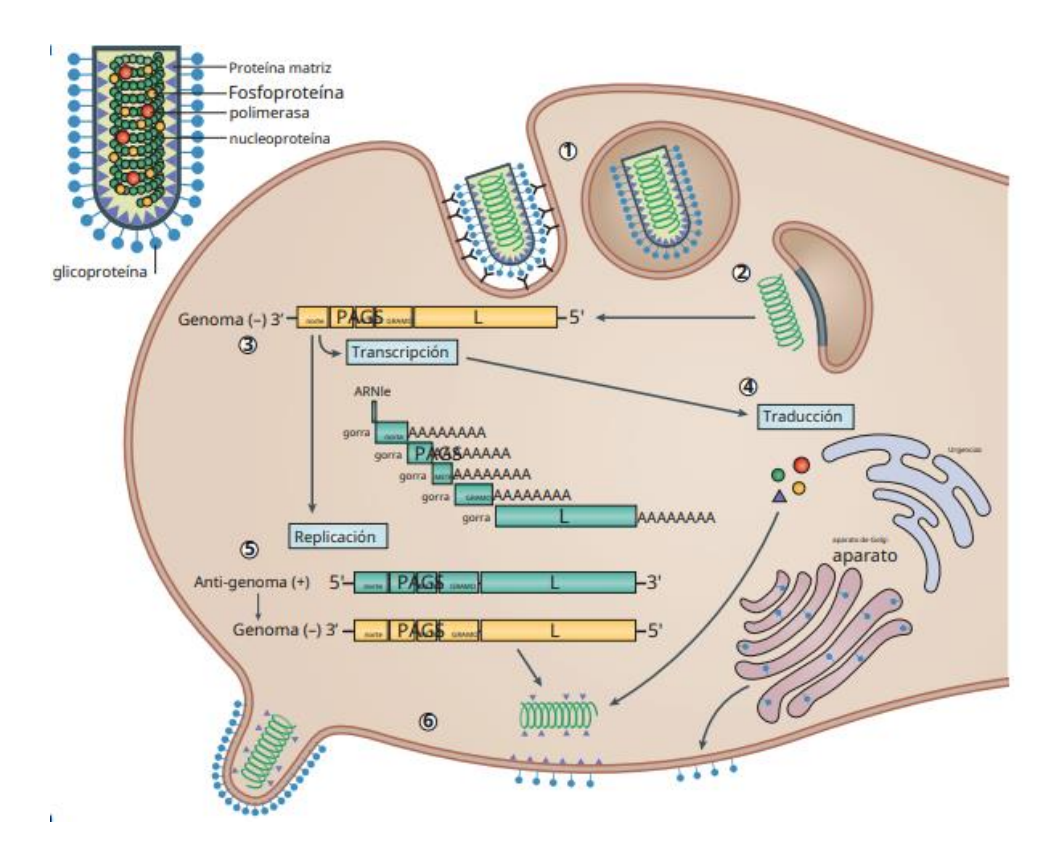

<span id="page-27-1"></span>**Figura 1** Estructura y ciclo de vida del virus de la rabia.

**Fuente:** Fisher et al. (25)

### <span id="page-27-0"></span>**1.4.REPLICACIÓN DEL VIRUS DE LA RABIA**

Específicamente, los ARNv constituyen el 98 % y el 90 % de los ARN completos en células infectadas con RABV y VSV, respectivamente. Por el contrario, el virus de la rabia recombinante en el que tanto el genoma como el antigenoma tienen promotores idénticos derivados del AGP producen cantidades iguales de genoma y antigenoma N-ARN. Por lo tanto, la AGP vírica parece superar eficazmente a la GP por la actividad replicasa. Esto se ilustra de manera impresionante mediante partículas DI. Los genomas de las partículas VSV DI, que interfieren de manera más eficiente con la replicación y propagación de VSV, pertenecen al llamado tipo 50 copy-back. Estos son generados durante la síntesis de ARN que se inicia a partir del AGP viral mediante la disociación de la polimerasa del N-cARN molde y la retrocopia del N-cARN naciente, y los ARN de cadena positiva y negativa tienen un promotor AGP de 30 terminales idéntico. Además de interferir directamente con la replicación del virus auxiliar, los DIRNA del MNV también son fácilmente reconocidos por los receptores patrón y estimulan una respuesta inmunitaria antiviral (24).

Todos los *Lyssavirus* son partículas en forma de bala que contienen genomas de ARN de sentido negativo de aproximadamente 11 000 nucleótidos de longitud. El genoma codifica 5 proteínas estructurales, a saber, la nucleoproteína, la fosfoproteína, la proteína de la matriz, la glicoproteína y la polimerasa (5'-N-P-M-G-L-3') con un sesgo transcripcional de  $5' - 3'$ . La proteína N encapsula el ARN viral y, junto con las proteínas P y L, forma el complejo ribonucleoproteína (RNP), que puede iniciar la transcripción y replicación viral. La proteína M condensa el RNP en la característica forma de bala y recluta el RNP a la membrana celular durante la replicación. La proteína M también es esencial para la gemación del virus envuelto de la célula e interactúa específicamente con la proteína G, también conocida como proteína de pico transmembrana, que es el principal determinante antigénico (26).

#### <span id="page-28-0"></span>**1.5.TIPOS DE VIRUS DE LA RABIA**

La rabia puede manifestarse en tres formas: rabia encefálica clásica (furiosa), rabia paralítica (muda) y rabia atípica no clásica. Todas las formas son progresivas y generalmente conducen a la muerte. La mayoría de los casos se presentan como rabia encefálica, con hidrofobia e hiperexcitabilidad. La rabia paralítica se presenta con debilidad muscular flácida y puede confundirse con el síndrome de Guillain-Barré, aunque la incontinencia urinaria y la fiebre continua pueden distinguir la rabia paralítica del síndrome de Guillain-Barré. La rabia paralítica también puede presentarse como una encefalopatía febril, que requiere pruebas de laboratorio para ayudar a identificar la causa. La patogénesis subyacente a estas dos formas clínicas aún no se ha dilucidado. La rabia atípica no clásica generalmente ocurre después de la exposición a la mordedura de un murciélago, pero también se ha descrito después de las mordeduras de perro y se presenta, entre otros síntomas neurológicos, dolor neuropático, signos focales del tronco encefálico y mioclono (27).

## <span id="page-29-0"></span>**1.6.VÍAS DE INFECCIÓN**

El virus Lyssavirus pertenece al orden Mononegavirales, el cual incluye cuatro familias: Filoviridae (que comprende virus como el Marburg y el Ébola), Paramyxoviridae (que incluye el virus del sarampión), Bornaviridae (causante de la enfermedad por el virus Borna) y Rhabdoviridae. Esta última familia engloba más de 200 virus distintos con una amplia variedad de huéspedes, abarcando tanto vertebrados como invertebrados, lo que evidencia su diversidad. Dentro de la familia Rhabdoviridae se identifican nueve géneros: Nucleorhabdovirus, que afecta a plantas; Cytorhabdovirus, que también afecta a plantas y se transmiten a través de artrópodos; Vesiculovirus, que infectan a mamíferos, peces e insectos; Tibrovirus y Ephemerovirus, que afectan a mamíferos y son transmitidos por insectos hematófagos; Perhabdovirus y Novirhabdovirus, que infectan a peces; Sigmavirus, que afectan a moscas; y Lyssavirus, que exclusivamente infecta a mamíferos (28).

En general los tipos de lisavirus se pueden clasificar en dos filogrupos (I y II), y otros tipos no clasificados como se muestra en la Tabla 1.

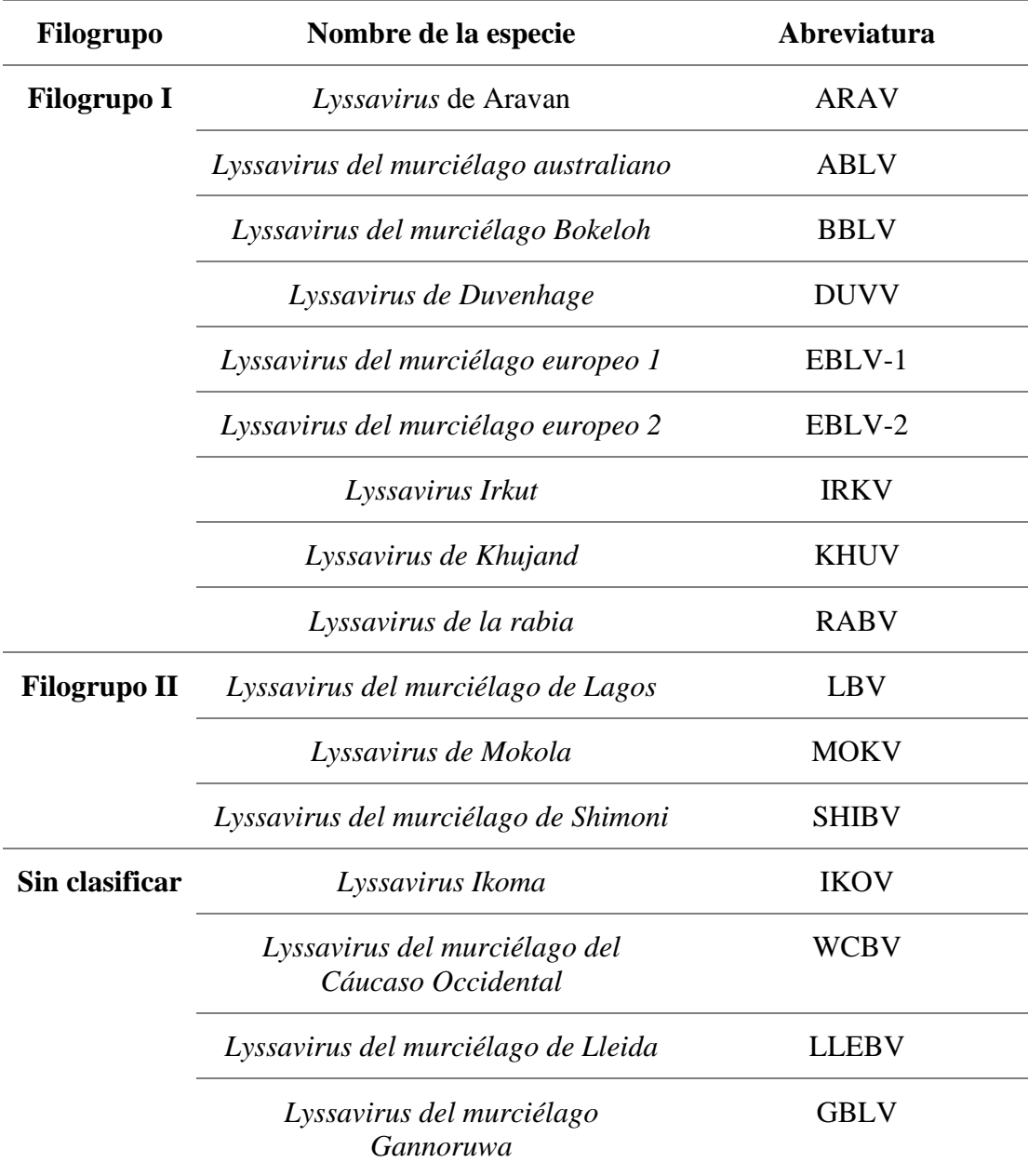

<span id="page-30-0"></span>**Tabla 1** Clasificación de Lyssavirus por filogrupos.

**Fuente:** Fisher et al. (25).

La transmisión es a través de la saliva cargada de virus, generalmente a través de la mordedura de un animal infectado, pero a veces a través de otros medios como rasguños y, en raras ocasiones, trasplantes de órganos y otros medios. El género *Lyssavirus* (familia *Rhabdoviridae*) se compone actualmente de 15 a 17 especies

virales y una putativa (*Lyssavirus Matlo*) (26). De estas especies una afecta a los mamíferos y 14 de ellas a los murciélagos, quienes infectan en su mayoría a otros animales domésticos que luego pueden infectar a los humanos, esta es la cadena que se sigue en general, como se muestra en la [Figura 2.](#page-32-1)

Posteriormente, el virus infecta las neuronas sensoriales y motoras locales y se replica localmente en las células del músculo esquelético o se adhiere directamente a las terminaciones nerviosas, en particular a los receptores nicotínicos de acetilcolina en las placas terminales motoras. Después de la entrada en el nervio periférico, el virus migra en un transporte axonal retrógrado centrípeto al SNC a una velocidad estimada de 5 a 100 mm/día (29).

Una vez en el SNC, el RABV continúa propagándose a través del transporte axonal retrógrado que se cree que es facilitado por el receptor metabotrópico de glutamato subtipo 2, que es un receptor de entrada celular que es abundante en todo el sistema nervioso central (SNC). El virus llega al tronco encefálico y posteriormente al cerebro, donde prolifera y se manifiestan síntomas clínicos. Se propaga a las glándulas salivales a lo largo de los axones terminales a través del transporte anterógrado donde continúa proliferando y posteriormente se elimina en la saliva para su transmisión a otro huésped. El RABV puede diseminarse al transporte anterógrado de órganos periféricos no neuronales, y puede detectarse en estos sitios después del inicio de los síntomas clínicos (26).

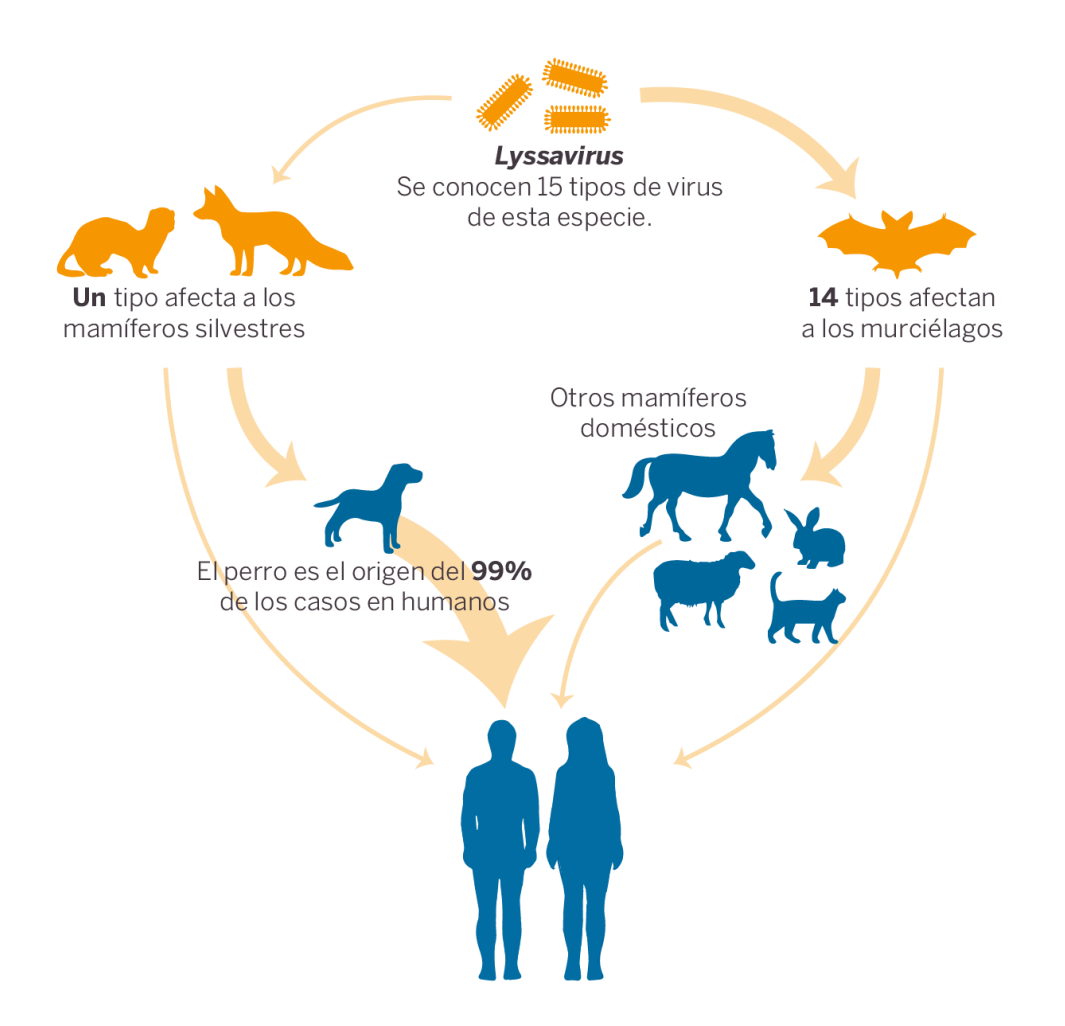

<span id="page-32-1"></span>**Figura 2** Vías de infección de la rabia.

**Fuente: OMS (30).** 

## <span id="page-32-0"></span>**1.7.EPIDEMIOLOGÍA**

Incluso con los avances en los métodos de laboratorio y la vacunación mejorada, la rabia sigue siendo una infección mortal en humanos y animales que se desarrolla en todas las regiones del mundo a excepción de la Antártida y con mayor fuerza en África y Asia, dado que diversas variantes se adaptan a distintos huéspedes como perros y animales silvestres. La rabia transmitida por perros o rabia canina es la que genera un mayor problema en zonas rurales, especialmente de países en vías de desarrollo, la OMS estima alrededor de 59 000 muertes cada año por esta enfermedad, siendo la edad más afectada entre 5 y 14 años (31).

Las tres principales áreas globales de rabia incluyen países con rabia canina enzoótica, la primera la conforman Asia, América Latina y África; la segunda, países en los que se ha controlado la rabia canina y predomina la rabia en la fauna silvestre, Europa Occidental, Canadá y Estados Unidos; y la tercera, países libres de rabia que son principalmente islas, incluidas Inglaterra, Australia y Japón (29). En la [Tabla 2](#page-33-0) a continuación se muestra diversas regiones a nivel mundial con las especies reservorio del virus y el genotipo del virus para cada uno.

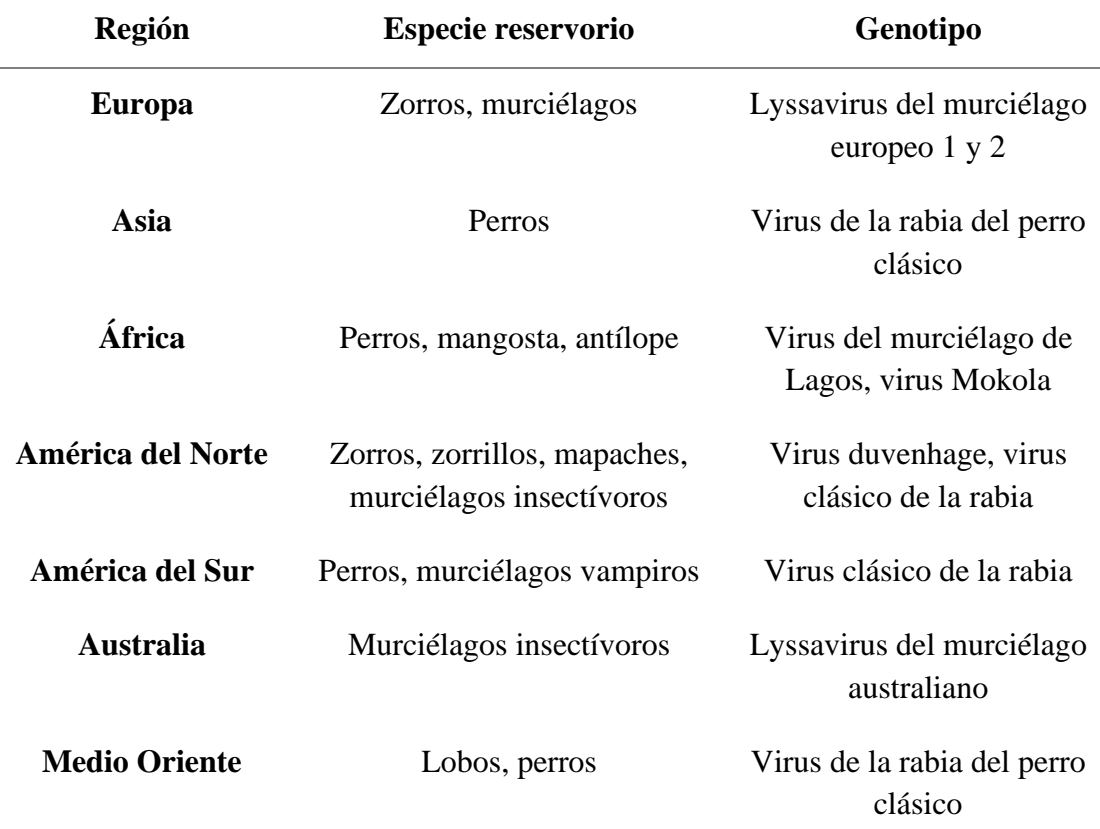

<span id="page-33-0"></span>**Tabla 2** Distribución geográfica de huéspedes y genotipo del virus de la rabia.

**Fuente:** Barecha et al. (29).

En América en general se ha reducido el índice de casos de rabia humana transmitida por perros en un 98%, sin embargo, la rabia humana transmitida por murciélagos se ha convertido en un nuevo foco de la enfermedad (31). En la [Figura 3](#page-34-0) se muestran algunos casos más actuales entre 2021 y 2022 de rabia en humanos transmitida por animales,

donde se observa como predominan los casos transmitidos por otros animales como los murciélagos en diferentes países de América (32).

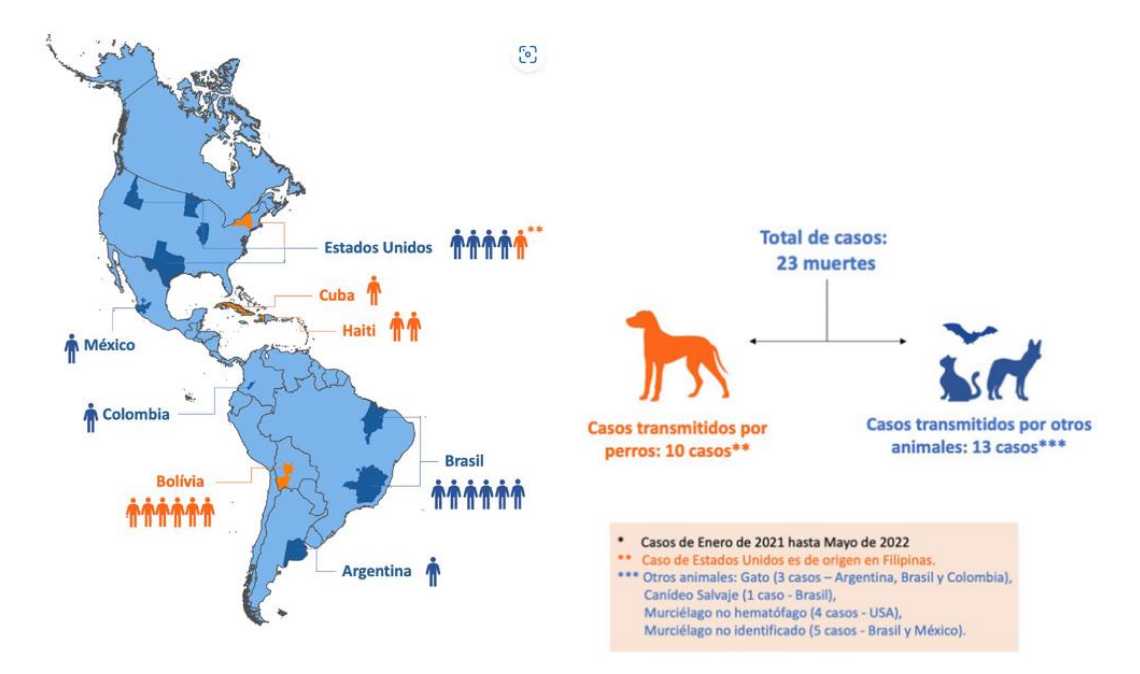

<span id="page-34-0"></span>**Figura 3** Casos de rabia humana en el continente americano en 2021-2022 **Fuente:** OPS/OMS (32)

En Ecuador, de acuerdo con el Sistema de Información Regional para la Vigilancia Epidemiológica de la Rabia (SIVERA), el Centro Panamericano de Fiebre Aftosa y Salud Pública Veterinaria (PANAFTOSA), la OMS y la OPS, entre los años 2015 y 2022 han existido 566 casos de rabia reportados con un mayor número de los mismos alrededor de 2018 con 170 casos en ese año (33), tal como se observa en la [Figura 4.](#page-35-0)

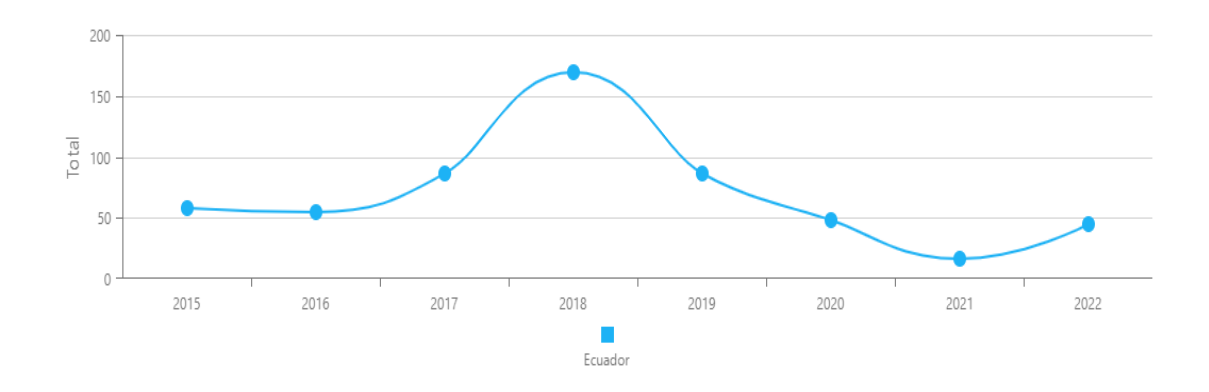

<span id="page-35-0"></span>**Figura 4** Casos de rabia animal por año en Ecuador.

### **Fuente:** SIRVERA (33)

Las estadísticas para casos de rabia humana en el SIRVERA únicamente se reportan hasta el 2011, y se tiene que entre el 2005 y el 2011 hubo 15 casos en el país, lo que se encuentra representado por la [Figura 5.](#page-35-1) Los datos existentes hacen sentido ya que en los últimos 10 años (2012-2022) no se han reportado casos de rabia en humanos en el país (33).

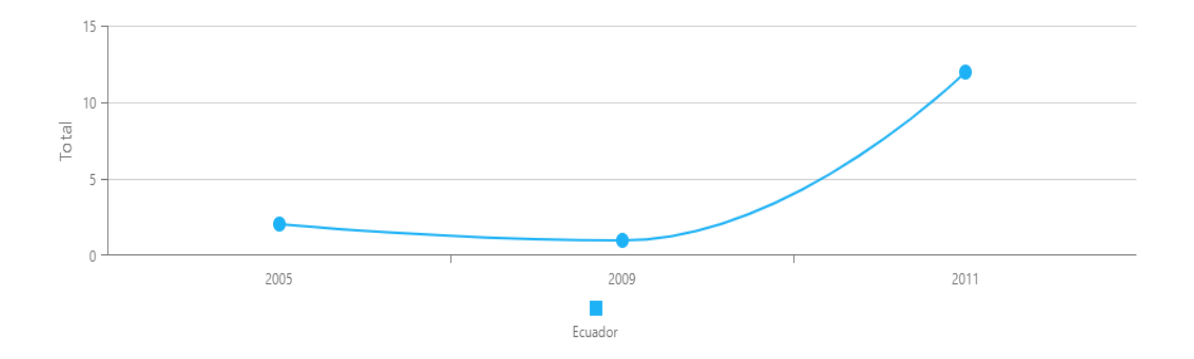

<span id="page-35-1"></span>**Figura 5** Casos de rabia humana causada por animales por año en el Ecuador.

### **Fuente:** SIRVERA (33)

No obstante, en Agrocalidad (7), muestran los siguientes datos para Ecuador entre los años 2015 y 2020 en la [Tabla 3.](#page-36-0)
| <b>Positivo Rabia-Ecuador</b> |       |  |  |
|-------------------------------|-------|--|--|
| Año                           | Total |  |  |
| 2015                          | 15    |  |  |
| 2016                          | 55    |  |  |
| 2017                          | 74    |  |  |
| 2018                          | 155   |  |  |
| 2019                          | 79    |  |  |
| 2020                          | 23    |  |  |
| Total                         | 401   |  |  |

**Tabla 3** Casos positivos para rabia paralítica bovina en Ecuador entre 2015 y 2020.

**Fuente:** Agrocalidad (7)

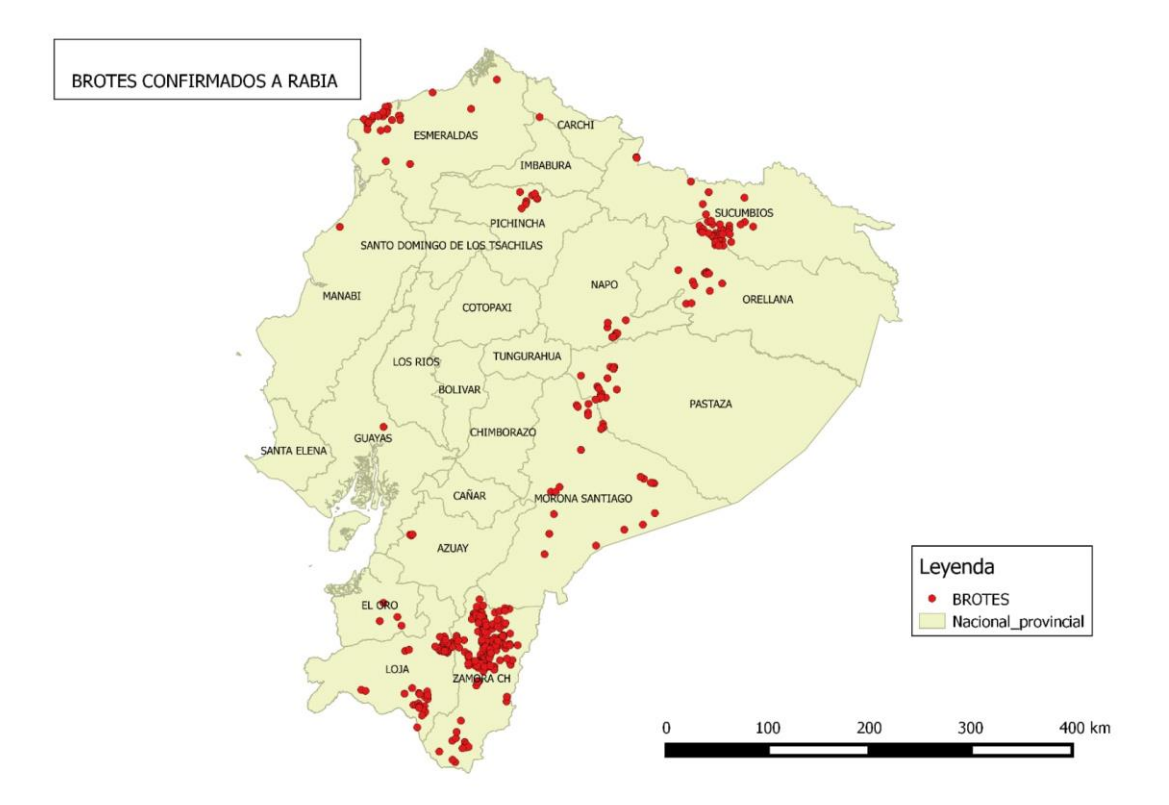

**Figura 6** Distribución de los brotes de rabia paralitica bovina 2015-2020

**Fuente:** Agrocalidad (7)

También se muestran los datos únicamente para la zona 7 de Ecuador (El Oro, Loja y Zamora Chinchipe) en la [Tabla 4](#page-37-0) y en la Fuente: [Agrocalidad \(7\)](#page-37-1)

| <b>Positivo Rabia-Zona 7</b> |                  |                |  |  |
|------------------------------|------------------|----------------|--|--|
| Año                          | Provincia        | <b>Total</b>   |  |  |
| 2015                         | El Oro           | $\overline{0}$ |  |  |
| 2015                         | Loja             | 1              |  |  |
| 2015                         | Zamora Chinchipe | 10             |  |  |
| 2016                         | El Oro           | 0              |  |  |
| 2016                         | Loja             | 3              |  |  |
| 2016                         | Zamora Chinchipe | 18             |  |  |
| 2017                         | El Oro           | $\overline{2}$ |  |  |
| 2017                         | Loja             | 9              |  |  |
| 2017                         | Zamora Chinchipe | 45             |  |  |
| 2018                         | El Oro           | 1              |  |  |
| 2018                         | Loja             | 35             |  |  |
| 2018                         | Zamora Chinchipe | 88             |  |  |
| 2019                         | El Oro           | 1              |  |  |
| 2019                         | Loja             | 13             |  |  |
| 2019                         | Zamora Chinchipe | 26             |  |  |
| 2020                         | El Oro           | $\overline{0}$ |  |  |
| 2020                         | Loja             | 4              |  |  |
| 2020                         | Zamora Chinchipe | 7              |  |  |
| Total                        |                  | 263            |  |  |

<span id="page-37-0"></span>**Tabla 4** Casos positivos de rabia para la Zona 7 de Ecuador entre 2015 y 2020.

<span id="page-37-1"></span>Fuente: Agrocalidad (7)

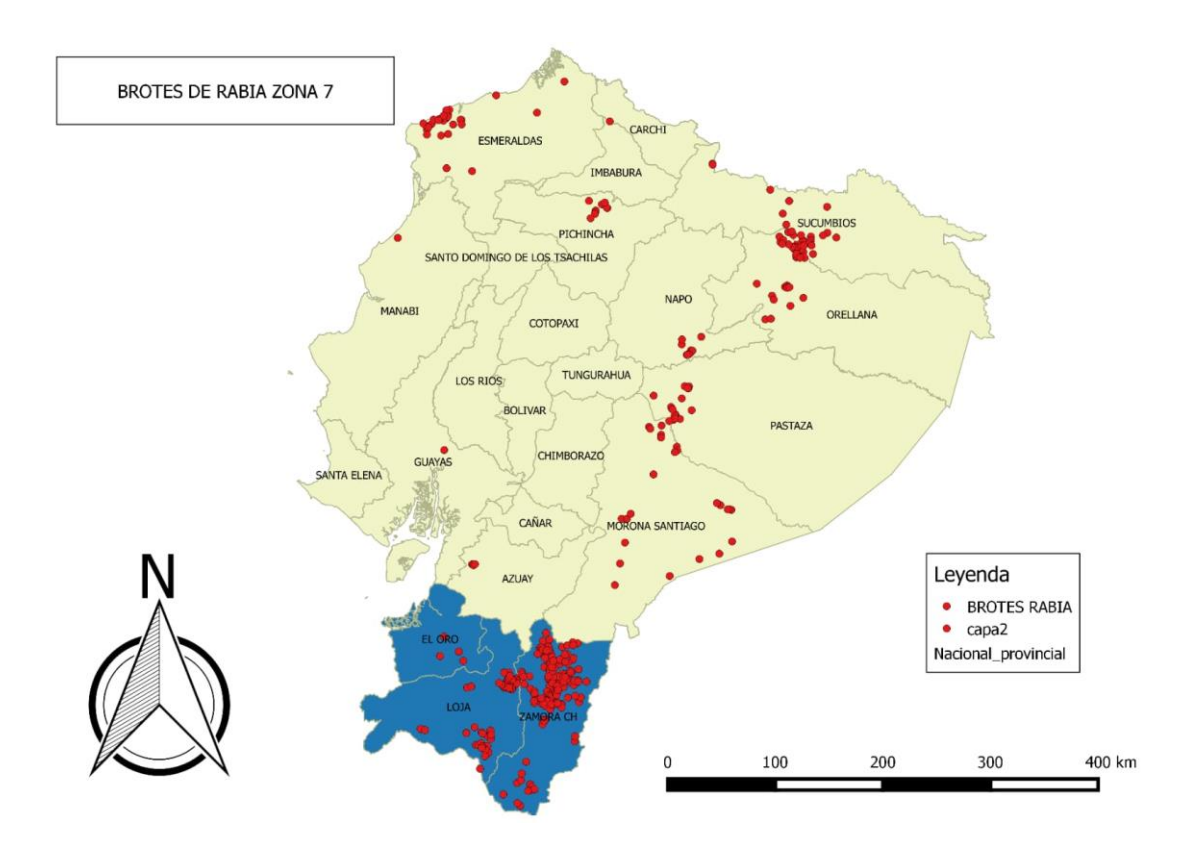

**Figura 7** Brotes de Rabia en la Zona 7 de Ecuador.

**Fuente:** Agrocalidad (7)

En SIRVERA también reporta números para los últimos 10 años en casos positivos de rabia animal en la zona 7, difieren un poco al total presentado por Agrocalidad (7), ya que no se encuentran en el mismo tiempo, sin embargo, para El Oro en últimos 10 años se han registrado 4 casos, en Loja 98 casos y en Zamora Chinchipe 255 casos. De igual manera se puede evidenciar que Zamora Chinchipe es la provincia con mayor número de casos en los últimos 5 años como se muestra en la [Figura 8.](#page-39-0) Además, se puede comprobar que la mayoría de casos se ha desencadenado por bovinos como lo evidencia la [Figura 9](#page-39-1) (33).

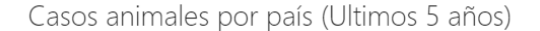

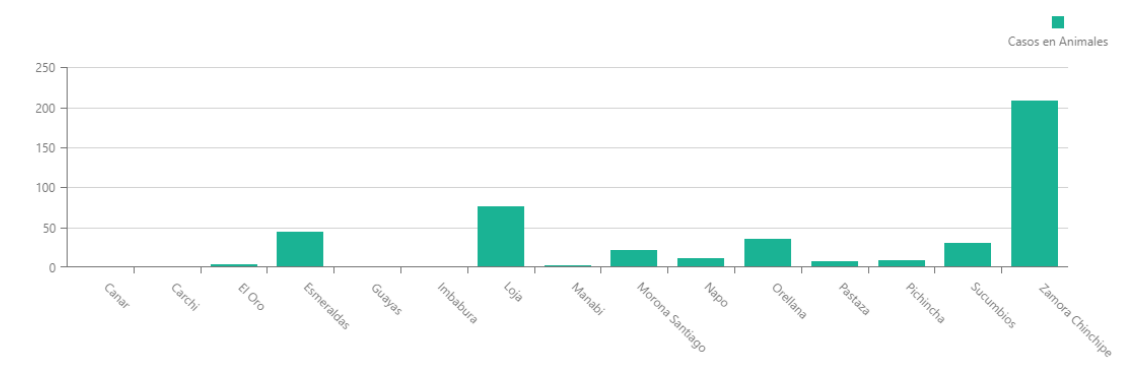

<span id="page-39-0"></span>**Figura 8** Casos de rabia animal en los últimos 5 años.

**Fuente:** SIRVERA (33)

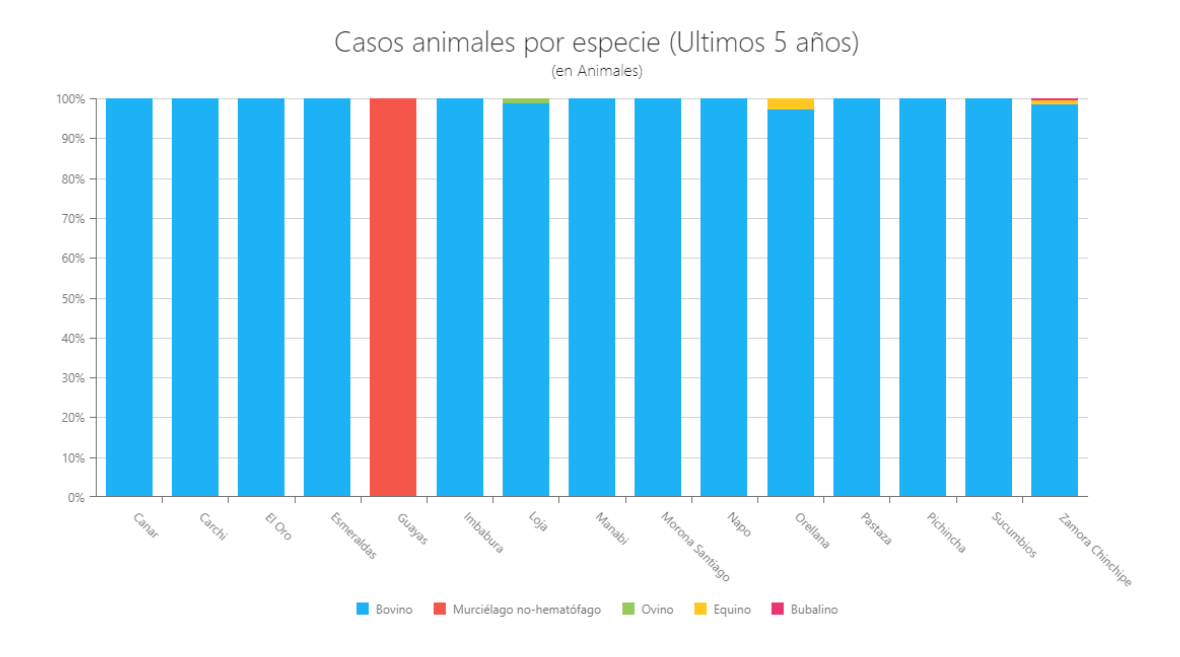

<span id="page-39-1"></span>**Figura 9** Casos de rabia animal por especie reservorio y provincias.

**Fuente:** SIRVERA (33)

## **1.8.PATOGENIA**

La rabia es una enfermedad del sistema nervioso central (SNC) que es casi infaliblemente fatal. El agente causal es el virus de la rabia, un virus de ARN de cadena negativa de la familia de los rabdovirus. La manera en que el virus de la rabia causa enfermedad, al igual que otros virus, es influenciada por múltiples genes.

Investigaciones recientes sugieren que no solo la proteína G del virus de la rabia, sino también ciertos componentes virales que controlan cómo se expresan los genes, en particular el gen L, probablemente juegan un papel en el desarrollo de la enfermedad causada por este virus (34).

Las lesiones primarias se originan en el sistema nervioso central (SNC), y la propagación desde el lugar de la infección ocurre exclusivamente a través de los nervios periféricos. Inicialmente, se observa una parálisis que comienza en los cuartos traseros y progresa gradualmente. Esta etapa puede ser seguida por signos severos de agitación, que persisten hasta cerca del momento de la muerte. A medida que el virus invade el cerebro, la irritación de los centros superiores provoca excitación, manía y convulsiones. Los síntomas clínicos como salivación excesiva, problemas digestivos, picazón, parálisis de la vejiga y el ano, así como un aumento en el deseo sexual, sugieren la participación del sistema nervioso autónomo, incluyendo las glándulas endocrinas. Sin embargo, en la mayoría de los casos, la causa de la muerte suele ser una parálisis respiratoria (29).

En el entorno biológico, el virus de la rabia tiene una preferencia prácticamente exclusiva por infectar las neuronas, y su capacidad para invadir el sistema nervioso es la característica más distintiva de una infección típica por este virus. Un elemento fundamental en este proceso de invasión neuronal es la propagación a través de conexiones sinápticas entre neuronas. Aunque la habilidad del virus de la rabia para moverse desde la zona de conexión después de una sinapsis hacia la anterior está controlada por la proteína G del virus, se cree que la proteína P del virus de la rabia también desempeña un papel crucial en el transporte retrogrado del virus a lo largo de los axones. A pesar de que aún no se comprenden completamente los mecanismos que llevan a una infección por el virus de la rabia a provocar una enfermedad neurológica mortal, el factor más determinante en el desenlace fatal de esta infección parece ser la disfunción neuronal causada por una marcada inhibición en la producción de proteínas esenciales para el mantenimiento de las funciones neuronales (34).

El período de incubación varía de 5 días a varios años (generalmente de 2 a 3 meses; rara vez más de 1 año), dependiendo de la cantidad de virus en el inóculo, la densidad de las placas terminales motoras en el sitio de la herida y la proximidad de la entrada del virus a el sistema nervioso central. El resultado general de una exposición al virus de la rabia depende en parte del genotipo de la rabia o variante involucrada, su patogenicidad, la dosis de virus inoculado, la vía y la especie huésped y su susceptibilidad al patógeno particular junto con las respuestas inmunitarias innatas y adaptativas del huésped (29).

## **1.9.TRATAMIENTO**

La rabia es una enfermedad neurológica aguda y mortal que afecta a casi todos los tipos de mamíferos. La vacunación (utilizando una vacuna antirrábica inactivada), combinada con la administración de inmunoglobulina antirrábica, es el único método aprobado y eficaz para la profilaxis posterior a la exposición contra la rabia en humanos. En la búsqueda de nuevas estrategias de control y tratamiento de la rabia, los virus vivos atenuados han surgido recientemente como un enfoque práctico y prometedor para inmunizar y controlar la rabia.

A diferencia de la vacuna antirrábica inactivada convencional, los virus vivos atenuados son virus modificados genéticamente que pueden replicarse en un receptor inoculado sin causar efectos adversos, al tiempo que provocan respuestas inmunitarias robustas y efectivas contra la infección por el virus de la rabia. Se han evaluado intensamente con fines terapéuticos varios virus con una capacidad intrínseca que podrían utilizarse como candidatos putativos para la vacuna contra la rabia con virus vivos atenuados. Otras estrategias novedosas, como un enfoque basado en anticuerpos monoclonales, vacunas basadas en ácidos nucleicos o pequeños ARNs que interfieren con la replicación del virus, podrían contribuir aún más al campo de las estrategias para combatir la rabia (35).

La OMS como profilaxis post-exposición recomienda lo siguiente de acuerdo con el riesgo de exposición:

**Tabla 5** Profilaxis post-exposición

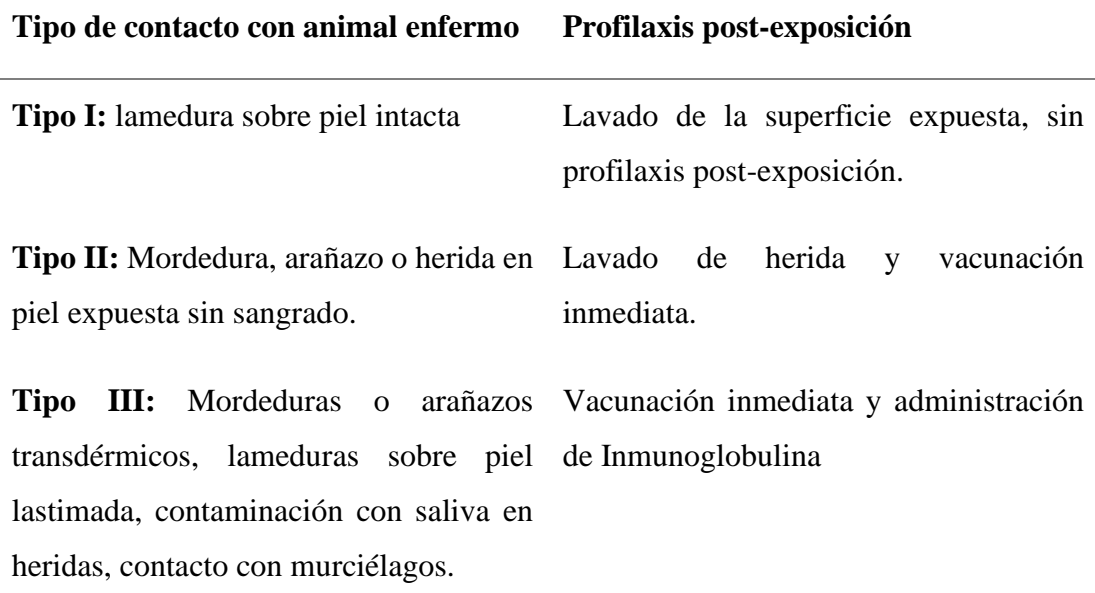

#### **Fuente: OMS (30)**

Las vacunas actuales contra la rabia son seguras y, cuando se administran correctamente, son altamente efectivas. Además, provocan inmunidad duradera, con títulos de anticuerpos neutralizantes del virus que persisten durante años después de la vacunación. Sin embargo, los regímenes actuales requieren dosis múltiples para lograr altos títulos neutralizantes y son costosos, lo que significa que es difícil para los países en desarrollo, donde las muertes por rabia son más altas, implementar una vacunación generalizada. Las nuevas innovaciones son la única manera de reducir la enfermedad de la rabia a tasas aceptables. Se están llevando a cabo numerosos estudios preclínicos y clínicos, probando nuevas vacunas, adyuvantes y métodos de inyección. La investigación sobre el uso de vacunas vivas y vectores de vacunas alternativos está en curso, mientras que los intentos de desarrollar vacunas de ADN hasta ahora no han logrado igualar la inmunogenicidad y la capacidad neutralizante de las vacunas tradicionales (36).

## **1.10. DIAGNÓSTICO**

El diagnóstico de la rabia no se puede basar simplemente en las observaciones clínicas, debido a que en la sintomatología puede existir variación entre un animal y otro, o ser confundida con otras enfermedades neurológicas. Por lo tanto, es necesario completar el diagnóstico exacto con pruebas de laboratorio que confirmen la enfermedad (7). Los métodos que se utilizan deben ser rápidos, sensibles y específicos, en cumplimiento con las técnicas que establece la OMS y la OIE, las cuales serán realizadas únicamente por laboratorios certificados. Las pruebas generalmente se aplican a tejido cerebral, preferiblemente del tronco encefálico, hipocampo, tálamo, corteza cerebral, cerebelo y bulbo raquídeo, pero también se pueden aplicar a otros órganos como las glándulas salivales, considerando que podría variar en sensibilidad y especificidad (1).

## **1.11. CULTIVO CELULAR**

Hoy en día, los modelos de células 2D se pueden utilizar para predecir eficazmente las respuestas a los fármacos in vivo para muchos objetivos y vías y siguen siendo muy útiles en el descubrimiento de fármacos. Sin embargo, es evidente que estos cultivos 2D sufren desventajas asociadas con la pérdida de arquitectura específica de tejido, señales mecánicas y bioquímicas, e interacciones de célula a célula y célula a matriz lo que los convierte en modelos relativamente pobres para predecir las respuestas a los medicamentos para ciertas enfermedades como el cáncer. La última década ha visto la implementación acelerada de cultivos celulares 3D en el descubrimiento temprano de fármacos, principalmente impulsada por la necesidad de mejorar continuamente la productividad de la investigación y el desarrollo farmacéutico (37).

Los modelos de cultivo tridimensionales (3D) son fisiológicamente relevantes, ya que proporcionan resultados reproducibles, flexibilidad experimental y pueden adaptarse para experimentos de alto rendimiento. Además, estos modelos cierran la brecha entre los cultivos bidimensionales (2D) monocapa tradicionales y los modelos animales. Los sistemas de cultivo 3D han avanzado significativamente la ciencia celular básica y la ingeniería de tejidos, especialmente en los campos de la biología y fisiología celular, la investigación con células madre, la medicina regenerativa, la investigación del

cáncer, el descubrimiento de fármacos y los estudios de expresión de genes y proteínas. Además, los modelos 3D pueden proporcionar una visión única de la bacteriología, virología, parasitología e interacciones huésped-patógeno (38).

## **1.12. TÉCNICAS MOLECULARES DE CARACTERIZACIÓN VIRAL**

La caracterización viral tiene una importancia dentro de epidemiología molecular de los patógenos para lograr establecer estrategias de inmunización. Allendorf et al. (39), muestran en su estudio el uso de RT-PCR para ayudar en el análisis de la distribución viral en tejidos y órganos de murciélagos naturalmente infectados. La transcripción inversa se realizó con 7 μl de ARN primero desnaturalizado durante 5 min a 94 °C y enfriado en hielo. La hnRT-PCR se realizó con cebador antisentido P784 y cebador de sentido P510; las condiciones de ciclo para la amplificación primaria fueron: calentamiento inicial a 94 °C/6 min, 35 ciclos a 94 °C/45 seg, 55 °C/60 seg, 72 °C/90 seg, seguido de una extensión final a 72 °C durante 10 min. Los productos de PCR se ejecutaron en electroforesis en gel de agarosa al 2% en TBE estándar teñido con bromuro de etidio 0,5 μg / ml y se observaron geles bajo luz UV y se fotografiaron.

Posterior a la extracción del ARN o aislamiento viral, y la aplicación de la técnica de RT-PCR, se realiza la secuenciación y/o clonación, Yang et al. (40), muestran que luego de una purificación a los productos de PCR extraídos se ligaron con pGEM-T easy vector y que el ADN plásmido se aisló de *Escherichia coli* amplificada (DH5α), y los plásmidos recombinantes se identificaron mediante la digestión de enzimas EcoRI. La secuenciación de una sola pasada se realizó para cada plantilla utilizando cebadores universales (por ejemplo, SP6 y T7). Los fragmentos marcados con fluorescencia se purificaron de los terminadores no incorporados utilizando un protocolo de precipitación de etanol donde ambas cadenas de ADN fueron secuenciadas para su verificación.

Continuando en el marco de la caracterización, esta se puede realizar mediante ensayos de inmunoflorescencia, considerando que el virus de la rabia (RABV) tiene contiene nucleoproteína, la cual es un antígeno importante para RABV que estimula las células Th y la producción de anticuerpos monoclonales. Estos anticuerpos que reaccionan con

determinantes específicos de la cepa se pueden usar para diferenciar no solo el RABV de los virus relacionados con la rabia, sino también varias cepas de RABV. En el artículo de Jiang et al. (41), para identificar anticuerpos monoclonales que reconocen RABV N, las células BSR se infectaron con el virus vaccinia recombinante (vTF7-3). Alternativamente, las células BSR se infectaron con la cepa L16 del VD a un moi de una unidad de foco fluorescente por célula donde se observaron focos fluorescentes en los sobrenadantes de 25 clones de hibridomas.

# **CAPÍTULO II.**

## **2. MATERIALES Y MÉTODOS**

La investigación se desarrolló en la Agencia de Regulación y Control Fito y Zoosanitario- AGROCALIDAD del Ecuador, particularmente en el laboratorio de Virología, Cultivo Celular y Biología Molecular, de la dirección de Diagnóstico Animal.

El presente estudio es de tipo observacional, descriptivo, en el cual se utilizaron todos los formatos y procedimientos específicos de ensayo vigentes del laboratorio de diagnóstico animal, establecidos por el sistema de gestión de calidad, los cuales constan en el manual de calidad de los laboratorios (42).

## **2.1.NORMAS TÉCNICAS Y METODOLOGÍA EMPLEADA**

La metodología se basó en el Manual de la OIE sobre animales terrestres, Capítulo 3.1.17 -RABIA, 2018 y en los procedimientos operativos de ensayos de los laboratorios de referencia en rabia ante la OIE.

A partir de las Normas Técnicas de Gestión de Calidad ISO 9001-2015, ISO 17025 Calidad en laboratorios de ensayo y calibración.

El trabajo se realizó entre los meses de febrero del año 2022 a octubre del 2023 y se utilizaron todos los formatos y procedimientos específicos de ensayo vigentes del laboratorio, establecidos por el sistema de gestión de calidad, los cuales constan en el manual de calidad del laboratorio.

## **2.2.SELECCIÓN DE MUESTRAS**

Las muestras se encontraban disponibles en el Laboratorio de Virología, conservadas entre -40 y -80°C y debidamente codificadas. Se identificaron los encéfalos diagnosticados como positivos por IFD durante los años 2015-2020, clasificándolas según la idoneidad de la muestra, basado en aspectos como la temperatura de almacenamiento y estructura anatómica, considerando que se tratan de tejidos que deben ser manipulados en condiciones específicas. Para la identificación de muestras

idóneas se evaluaron 263 muestras de tejido cerebral obtenidas en toda la zona 7 de Ecuador, conformada por las provincias de Zamora Chinchipe, Loja y el Oro de acuerdo al registro del Sistema de Información Zoosanitaria Ecuador (SIZE). Dichas muestras correspondieron a tejido cerebral con las siguientes estructuras anatómicas: tronco del encéfalo, hipocampo, tálamo, corteza cerebral y bulbo raquídeo, estructuras donde se aloja el virus rábico (OIE, 2018b), las cuales fueron diagnosticadas en su debido momento por medio de IFD, dando un resultado positivo.

Una vez analizadas las muestras generales se determinaron aquellas idóneas para el estudio, reduciéndose al número de 136 como se muestra en la [Tabla 6,](#page-47-0) para cada provincia de acuerdo el año.

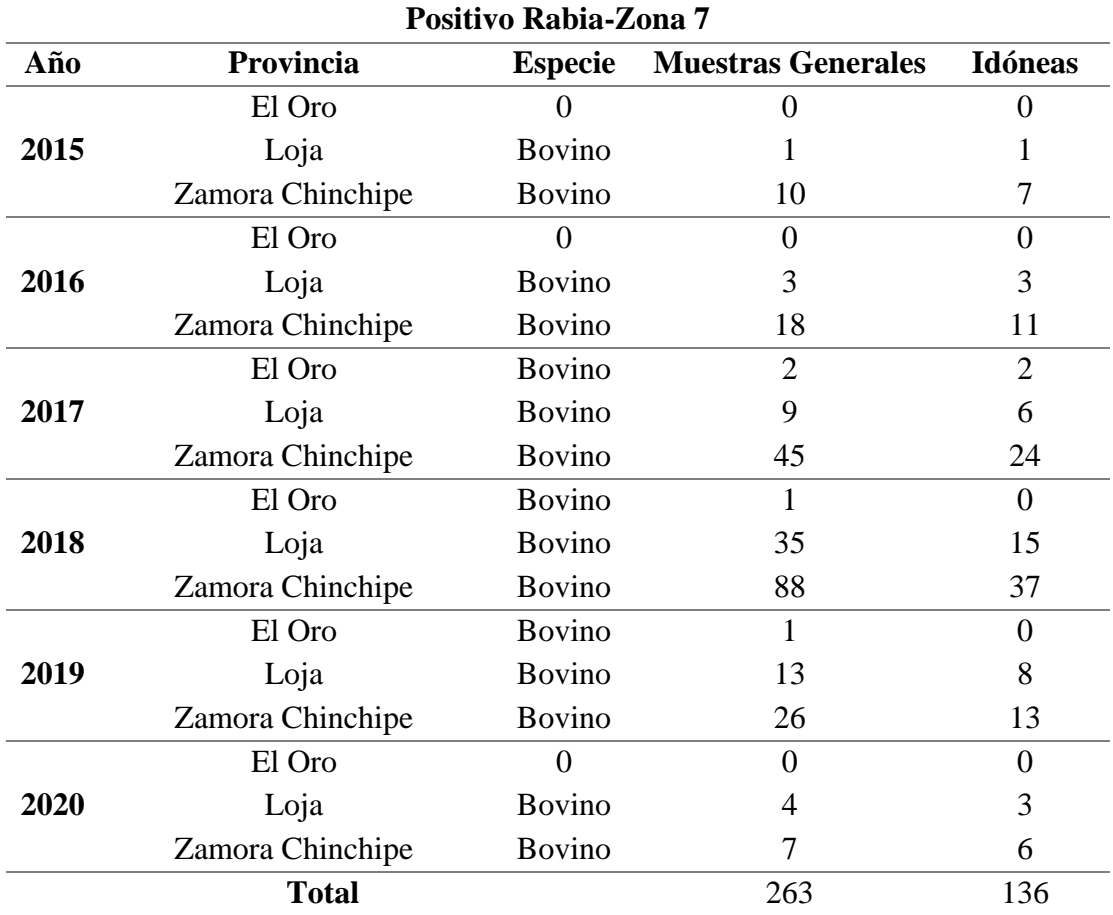

<span id="page-47-0"></span>**Tabla 6** Muestras positivas para rabia en la Zona 7 de Ecuador.

**Fuente:** Agrocalidad (7)

Posteriormente de entre las muestras idóneas (136), se procedió a seleccionar las adecuadas para los procedimientos de Cultivo Celular y Biología Molecular con RT-PCR. En este contexto, las muestras seleccionadas fueron 46 muestras, por el resultado fue positivo a aislamiento viral, procediendo a realizar RT-PCR para su respectivo análisis molecular [\(Tabla 7\)](#page-48-0).

| Número de Muestras |                  |                        |                |                   |  |  |
|--------------------|------------------|------------------------|----------------|-------------------|--|--|
| Año                | Provincia        | <b>Cultivo Celular</b> | <b>RT-PCR</b>  | <b>Secuenciar</b> |  |  |
|                    | Zamora Chinchipe | $\overline{4}$         | 4              | $\overline{4}$    |  |  |
| 2015               | Loja             | 1                      |                | 1                 |  |  |
|                    | El Oro           | 0                      | 0              | 0                 |  |  |
| 2016               | Zamora Chinchipe | 5                      | $\overline{2}$ | $\overline{2}$    |  |  |
|                    | Loja             | $\overline{2}$         |                |                   |  |  |
|                    | El Oro           | $\Omega$               | $\theta$       | 0                 |  |  |
| 2017               | Zamora Chinchipe | 6                      | 3              | 3                 |  |  |
|                    | Loja             |                        |                | 1                 |  |  |
|                    | El Oro           | $\overline{2}$         | 2              | 2                 |  |  |
| 2018               | Zamora Chinchipe | 10                     | $\overline{2}$ | $\overline{2}$    |  |  |
|                    | Loja             | 4                      | 2              | 2                 |  |  |
|                    | El Oro           | $\Omega$               | 0              | 0                 |  |  |
|                    | Zamora Chinchipe | 4                      | $\overline{2}$ | $\overline{2}$    |  |  |
| 2019               | Loja             | 3                      | 2              | $\overline{2}$    |  |  |
|                    | El Oro           | $\Omega$               | $\theta$       | 0                 |  |  |
| 2020               | Zamora Chinchipe | 3                      | 3              | 3                 |  |  |
|                    | Loja             |                        |                | 1                 |  |  |
|                    | El Oro           | 0                      | 0              | 0                 |  |  |
|                    | <b>Total</b>     | 46                     | 26             | 26                |  |  |

<span id="page-48-0"></span>**Tabla 7** Muestras seleccionadas para Cultivo Celular y RT-PCR de la zona 7 de Ecuador.

**Fuente:** Agrocalidad (7)

Para el Cultivo Celular se eligieron de acuerdo a la parte epidemiológica, permitiendo estudiar y comprender mejor el comportamiento del virus de la rabia en las células cerebrales de los bovinos. Posterior al aislamiento del virus mediante Cultivo Celular, se utilizaron 26 muestras para Biología Molecular, debido a limitaciones como la calidad de la muestra e incluso la cantidad de reactivos necesario para su proceso [\(Anexo 1\)](#page-84-0).

Cada muestra contaba con una codificación interna de acuerdo con el sistema de gestión de calidad que ejecuta el laboratorio de virología, ejemplo (V-b1905-xxxx), en donde V: Virología, b: bovino; 19: año de procedencia; 05: mes de procedencia; seguidamente del número secuencial como se muestra en el [Anexo 2.](#page-85-0)

## **2.2.1. Criterios de inclusión**

Todas las muestras idóneas positivas a rabia por IFD remitidas a AGROCALIDAD de la zona 7 del Ecuador dentro de los años 2015-2020.

Muestras que cumplieron con la Normativa de la OIE, ISO 17025, normativas y procedimientos de sistema de gestión de calidad de laboratorio.

#### **2.2.2. Criterios de exclusión**

Muestras con estructura anatómica no especifica

Muestras en proceso de autólisis

Muestras no conservadas adecuadamente.

Muestras no idóneas ante el estudio de aislamiento celular.

## **2.3.AISLAMIENTO VIRAL MEDIANTE CULTIVO CELULAR.**

El proceso de aislamiento viral mediante cultivo celular consistió en la identificación y propagación del virus en células cultivadas en el laboratorio. Para este procedimiento se utilizaron varios equipos, materiales y reactivos [\(Anexo 3\)](#page-86-0), junto con materiales de referencia como CVS, CNR, línea celular BHK-21 y línea celular Neuro-2ª. Además, se consideró la temperatura de 37°C y 5% de CO<sub>2</sub> como condiciones ambientales que se mantuvieron en la incubadora para un correcto desarrollo del ensayo.

Se utilizaron muestras de referencia certificadas como controles positivos y negativos (Control de Referencia Interno Positivo - CRI+, Control de Referencia Interno Negativo - CRI-), las que fueron obtenidas de paneles de pro eficiencia e Inter comparación de laboratorios de Latinoamérica, de tejido cerebral bovino verificado positivo y negativo por FAT.

Se utilizó la línea celular BHK-21 [C-13] (ATCC® CCL-10™) proporcionada por el Laboratorio de Cultivo Celular de AGROCALIDAD. Las células se encontraban en viales congelados en nitrógeno líquido a temperatura de -195,8 °C, los cuales fueron descongelados dependiendo de las necesidades de cada ensayo [\(Figura 10\)](#page-50-0). Los cultivos de la línea celular se realizaron en base a los protocolos estandarizados y establecidos por el laboratorio, utilizando el equipamiento adecuado.

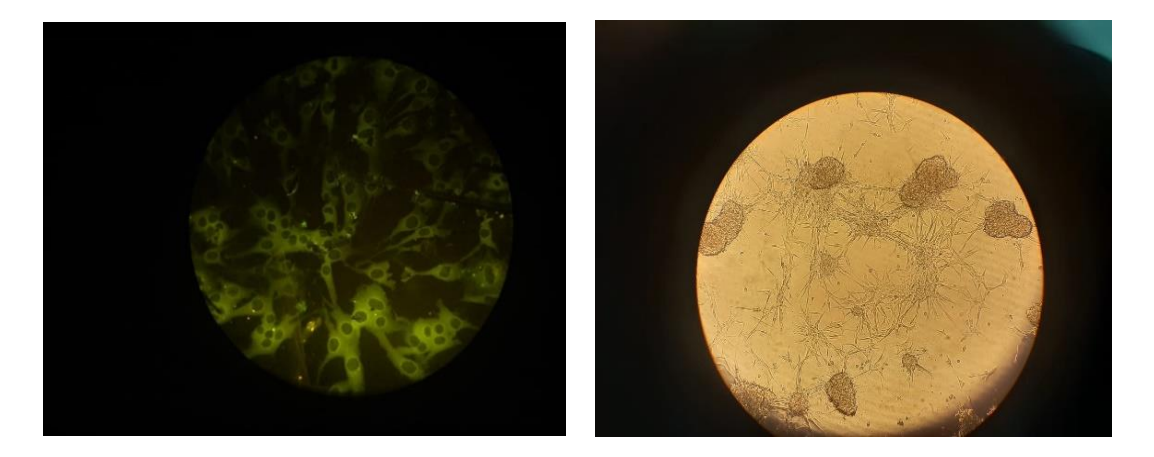

<span id="page-50-0"></span>**Figura 10** Línea celular BHK-21

**Fuente:** Agrocalidad, 2023

Dentro de los reactivos se requirió la preparación del medio de cultivo suplementado y enriquecido con componentes específicos para promover el crecimiento y la supervivencia de células en cultivo [\(Anexo 4\)](#page-87-0). También se requirió de la solución viricida para eliminar o inactivar otros virus presentes en superficies, objetos o en el ambiente que no alteren el procedimiento basal [\(Anexo 5\)](#page-87-1) y se necesitó de la preparación de buffer Fosfato Salino para mantener el equilibrio osmótico y el pH adecuado en el medio de cultivo [\(Anexo 6\)](#page-88-0).

## **2.3.1. Preparación de la muestra**

Fueron preparadas la muestra de tejido cerebral mediante una suspensión al 20% (P/V) de la siguiente manera: se pesó 1 g de tejido cerebral (tronco del encéfalo, corteza cerebral, pie del hipocampo, tálamo o bulbo raquídeo) en un mortero y se añadieron 5 ml del diluyente del trabajo, macerándolo hasta obtener una suspensión homogénea. Luego, se dejó en reposo durante 1 hora para permitir la acción del antibiótico. La suspensión se clarificó mediante centrifugación a 4°C, 3000 rpm, durante 30 minutos, se separó el sobrenadante y se almacenó a -20°C hasta su uso [\(Anexo 7\)](#page-89-0).

### **2.3.2. Procedimiento:**

## *2.3.2.1.Fundamento del método*

La técnica se basó en el aislamiento del virus en la línea celular de Riñón de Hámster Neonato (BHK-21) o en la línea celular de Neuroblastoma de Ratón (Neuro-2a) el cual estuvo presente en una muestra de tejido cerebral. La infección viral en células produjo inclusiones específicas detectables, mediante inmunofluorescencia directa usando DFAT, generalmente en un rango de 4 -5 horas hasta 5 días post infección. La presencia de inclusiones fluorescentes de color verde manzana brillantes en el citoplasma de las células observadas bajo un microscopio de fluorescencia con aumentos de 40x, 100x, 200x o 400x indicaron la presencia del virus en las células. Las pruebas de cultivo celular se llevaron a cabo en placas de plástico multipocillo, porta objetos de vidrio multicámara o cubre objetos de vidrio.

## *2.3.2.2.Distribución de las muestras y controles en la placa*

Se dispuso de células en una placa de 24 pocillos. La inoculación de las muestras para el aislamiento viral se realizó en células en suspensión a una densidad de  $5*10<sup>4</sup>$ células/pocillo. Se realizaron un total de 4 repeticiones por muestra, las que se establecieron de acuerdo al plan de distribución en el Registro PEE/V/27-FO01 como se detalla en la [Figura 11.](#page-52-0)

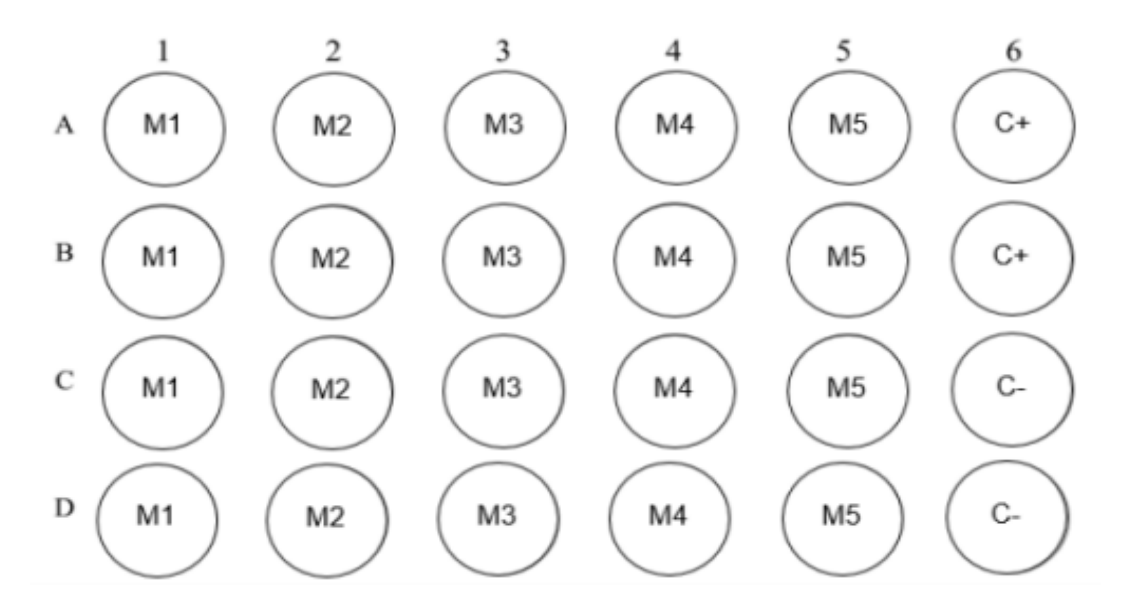

<span id="page-52-0"></span>**Figura 11** Distribución de muestras y controles en placa de 24 pocillos **Fuente:** Agrocalidad (43)

## *2.3.2.3.Preparación de la suspensión cerebral*

El procedimiento de preparación de la suspensión cerebral comenzó con la trispsinización de un frasco de células sub-confluentes. A continuación, las células se cultivaron a una concentración de  $5x10^4$  células/pocillo, colocándolas en 1 ml de medio de cultivo. Este paso aseguró que las células estuvieran en condiciones adecuadas y en una concentración óptima para el posterior procesamiento [\(Anexo 8\)](#page-90-0).

## *2.3.2.4.Inoculación en placas de 24 pocillos*

En el proceso se procedió a añadir 500 μl de la suspensión de tejido cerebral previamente preparada a cada pocillo, siguiendo la distribución de muestras de la placa indicada en la [Figura 11.](#page-52-0) Se homogenizó cuidadosamente la muestra con las células en cultivo para asegurar una distribución uniforme. Posteriormente, la placa de cultivo fue incubada a una temperatura de 37°C con un 5% de CO<sup>2</sup> durante un período de 96 horas. Este tiempo de incubación permitió la interacción entre las células y la muestra de tejido cerebral, favoreciendo la observación y análisis de los efectos celulares resultantes del experimento [\(Anexo 9\)](#page-91-0).

#### *2.3.2.5.Inmunofluorescencia Directa (IFD)*

Se empleó la técnica Inmunofluorescencia Directa (IFD) para detectar y visualizar el virus específico en las muestras utilizadas. Después de 96 horas de incubación, se retiró el sobrenadante de cada pocillo. Luego, las células se fijaron con acetona al 80% y se congelaron a -20 °C durante 15 minutos. Después de retirar la acetona y secar la placa, se agregó anticuerpo monoclonal anti-rabia marcado con FITC y se incubó durante 60 minutos a 37 °C en una cámara húmeda. Se realizaron lavados sucesivos con PBS y agua ultra pura para eliminar el conjugado. Los cubreobjetos se transfirieron a portaobjetos y se dejaron secar antes de agregar una gota de glicerina al 10%. Finalmente, se observaron las muestras bajo el microscopio de fluorescencia para visualizar los antígenos específicos.

### *2.3.2.6.Método de Registro y Datos a ser registrados*

Los resultados se registraron de acuerdo al PEE/V/27-FO01 Formato de Registro de análisis de cultivo celular para el diagnóstico de rabia.

## *2.3.2.7.Tratamiento de Resultados. Incertidumbre asociada*

Las proteínas del virus de rabia presentes en células infectadas emitieron una fluorescencia color verde manzana brillante [\(Figura 12\)](#page-54-0). Así, los resultados se registraron como positivos en caso de que se evidencie florescencia y negativos a su falta (43).

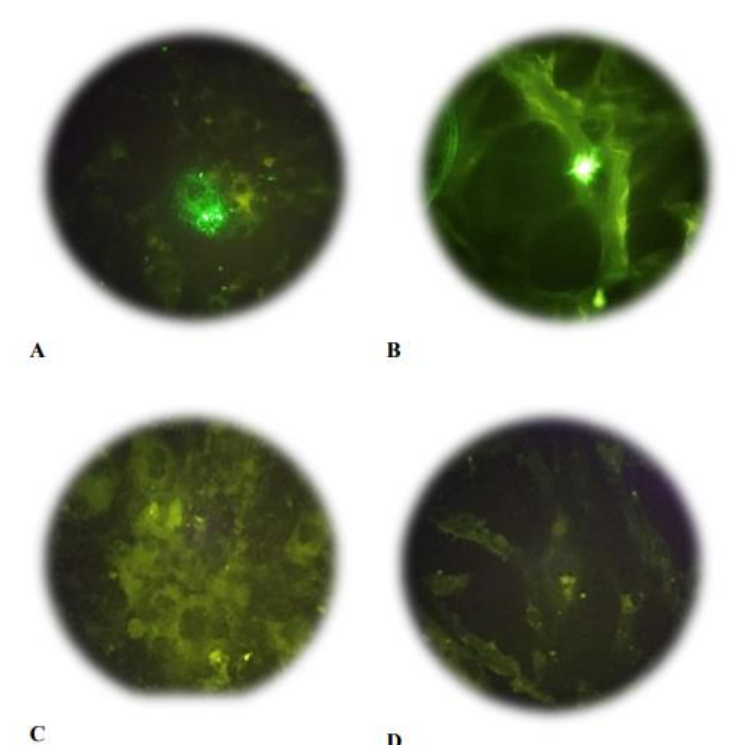

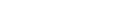

D

<span id="page-54-0"></span>**Figura 12** Inmunofluorescencia para el aislamiento del virus rábico.

*Nota*. **A** y **B**. Células BHK-21 infectadas con virus de rabia (presencia de inclusiones fluorescentes de color verde manzana brillantes en el citoplasma). **C** y **D**. Células BHK-2. Muestras negativas para el virus de rabia (ausencia de fluorescencia)*.*

**Fuente:** Agrocalidad (43).

#### *2.3.2.8.Aseguramiento de la Calidad*

El MRI positivo se utilizó para la validación y confirmación de la sensibilidad celular. La prueba se debe realizar una vez al año. El virus se inoculó en varias diluciones, en la línea celular. Este procedimiento permitió evaluar la capacidad del método para detectar pequeñas concentraciones del virus.

## *2.3.2.9.Criterios de aceptación o rechazo de los resultados*

Para la validación y confirmación de la prueba, se corrieron los pocillos controles (MRI Positivo y MRI Negativo) junto con las muestras sospechosas.

## **2.4.TÉCNICAS MOLECULARES**

#### **2.4.1. Análisis de RT-PCr**

De las 26 muestras aisladas se procedió a realizar la extracción del ARN viral mediante el método trizol cloroformo.

Los productos amplificados por RT – PCR fueron purificados y secuenciados mediante el empleo de los primers INICIO y ANTISENTIDO 784 a una concentración de 10 pico moles/ul y 5 ul de ADN de la muestra a secuenciar. Todas las muestras fueron secuenciadas exitosamente analizándose en cada una de ellas 509 nucleótidos del gen de la Nucleoproteina N posteriormente todas las secuencias obtenidas fueron comparadas con el banco de datos del GenBank para confirmar que se trata de secuencias que corresponden al virus de la rabia.

## **2.5.TÉCNICA RT-PCR CONVENCIONAL**

Esta técnica se realizó *in vitro* y posibilitó la obtención de varias copias de fragmento de ADN necesarios para el estudio, los cuales estuvieron delimitados por iniciadores o *primers*, que son pequeñas cadenas de información. La reacción se desarrolló a partir de una hebra de ARN con ayuda de la enzima transcriptasa inversa para obtener su ADN complementario. Además, la PCR convencional tuvo lugar por la enzima Taq polimerasa (termoestable), desoxinucleótidos trifosfato; cloruro de magnesio, y una solución buffer que proveyó de iones necesarios para la síntesis de ADN (44).

Se realizó la Reacción en Cadena de la Polimerasa con transcriptasa inversa, se requirieron los siguientes equipos, materiales y reactivos que se detallan en el Anexo 10. Además, se consideraron las condiciones ambientales a las que se trabajó, las cuales fueron entre 15°C y 30°C con una humedad relativa menor a 65% y que las cabinas de trabajo deben ser desinfectadas previamente con alcohol al 75%, más irradiación de UV por 15 minutos.

## **2.5.1. Fundamento del método**

La PCR empleó el patrón natural de replicación del DNA para amplificar *in vitro* una pequeña región específica de una molécula de ADN, el cual fue copiado muchas veces

para producir un gran número de copias. En la reacción de PCR intervienen los primers o cebadores de la reacción que flanquean la región del ADN diana a amplificar, la enzima polimerasa, los desoxinucleótidos fosfato, iones magnesio y un tampón apropiado.

## **2.5.2. Extracción de ARN**

La extracción de ARN se realizó siguiendo el protocolo establecido por el laboratorio (45). Se pesaron aproximadamente 100 mg de muestra y se mezclaron con 1 ml de Trizol utilizando el vórtex durante 15 segundos y dejando reposar a temperatura ambiente por 5 minutos. Luego, se añadieron 200 µL de cloroformo (400 µL si se trata de muestras de epitelio) y se incubó la mezcla a temperatura ambiente durante 10 minutos. Posteriormente, las muestras se centrifugaron a 12000 rpm durante 15 minutos a 4 °C, separando las fases acuosa y rosada. La fase acuosa, donde se encontraban los ácidos nucleicos, se transfirió a un microtubo estéril de 1,5 mL y se precipitó el ARN añadiendo 500 µL de isopropanol.

Tras centrifugar a 12000 rpm durante 10 minutos a 4 °C, se formó un "pellet" de ARN, y el sobrenadante se eliminó cuidadosamente. Después de lavar el "pellet" con 1 mL de etanol al 75% y repetir el proceso a 5 minutos de centrifugado, se disolvió en 50 µL de agua libre de nucleasas. El ARN obtenido se almacenó adecuadamente, rotulado claramente, a 4 °C para uso inmediato o a temperaturas de -40 °C a -80 °C para su utilización futura [\(Anexo 11\)](#page-94-0).

*Nota.* El protocolo puede estar sujeto a modificaciones respecto a la marca que se utilice, siendo necesario seguir las indicaciones del fabricante.

## **2.5.3. Cuantificación del ARN**

El procedimiento fue realizado con la finalidad de conocer la calidad y cantidad del material genético extraído. Se utilizó un espectrofotómetro para determinar las concentraciones de los ácidos nucleicos ARN presentes en la solución de trabajo, así como la presencia de impurezas [\(Anexo 12\)](#page-95-0).

#### **2.5.4. Retrotranscripción RT-PCR**

A partir del ARN obtenido en la extracción, se realizó la retro transcripción, que permite amplificar y detectar secuencias específicas de ARN. En primer lugar, el ARN mensajero (ARNm) es convertido en ADN complementario (cADN) mediante una enzima llamada transcriptasa inversa (RT). Luego, se utiliza la PCR para amplificar el cADN, generando múltiples copias de la secuencia de interés.

El procedimiento en este estudio primero se desarrolló en la cabina de PCR del cuarto de las mezclas, donde se preparó el RT Master mix I [\(Anexo 13\)](#page-96-0) en un microtubo de 1,5mL. Tras un ligeramente vortex y un toque de centrifugación para asegurar una mezcla adecuada, se añadieron 8 µl del Master mix I a cada tubo de 0,2 mL y se colocaron estos tubos con el RT Mix I en hielo. Asimismo, se preparó el RT mix II (**[Anexo](#page-97-0)** *14*) (46), y también se mantuvo en hielo, para luego ser trasladados a la cabina de ensamblaje de ARN, ubicada en bloques de enfriamiento. En esta etapa, se agregaron 5 µL del ARN molde correspondiente a cada tubo. Luego, las reacciones se colocaron en el termociclador, aplicando el perfil térmico de 65°C durante 10 minutos. Al concluir esta etapa, los tubos se retiraron del termociclador y se enfriaron en hielo durante 1 minuto [\(Anexo 15\)](#page-98-0).

Posteriormente, en la cabina de ensamblaje de ARN, se añadieron 7 µL de la RT Mix II a cada tubo y se aplicó un toque de centrifugación para asegurar la correcta mezcla. Consecutivamente, los tubos se colocaron nuevamente en el termociclador, siguiendo el perfil térmico del programa RTTRAN [\(Anexo 16\)](#page-99-0). Finalizada la reacción, se sacaron los tubos del termociclador y se guardaron a -20°C, en caso de no proceder con la PCR en ese momento. Este procedimiento meticuloso permitió preparar las muestras de ARN para su posterior análisis y estudio, garantizando la conservación y calidad de los materiales hasta su utilización.

En este procedimiento para el diagnóstico de Rabia posee variantes en el uso de Primers en remplazo de random hexámeros y cambios en el perfil térmico RT Mix 1 [\(Anexo](#page-96-0)  [13\)](#page-96-0). Además, para dar lugar a esta reacción es de vital importancia que las muestras

que presenten concentraciones mayores a 500 ng/ul en la cuantificación, sean diluidas a este valor o menor para asegurar resultados de credibilidad.

## *2.5.4.1.Preparación y activación de primers*

Los primers utilizados en el presente estudio fueron:

#### Oligo: **INICIO**

SEQ: 5´-ACGCTTAACAACAARATCARAG-3´ (22mer)

#### Oligo: **ANTISENTIDO-784**

#### SEQ: 5´-CCTCAAAGTTCTTGTGGAAGA-3´ (21mer) (47)

Al ser la primera vez que se usó un juego de primers se procedió a realizar la dilución de cada juego de primers a una concentración final de 10 µM cono se describe a continuación:

Dilución de primers stock concentración final de 100 µM:

Si:  $\mu$ M =  $\mu$ moles/L = pmoles/ $\mu$ L

Si: 1 nmol (concentración primer) = 1000 pmoles

X pmoles del primer/ (Conc final pmoles/ $\mu$ L) = V $\mu$ L de H<sub>2</sub>O up

Posteriormente, las alícuotas fueron almacenadas a -20°C.

*Nota.* En caso de no ser la primera vez que se usa el juego de reactivos se debe descongelar una alícuota de los juegos de primer, inmediatamente colocar en hielo y en el momento de usarlo, centrifugar brevemente.

#### **2.5.5. Preparación de las muestras de reacción**

En la preparación de las muestras maestras de reacción, se llevaron a cabo los siguientes pasos. Primero, se etiquetaron los tubos de acuerdo al número de muestras, teniendo en cuenta tanto los controles negativos como los positivos. Luego, los viales que contenían los primers (Forw\_Inicio y Rev\_P784), cloruro de Mg, dNTPs, Go Taq Buffer Green y agua DEPC fueron descongelados. A continuación, se preparó la mezcla PCR Mix con el juego de primers, siguiendo los volúmenes calculados

previamente [\(Anexo 13\)](#page-96-0). Se agregaron 20 µl de la mezcla PCR Mix a cada tubo de muestra y control, y se mantuvieron en temperatura de refrigeración. Los detalles y resultados de cada muestra se registraron cuidadosamente en el PEE/BM/49-FO01 Registro del Procedimiento Específico de Ensayo para Rabia, incluyendo el código de la muestra, la fecha y su ubicación en la placa [\(Anexo 17\)](#page-99-1).

## **2.5.6. Preparación de las reacciones de PCR en la placa de reacción**

En el siguiente procedimiento, se agregaron 5 µl de cDNA obtenido previamente mediante la RT-PCR a cada tubo, siguiendo la identificación de la muestra, para obtener una reacción final de 20 µl. Además, se añadieron 5 µl de agua DEPC al tubo designado como control negativo (C-) y 5 µl de cDNA control al tubo designado como control positivo de Rabia (C+). Estas adiciones aseguraron que cada muestra tuviera la cantidad adecuada de cDNA para el análisis y permitieron incluir los controles necesarios para validar los resultados obtenidos en el estudio.

## **2.5.7. Electroforesis en gel de agarosa**

En el proceso de electroforesis en gel de agarosa al 1.5%, se desarrolló mediante la preparación en un molde con pocillos para depositar las muestras iniciando por la preparación de la solución [\(Anexo 18](#page-100-0) y [Anexo 19\)](#page-101-0). Posteriormente, las muestras se cargaron en los pocillos y se aplicó una corriente eléctrica para que las moléculas de ácido nucleico se separaran según su tamaño mientras migraban a través del gel [\(Anexo](#page-102-0)  [20\)](#page-102-0). Una vez completada la electroforesis, se tiñó el gel con un colorante específico para ADN o ARN, y se visualizaron las bandas resultantes bajo luz ultravioleta en un fotodocumentador (48). El tamaño de banda esperado fue de 805 pb [\(Figura 13\)](#page-60-0).

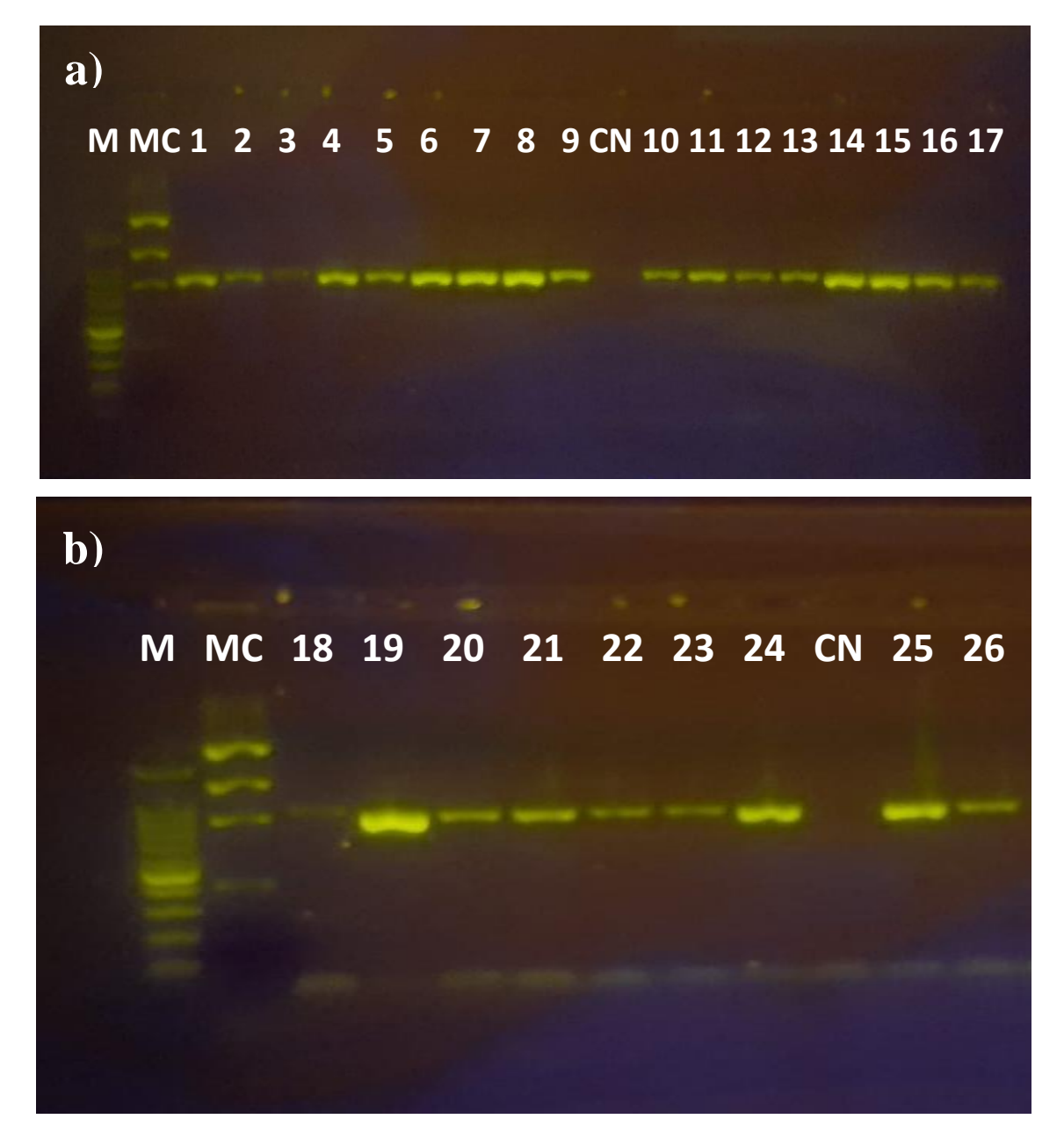

## <span id="page-60-0"></span>**Figura 13** Marcador Molecular

*Nota*. **a)** Muestras 1 – 17. **b)** Muestras 18 – 26.

Carril M = Marcador de peso molecular; Carril MC = Marcador de concentración; Carril CN: Control Negativo

**Fuente:** Agrocalidad, 2023

## **2.5.8. Método de Registro y Datos**

Se registraron las imágenes de los geles por medio la cámara o Fotodocumentador del laboratorio. Los datos de ausencia y presencia fueron registrados de forma física en el respectivo formato.

## **2.5.9. Tratamiento de Resultados**

Se verificó la presencia o ausencia de virus, de acuerdo a la amplificación o visualización de bandas y tomando en cuenta que el peso molecular sea el esperado, según la electroforesis en gel de agarosa.

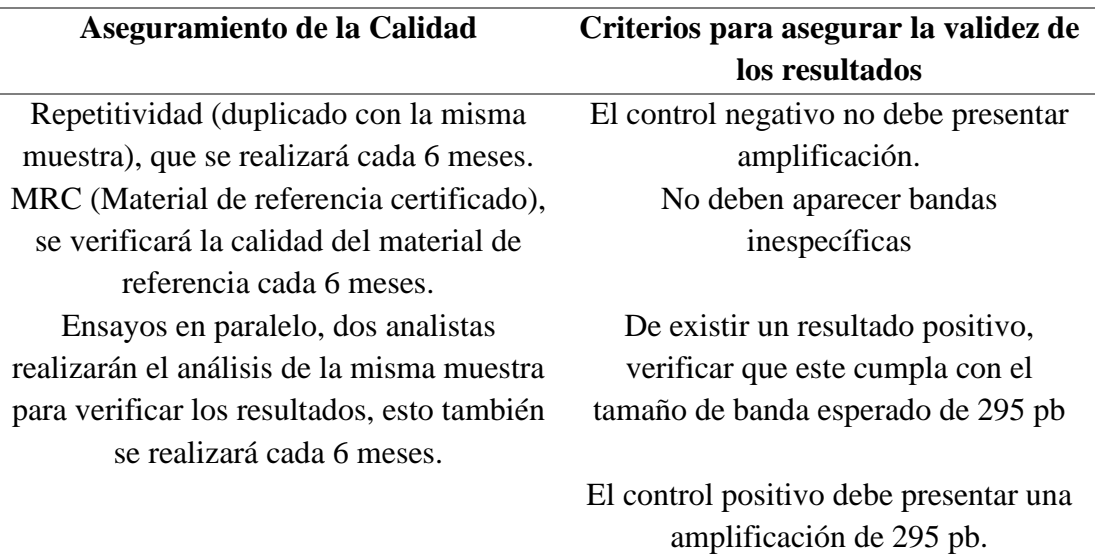

**Tabla 8** Aseguramiento de calidad y criterios de validez de resultados.

**Fuente:** Agrocalidad (44).

## **2.6.SECUENCIACIÓN**

La secuenciación de ADN permitió determinar el orden de los nucleótidos (A, G, C, T) de una molécula de ADN, esto es importante, ya que este orden es el que determina la información genética para el funcionamiento de los organismos. Se procedió a realizar el envío de las muestras destinadas a estudio [\(Anexo 2\)](#page-85-0) a los laboratorios de biotecnología en Corea de la empresa MACROGEN, con la finalidad de realizar la secuenciación según el método de Sanger.

#### **2.6.1. Secuenciación Sanger**

El método de secuenciación de Sanger es una técnica extremadamente precisa y confiable que se utiliza de manera efectiva para descubrir la secuencia de nucleótidos en las cadenas de ADN.

#### *2.6.1.1.Materiales, reactivos y equipos.*

El método de secuenciación de Sanger requiere varios materiales, reactivos y equipos para llevar a cabo el proceso de manera exitosa. En cuanto a los materiales, se necesitará una plantilla de ADN como molde para la síntesis de la cadena complementaria, así como imprimaciones, que son fragmentos de ADN cortos que se unen a la plantilla para iniciar la síntesis. Además, se requerirán trifosfatos desoxinucleósidos (dNTP) que son los bloques de construcción de la nueva cadena de ADN, y trifosfatos de didesoxinucleósidos (ddNTP), que se utilizan para detener la elongación de la cadena en ciertos puntos (49).

Entre los reactivos indispensables, se encuentra el ADN polimerasa, una enzima esencial para la replicación del ADN, y el bromuro de etidio, un colorante que se utiliza para visualizar las secuencias de ADN en geles de electroforesis. Además, se emplearon colorantes fluorescentes para marcar las secuencias de ADN en métodos de secuenciación automatizada (49).

Por último, el equipamiento necesario para llevar a cabo la secuenciación de Sanger incluirá un termociclador, que permite realizar ciclos de temperaturas controladas para amplificar el ADN, y un aparato de electroforesis, que separa las cadenas de ADN según su longitud. Además, se utilizó una máquina de electroforesis de base capilar, especialmente en métodos de secuenciación automatizada, para obtener resultados más precisos y rápidos. Con estos materiales, reactivos y equipos, se pudo realizar el proceso de secuenciación de Sanger para determinar la secuencia de bases de un fragmento de ADN específico (49).

## *2.6.1.2.Procedimiento*

El procedimiento para realizar el método de secuenciación Sanger comprende varios pasos. Primero, la plantilla de ADN se desnaturaliza para formar ADN monocatenario. Luego, se hibrida un cebador con la plantilla de ADN monocatenario. A continuación, el ADN polimerasa extiende el cebador utilizando desoxinucleósidos trifosfatos (dNTP) para crear una cadena de ADN en crecimiento. Se incorporan trifosfatos de didesoxinucleósidos (ddNTP) a la mezcla, los cuales carecen del grupo 3'OH y detienen la elongación de la cadena de ADN. Después de separar la mezcla de reacción mediante electroforesis, se detectan los fragmentos de ADN usando tintes fluorescentes o marcadores radiactivos. La secuencia se determina según el orden de los fragmentos y el ddNTP específico al final de cada fragmento (49).

### **2.6.2. Análisis de secuencias obtenidas**

## *2.6.2.1.Alineamiento y edición de las secuencias.*

Una vez que obtenido las secuencias crudas [\(Anexo 24\)](#page-109-0), se procedió a su depuración con el propósito de llevar a cabo la alineación de las secuencias obtenidas. Este proceso de depuración se llevó a cabo con la asistencia del software MEGA 11 (Molecular Evolutionary Genetics Analysis) a partir de la secuencia de referencia (MT891038.1), disponible en el GenBank (50). Como resultado, se generó un electroferograma, el cual posibilitó la alineación de cada una de las secuencias objeto de estudio, tal como se ilustra en el [Anexo 22.](#page-106-0)

#### *2.6.2.2.Identificación molecular*

La identidad de las secuencias obtenidas en el estudio fue confirmada al compararla con otras secuencias del gen N disponibles en el GenBank, a partir del algoritmo NCBI BLAST [\(https://blast.ncbi.nlm.nih.gov/Blast.cgi\)](https://blast.ncbi.nlm.nih.gov/Blast.cgi) (51).

#### *2.6.2.3.Análisis Filogenético*

Para la construcción del árbol filogenético se incluyeron secuencias de referencia reportadas en GenBank de Ecuador correspondientes al gen N [\(Anexo 23\)](#page-108-0). Se siguieron los criterios de Tamura 3-parameter model. La confiabilidad de los árboles obtenidos

se determinó con un test de replicaciones (bootstraping) con (500 réplicas). Todos los análisis se realizaron con el programa MEGA 11.

# **CAPÍTULO III.**

## **3. RESULTADOS Y DISCUSIÓN**

## **3.1.POSITIVIDAD Y DISTRIBUCIÓN DE LA RABIA**

Las pruebas realizadas a 26 muestras de tejido cerebral bovino de las provincias de Zamora Chinchipe, Loja y el Oro pertenecientes a la zona 7 del Ecuador [\(Tabla 9\)](#page-66-0), arrojaron resultados positivos por Inmunofluorescencia a Cultivo celular, esto permitió caracterizar y aislar el virus de la rabia en la zona de estudio, así como continuar con la fase molecular del estudio.

La provincia Zamora Chinchipe resultó ser la de mayor número de casos positivos entre el año 2015 y 2020, con 16 muestras, seguido de la provincia de Loja con 8 positivos y El Oro registra únicamente 2 positivos. Resultados que se sustentan con pocos estudios recientes sobre el tema como el de Cárdenas (52), quien demuestra como en Zamora Chinchipe en una de las provincias con mayor afección de casos de rabia en vacas debido a las condiciones ambientales apropiadas para el desarrollo del virus. Así también, Briceño & Alegría (53) en Loja se realizó un estudio entre 2010 y 2018 que arrojó un total de 67 casos positivos de rabia a partir de un total de 127 muestras, no obstante, de la provincia de El Oro se registran tan solo 4 casos lo que respalda los resultados de este trabajo con menos casos entre las 3 provincias.

| Provincia | Identificación                             | <b>Resultado Aislamiento Viral-IFD</b> |
|-----------|--------------------------------------------|----------------------------------------|
|           | V-B1503-9658                               | Positivo                               |
| Zamora    | V-B1506-17655                              | Positivo                               |
| Chinchipe | V-B1507-20979                              | Positivo                               |
|           | V-B1509-21601                              | Positivo                               |
| Loja      | V-B1507-19917                              | Positivo                               |
| Zamora    | V-B1604-1805                               | Positivo                               |
| Chinchipe | V-B1610-2955                               | Positivo                               |
| Loja      | V-B1602-881                                | Positivo                               |
|           | V-B1704-3232                               | Positivo                               |
|           | V-B1704-3396                               | Positivo                               |
|           | V-B1709-13252                              | Positivo                               |
| Loja      | V-B1710-14659                              | Positivo                               |
|           | V-B1703-2163                               | Positivo                               |
|           | V-B1709-11855                              | Positivo                               |
| Zamora    | V-B1803-1343                               | Positivo                               |
| Chinchipe | V-B1810-8736                               | Positivo                               |
| Loja      | V-B1801-832                                | Positivo                               |
|           | V-B1811-9077                               | Positivo                               |
| Zamora    | V-B1904-3700                               | Positivo                               |
| Chinchipe | V-B1905-5136                               | Positivo                               |
| Loja      | V-B1901-424                                | Positivo                               |
|           | V-B1905-5405                               | Positivo                               |
| Zamora    | V-B2002-123                                | Positivo                               |
|           | V-B2003-540                                | Positivo                               |
|           | V-B2007-1119                               | Positivo                               |
| Loja      | V-B2008-1267                               | Positivo                               |
|           | Zamora<br>Chinchipe<br>El Oro<br>Chinchipe |                                        |

<span id="page-66-0"></span>**Tabla 9** Distribución de las muestras en base a los resultados obtenidos en el aislamiento viral

**Fuente:** Autor.

El producto obtenido del cultivo de las muestras en sistema de cultivo celular BHK-21 permaneció almacenado en un congelador a -80 °C durante el desarrollo de las pruebas. El patrón característico obtenido de las muestras positivas al virus de la rabia mediante Inmunofluorescencia a cultivo celular se evidencia en la [Figura 14.](#page-67-0) Donde se observa claramente la presencia de fluorescencia que indica la existencia de las proteínas del virus de la rabia. Utilizando el mismo principio, autores como Qin et al. (54) y Farahtaj et al. (55) analizaron las muestras de sus estudios, en células BHK-21, mismas que se

usaron en la investigación actual, así como también en cortes de cerebro humano, pare verificar la infección del virus de la rabia.

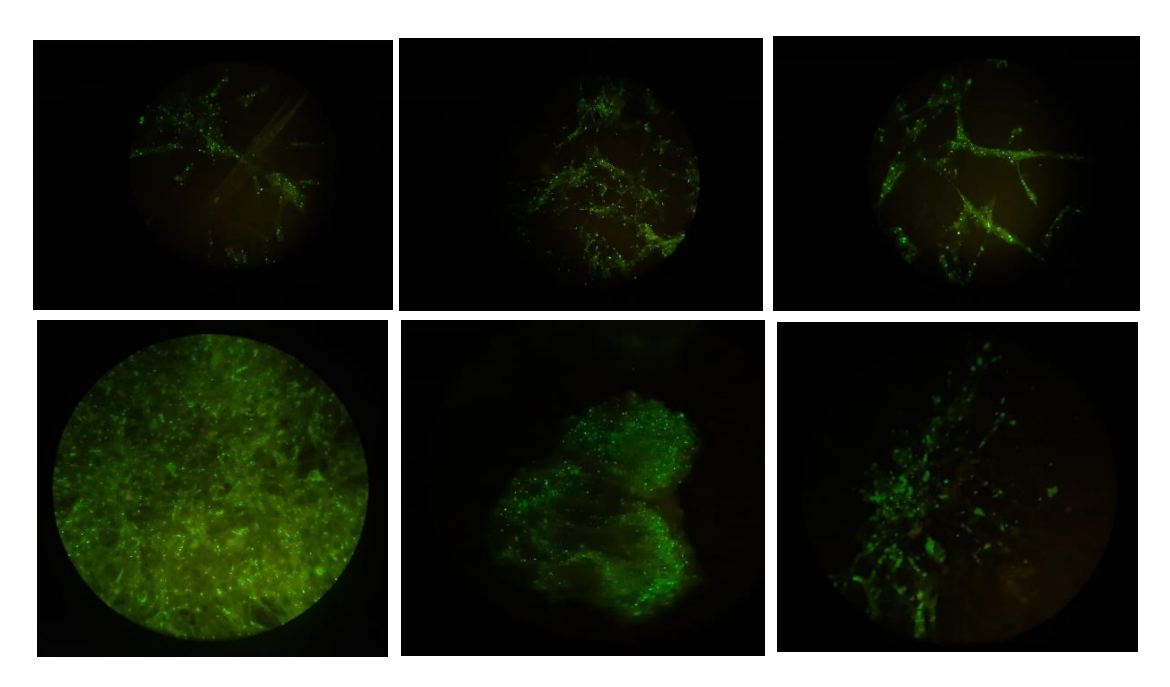

<span id="page-67-0"></span>**Figura 14** Muestras positivas al Aislamiento Viral – IFD

**Fuente:** Autor.

## **3.1.1. Identificación molecular**

Las secuencias obtenidas de las 26 muestras de tejido cerebral bovino de las provincias de Zamora Chinchipe, Loja y el Oro, se identificaron como virus de la rabia*.* El resultado del BLAST mostró una similitud del 98.48% con el gen de referencia *Lyssavirus rabia* [\(Figura 15\)](#page-69-0). En el estudio de Mantari et al. (56) se encontraron similitudes del 99.9% entre subgrupos analizados, y se llegó a tener una identidad del 98.75% en casos de rabia canina en Arequipa-Perú con una variante del *Lyssavirus* que se encuentra en murciélagos europeos. Este hallazgo es relevante porque, a pesar de haberse detectado en muestras caninas, existe la posibilidad de que esta variante se transmita al ganado, lo que subraya la necesidad de prestar especial atención a la salud de esta población animal.

Aunque la similitud es alta, la diferencia del 1.52% en la secuencia genética también es relevante. Esto podría indicar cierta variabilidad genética dentro del virus de la rabia en la región o la presencia de cepas ligeramente diferentes. Esta variabilidad puede tener implicaciones en términos de la eficacia de las vacunas y las estrategias de control.

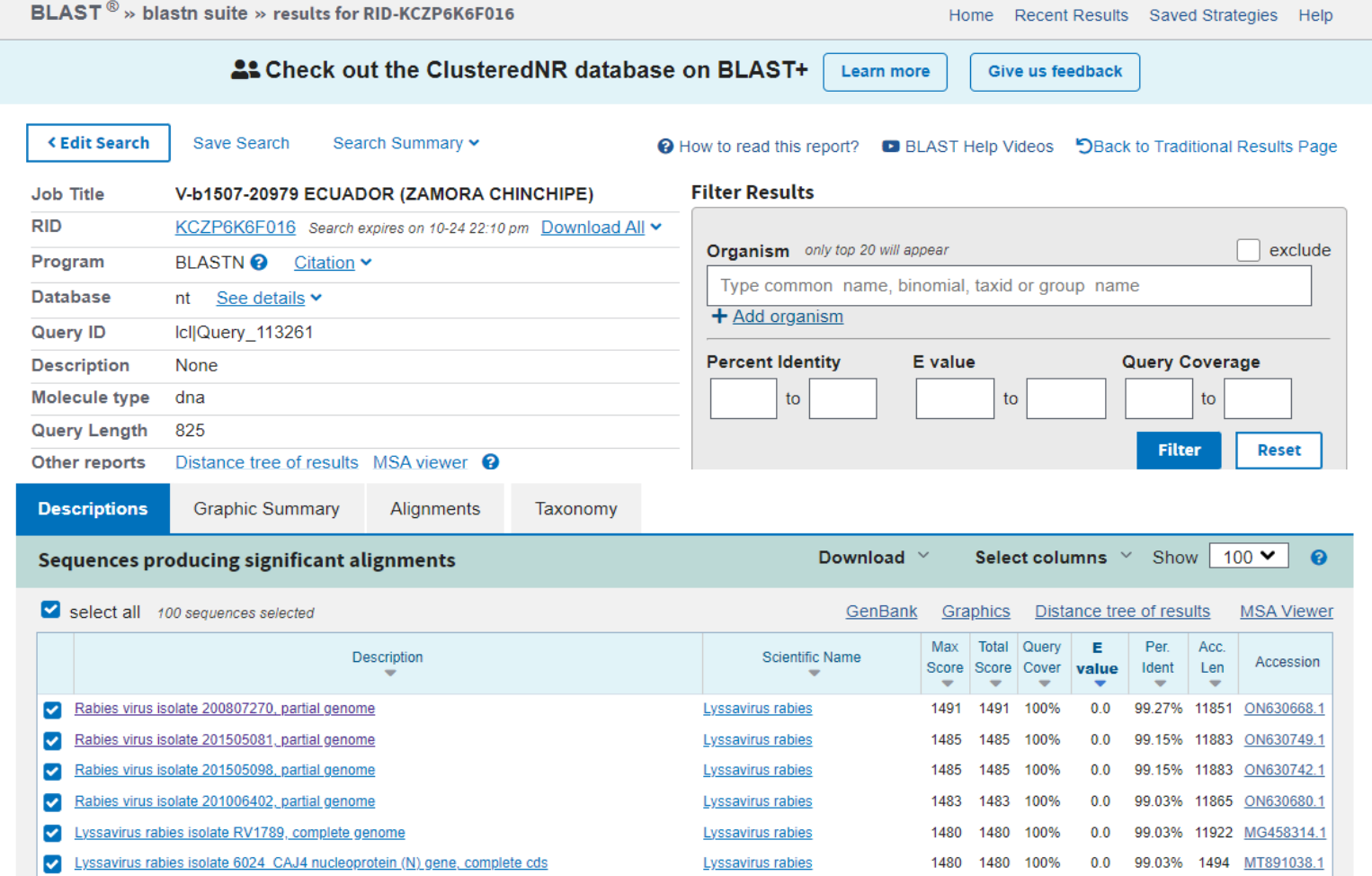

<span id="page-69-0"></span>**Figura 15** BLAST (porcentaje de identidad) entre secuencias del gen N del virus de la rabia en las provincias de Zamora Chinchipe, Loja y el Oro y otras secuencias del GenBank.

## **3.2.ANÁLISIS FILOGENÉTICO**

El árbol filogenético [\(Figura 16\)](#page-72-0), evidencia que el porcentaje de Bootstrap fue elevado, lo que otorgó una mayor confianza en la topología del árbol filogenético según los datos recopilados. Esto permitió establecer una base de datos más sólida para la representación.

Se evidenció una marcada disparidad en la raíz o punto de origen del árbol filogenético entre las distintas ramas. Para verificar su conformación, se incorporó una secuencia de la misma familia, pero de género diferente, como en el caso del virus de la Estomatitis Vesicular (M15213). Esto facilitó la raíz del árbol filogenético y proporcionó un punto de referencia claro para el inicio del análisis.

Todas las muestras presentes en el árbol filogenético demostraron una alta similitud con los lyssavirus de la rabia. Sin embargo, las muestras de Colombia (JF693467) y las de Brasil (AB083817, AB083805, AB685222) se destacaron al ubicarse alejadas en las ramificaciones, lo que resaltó las diferencias entre ellas y ofreció información visual sobre estas muestras.

De hecho, en Brasil, de acuerdo con Fahl et al. (57) se han identificado cuatro variantes antigénicas del virus de la rabia (RABV) circulantes en varias especies animales, como perros y murciélagos. Se destaca la importancia de los murciélagos no hematófagos como reservorios del RABV en diversas regiones del país, incluyendo casos mortales de rabia en humanos. Además, muestran que existen grupos distintos de RABV en caninos y murciélagos insectívoros, indicando una especificidad por especie.

En las cepas de referencia de Perú, como JX648434 (humano), JX648436 (humano) y JX648444 (bovino), se determinó que el virus se transmitió a través de la picadura de *Desmodus rotundus*. Esto sugiere una estrecha relación entre las muestras de Ecuador y las cepas de referencia de Perú, indicando que forman parte de la misma cepa de rabia que se ha propagado desde Perú a Ecuador, con el murciélago *Desmodus rotundus* desempeñando un papel crucial como vector de transmisión de la rabia en esta región.

Referente a esta especie, Orlando et al. (58) en su estudio menciona que en Ecuador existe una prevalencia de ataques de *Desmodus rotundus* del 69% en granjas, mientras que en ataques bovinos fue del 24%. Además, se conoció que, del total de murciélagos capturados, el 93% fueron identificados como *D. rotundus*, y no se encontraron infecciones por el virus de la rabia en el 30% de los ejemplares analizados. Información que se considera útil para mejorar la vigilancia y el control de la transmisión de la rabia en la región.

El árbol filogenético también reveló una relación directa entre las muestras de estudio de El Oro, Loja y Zamora Chinchipe, lo que sugiere una estrecha conexión con el hospedador correspondiente.
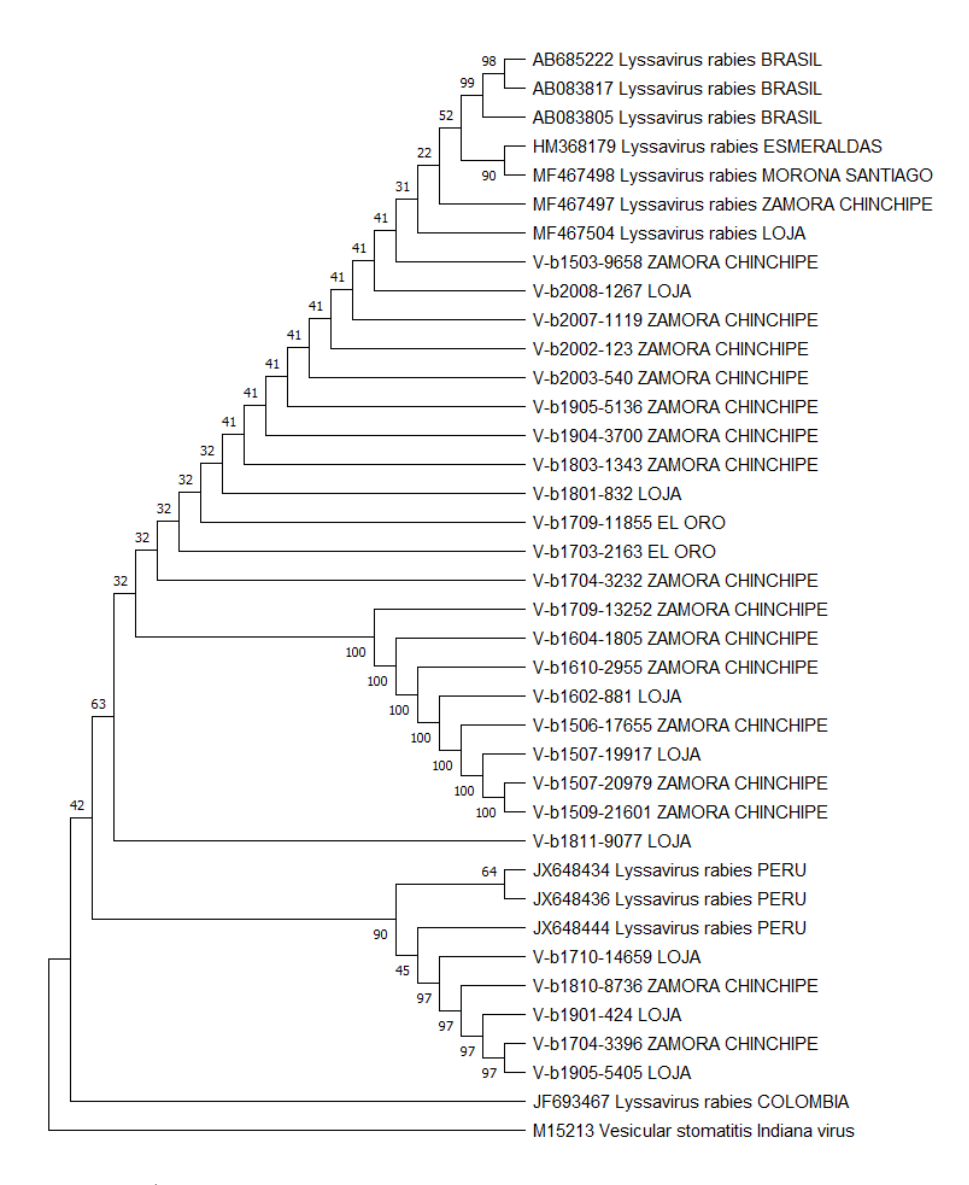

#### **Figura 16** Árbol filogenético

#### **Fuente:** Autor.

*Nota.* Árbol construido en MEGA 11, con criterios de Tamura 3-parameter model, con árbol inicial de Maximum Parsimony y la construcción con 500 de bootstrap con Maximum Likelihood.

La secuenciación y análisis filogenético de las muestras demostraron una marcada homogeneidad genética, indicando que la circulación continua del virus no ha dado lugar a mutaciones sustanciales en el genoma viral.

## **CONCLUSIONES** Y **RECOMENDACIONES**

#### **CONCLUSIONES**

La evaluación de la positividad y distribución de la rabia en las provincias de Zamora Chinchipe, Loja y El Oro durante el período de 2015 al 2020 revela un grado significativamente alto de positividad del virus de la rabia paralítica bovina en esta región.

La identificación molecular del virus de la rabia en la Zona 7 del Ecuador, permitió confirmar la presencia de la variante del virus de la rabia paralítica bovina, proporcionando un alto grado de positividad, coincidente con el estudio de aislamiento viral en cultivo celular.

Las relaciones filogenéticas ubican a las secuencias obtenidas de las provincias de Zamora Chinchipe, Loja y El Oro como pertenecientes al género *Lyssavirus rabies*, lo que indica una estrecha relación entre ellas, sugiriendo un posible origen común de la infección. Además, revela una alta homogeneidad genética entre las muestras analizadas, indicando que, a nivel filogenético, se observa una estrecha relación entre las muestras de la provincia de Zamora Chinchipe, especialmente en la variante S3 (Serotipo 3), lo que sugiere una posible vinculación evolutiva entre ellas. También, se destaca la relación entre las muestras de Brasil y Perú en el árbol filogenético, de modo que se indica una propagación de una cepa común en la región, aunque no se ha identificado una relación aparente con la cepa de Colombia.

#### **RECOMENDACIONES**

Los resultados obtenidos son congruentes con informes que reflejan una clara tendencia al aumento de brotes de rabia bovina, lo que sugiere la necesidad de reforzar las estrategias de control de la rabia selvática. Se recomienda llevar a cabo una evaluación exhaustiva de los factores de riesgo asociados y la implementación de acciones integrales desde un enfoque multidisciplinario, promoviendo la cooperación intersectorial y estimulando una participación comunitaria efectiva.

Es imperativo fortalecer las iniciativas que fomenten la educación, concienciación y participación activa de la comunidad en lo que respecta a la gestión sanitaria ganadera, con el propósito de reducir el riesgo de nuevas infecciones con el virus de la rabia en los animales susceptibles presentes en las provincias de Loja, Zamora Chinchipe y El Oro.

Se insta a la Agencia de Regulación y Control Fito y Zoosanitario (AGROCALIDAD) a fortalecer, a través del Programa Nacional de Control de Rabia Bovina, las fases de vacunación en los animales susceptibles al virus, así como a continuar el control del vector, dado su papel fundamental como principal transmisor del virus en todas las especies de interés zootécnico.

Se recomienda llevar a cabo estudios moleculares a nivel nacional con el fin de verificar la presencia de otras variantes de *Lyssavirus rabies*, en comparación con las posibles variantes encontradas en la Zona 7 del Ecuador. Esto contribuirá a una comprensión más completa de la diversidad genética del virus de la rabia a nivel nacional.

# **REFERENCIAS BIBLIOGRÁFICAS**

- 1. Organización Mundial de Sanidad Animal. Rabia. OIE. 2018.
- 2. Wunner WH, Briggs DJ. Rabies in the 21st Century. PLoS Negl Trop Dis [Internet]. marzo de 2010 [citado el 31 de octubre de 2022];4(3):e591. Disponible en: https://journals.plos.org/plosntds/article?id=10.1371/journal.pntd.0000591
- 3. AGROCALIDAD. Programa Nacional Sanitario De Prevención Y Control De Rabia Bovina. Vol. 593. 2017. p. 1–30.
- 4. Corrêa Scheffer K, Iamamoto K, Miyuki Asano K, Mori E, Estevez Garcia AI, M. Achkar S, et al. Murciélagos hematófagos como reservorios de la rabia. Rev Peru Med Exp Salud Publica. 2014;31(2):302–9.
- 5. Secretaría de Salud México. NOM-011-SSA2-2011 Para la prevención y control de la rabia humana y en los perros y gatos [Internet]. NOM-011-SSA2-2011 abr, 2012. Disponible en: https://www.gob.mx/cms/uploads/attachment/file/36501/NOM\_011\_SSA2\_20 11.pdf
- 6. Ministerio de Salud Pública. La rabia [Internet]. 2022 [citado el 26 de febrero de 2023]. Disponible en: https://www.salud.gob.ec/la-rabia/
- 7. Agrocalidad. Programa Nacional Sanitario de Prevención y Control de Rabia Bovina. 2022.
- 8. Omodo M, Ar Gouilh M, Mwiine FN, Okurut ARA, Nantima N, Namatovu A, et al. Rabies in Uganda: Rabies knowledge, attitude and practice and molecular characterization of circulating virus strains. BMC Infect Dis [Internet]. el 6 de marzo de 2020 [citado el 23 de octubre de 2022];20(1):1–12. Disponible en: https://link.springer.com/articles/10.1186/s12879-020-4934-y
- 9. Pieracci EG, Chipman RB, Morgan CN, Brown CM, Kirby JD, Blanton JD, et al. Evaluation of rabies virus characterization to enhance early detection of

important rabies epizootic events in the United States. J Am Vet Med Assoc [Internet]. el 1 de enero de 2020 [citado el 23 de octubre de 2022];256(1):66– 76. Disponible en: https://avmajournals.avma.org/view/journals/javma/256/1/javma.256.1.66.xml

- 10. Ahmed MS, Body MH, El-Neweshy MS, ALrawahi AH, Al-Abdawani M, Eltahir HA, et al. Molecular characterization and diagnostic investigations of rabies encephalitis in camels (Camelus dromedaries) in Oman: a retrospective study. Trop Anim Health Prod [Internet]. el 1 de julio de 2020 [citado el 23 de octubre de 2022];52(4):2163–8. Disponible en: https://link.springer.com/article/10.1007/s11250-020-02239-0
- 11. Mordoh A. Secuenciación masiva de ADN: la próxima generación. Educación Médica Continua. 2019;25(1):2–8.
- 12. Crossley BM, Bai J, Glaser A, Maes R, Porter E, Killian ML, et al. Guidelines for Sanger sequencing and molecular assay monitoring. Journal of Veterinary Diagnostic Investigation. el 18 de noviembre de 2020;32(6):767–75.
- 13. Holanda Duarte NF, Alencar CH, de Sousa Cavalcante KK, Silveira Correia FG, Romijn PC, Bastos Araujo D, et al. Increased detection of rabies virus in bats in Ceará State (Northeast Brazil) after implementation of a passive surveillance programme. Zoonoses Public Health [Internet]. el 1 de marzo de 2020 [citado el 23 de octubre de 2022];67(2):186–92. Disponible en: https://onlinelibrary.wiley.com/doi/full/10.1111/zph.12670
- 14. Favi M, Nina A, Yung V, Fernández J. Characterization of rabies virus isolates in Bolivia. Virus Res. el 1 de noviembre de 2003;97(2):135–40.
- 15. Jochmans D, Neyts J. The path towards effective antivirals against rabies. Vaccine. el 2 de agosto de 2019;37(33):4660–2.
- 16. Ortiz-Prado E, Ponce-Zea J, Ramirez D, Stewart-Ibarra AM, Armijos L, Yockteng J, et al. Rabies Epidemiology and Control in Ecuador. Glob J Health Sci. el 12 de julio de 2015;8(3):113.
- 17. Avila J, Durán M. Modelo explicativo de la rabia silvestre provincia de Morona Santiago, Ecuador 2012 [Internet]. [Quito]: Universidad Central del Ecuador; 2015 [citado el 23 de octubre de 2022]. Disponible en: http://www.dspace.uce.edu.ec/handle/25000/4709
- 18. Chávez Montero A. Rabia silvestre en zonas de riesgo en el Ecuador, diseño de un plan estratégico de prevención [Internet]. [Guayaquil]: Universidad de Guayaquil; 2016 [citado el 23 de octubre de 2022]. Disponible en: http://repositorio.ug.edu.ec/handle/redug/43431
- 19. Calderón González JL. Mordeduras por perros en la ciudad de Guayaquil-Ecuador: Un riesgo Zoonótico? [Internet]. [Barcelona]: Universidad Autónoma de Barcelona; 2019 [citado el 23 de octubre de 2022]. Disponible en: https://ddd.uab.cat/pub/trerecpro/2018/hdl\_2072\_365000/TFM\_jcalderongonz alez.pdf
- 20. Sotalín Loza RL. Seguimiento epidemiológico de brotes de rabia bovina presentados durante los años 2009 a 2013 en la provincia de Sucumbíos [Internet]. [Latacunga]: Universidad Técnica de Cotopaxi; 2015 [citado el 23 de octubre de 2022]. Disponible en: http://repositorio.utc.edu.ec/handle/27000/2822
- 21. Briceño-Loaiza C, Alegría-Morán R. Characterization of detected (circulating) Salmonella spp., risk factors and spatial cluster detection in poultry and swine backyard production systems from central Chile. View project. Journal Scientific and opinion CRIALZH [Internet]. 2019 [citado el 23 de octubre de 2022];2:153–63. Disponible en: https://www.researchgate.net/publication/341831874
- 22. Martínez Chulde JA. Implementación de la Técnica de Aislamiento del Virus de la Rabia en la Línea Celular de Riñón de Hamster Neonato (Bhk-21), a Partir de Muestras de Tejido Cerebral Bovino [Tesis]. [Quito]: Universidad Politécnica Salesiana ; 2021.
- 23. Hanlon CA, Niezgoda M, Rupprecht CE. Rabies in Terrestrial Animals. Rabies. el 1 de enero de 2007;201–58.
- 24. Wunner WH, Conzelmann KK. Rabies virus. En: Rabies [Internet]. 4a ed. Academic Press; 2020 [citado el 1 de noviembre de 2022]. p. 43–81. Disponible en: https://linkinghub.elsevier.com/retrieve/pii/B9780128187050000029
- 25. Fisher CR, Streicker DG, Schnell MJ. The spread and evolution of rabies virus: conquering new frontiers. Nat Rev Microbiol [Internet]. el 1 de abril de 2018 [citado el 7 de noviembre de 2022];16(4):241–55. Disponible en: https://pubmed.ncbi.nlm.nih.gov/29479072/
- 26. Scott TP, Nel LH. Lyssaviruses and the Fatal Encephalitic Disease Rabies. Front Immunol [Internet]. el 2 de diciembre de 2021 [citado el 7 de noviembre de 2022];12. Disponible en: https://pubmed.ncbi.nlm.nih.gov/34925368/
- 27. Wertheim HFL, Nguyen TQ, Nguyen KAT, De Jong MD, Taylor WRJ, Le T V., et al. Furious rabies after an atypical exposure. PLoS Med [Internet]. marzo de 2009 [citado el 7 de noviembre de 2022];6(3):0264–8. Disponible en: https://pubmed.ncbi.nlm.nih.gov/19296718/
- 28. Geyer GA. Bats: phylogeny and evolutorionary insights, conservation strategies and role in disease transmission. Nova Science Publisher, Inc.; 2013.
- 29. Barecha CB, Girzaw F, Kandi V, Pal M. Epidemiology and Public Health Significance of Rabies. Perspectives in Medical Research. 2017;5(1):55–67.
- 30. OMS. Datos y cifras. 2020 [citado el 7 de noviembre de 2022]. Rabia. Disponible en: https://www.who.int/es/news-room/fact-sheets/detail/rabies
- 31. AMSE. Inf. Epidemiológica. 2017 [citado el 7 de noviembre de 2022]. Rabia. Epidemiología y situación mundial. Disponible en: https://www.amse.es/informacion-epidemiologica/149-rabia-epidemiologia-ysituacion-mundial
- 32. OPS/OMS. ¿Qué es la rabia? 2022 [citado el 7 de noviembre de 2022]. Rabia . Disponible en: https://www.paho.org/es/temas/rabia
- 33. OPS, OMS, PANAFTOSA. Información general sobre la Rabia en los Países. 2022 [citado el 7 de noviembre de 2022]. SIRVERA - Sistema de Información Regional para Vigilancia Epidemiológica da Rabia. Disponible en: https://sirvera.panaftosa.org.br/
- 34. Dietzschold B, Schnell M, Koprowski H. Pathogenesis of rabies. Curr Top Microbiol Immunol [Internet]. 2005 [citado el 23 de octubre de 2022];292:45– 56. Disponible en: https://link.springer.com/chapter/10.1007/3-540-27485-5\_3
- 35. Zhu S, Guo C. Rabies Control and Treatment: From Prophylaxis to Strategies with Curative Potential. Viruses [Internet]. el 1 de noviembre de 2016 [citado el 7 de noviembre de 2022];8(11). Disponible en: https://pubmed.ncbi.nlm.nih.gov/27801824/
- 36. Fisher CR, Schnell MJ. New developments in rabies vaccination. Rev Sci Tech [Internet]. el 1 de agosto de 2018 [citado el 7 de noviembre de 2022];37(2):657– 72. Disponible en: https://pubmed.ncbi.nlm.nih.gov/30747119/
- 37. Fang Y, Eglen RM. Three-Dimensional Cell Cultures in Drug Discovery and Development. SLAS Discov [Internet]. el 1 de junio de 2017 [citado el 7 de noviembre de 2022];22(5):456–72. Disponible en: https://pubmed.ncbi.nlm.nih.gov/28520521/
- 38. He B, Chen G, Zeng Y. Three-dimensional cell culture models for investigating human viruses. Virol Sin [Internet]. el 1 de octubre de 2016 [citado el 7 de noviembre de 2022];31(5):363–79. Disponible en: https://pubmed.ncbi.nlm.nih.gov/27822716/
- 39. Allendorf SD, Cortez A, Heinemann MB, Harary CMA, Antunes JMAP, Peres MG, et al. Rabies virus distribution in tissues and molecular characterization of strains from naturally infected non-hematophagous bats. Virus Res. el 1 de mayo de 2012;165(2):119–25.
- 40. Yang DK, Park YN, Hong GS, Kang HK, Oh YI, Cho SD, et al. Molecular characterization of Korean rabies virus isolates. J Vet Sci [Internet]. el 5 de marzo de 2011 [citado el 26 de febrero de 2023];12(1):57–63. Disponible en: https://synapse.koreamed.org/articles/1041136
- 41. Jiang Y, Luo Y, Michel F, Hogan RJ, He Y, Fu ZF. Characterization of conformation-specific monoclonal antibodies against rabies virus nucleoprotein. Arch Virol [Internet]. el 4 de junio de 2010 [citado el 26 de febrero de 2023];155(8):1187–92. Disponible en: https://link.springer.com/article/10.1007/s00705-010-0709-x
- 42. AGROCALIDAD. Manual De Procedimientos Para La Prevención y Control De Rabia Bovina En El Ecuador. Vol. 593. 2016. p. 1–62.
- 43. Agrocalidad. Aislamiento del virus rábico mediante cutivo celular. 2020 sep. Report No.: 27.
- 44. Agrocalidad. Diagnóstico de rabia bovina mediante la técnica RT-PCR convencional. 2019 feb. (1). Report No.: 49.
- 45. Agrocalidad. Instructivo para extracción de Ácidos nucleicos mediante columna. 2020. (INT/BM). Report No.: 30.
- 46. Agrocalidad. Instructivo para la Reverso Transcripción de ARN Viral. 2020. (INT/BM). Report No.: 31.
- 47. De Almeida Campos AC. Estudo Genético Da Variante Do Vírus Da Raiva Mantida Por Populações Do Morcego Hematófago Desmodus rotundus [Tesis doctoral]. [São Paulo]: Universidade de São Paulo; 2011.
- 48. Agrocalidadd. Instructivo para el uso de Fotodocumentador. 2020. (INT/BM). Report No.: 21.
- 49. Ongay-Larios L, Códiz Huerta G. Secuenciación de ADN por el método de terminación de la cadena de Sanger. . En: Memoria del XLVIII Taller de

Actualización Bioquímica, Facultad de Medicina; UNAM. México: Mensaje Bioquímico; 2021. p. 23–34.

- 50. National Library of Medicine. GenBank. 2020 [citado el 12 de octubre de 2023]. Lyssavirus rabies isolate 6024\_CAJ4 nucleoprotein (N) gene, complete cds. Disponible en: https://www.ncbi.nlm.nih.gov/nuccore/MT891038.1
- 51. National Library of Medicine. ClusteredNR . National Center for Biotechnology Information . el 24 de agosto de 2023;
- 52. Cárdenas Vásquez MY. Áreas de riesgo futuro de dispersión del virus de la rabia con el uso de modelos de distribución de especies de murciélagos vectores [Tesis]. [Quito]: Universidad Central del Ecuador; 2022.
- 53. Briceño-Loaiza C, Alegría-Morán R. Distribución espacio temporal de la rabia animal durante el periodo 2010 al 2018, en la provincia de Loja, Ecuador . CRIALZCH. 2019;2:153–63.
- 54. Qin S, Volokhov D, Rodionova E, Wirblich C, Schnell MJ, Chizhikov V, et al. A new recombinant rabies virus expressing a green fluorescent protein: A novel and fast approach to quantify virus neutralizing antibodies. Biologicals. mayo de 2019;59:56–61.
- 55. Farahtaj F, Alizadeh L, Gholami A, Tahamtan A, Shirian S, Fazeli M, et al. Natural Infection with Rabies Virus: A Histopathological and Immunohistochemical Study of Human Brains. Osong Public Health Res Perspect. el 28 de febrero de 2019;10(1):6–11.
- 56. Mantari C, Berrocal A, Espinoza A, López R. Caracterización molecular de la nucleoproteína del virus de la rabia en canes procedentes de Arequipa, Perú. Rev Peru Med Exp Salud Publica. 2019;36(1):68.
- 57. Fahl WO, García AIE, Achkar SM, Mori E, Asano KM, Iamamoto K, et al. Rabia transmitida por murciélagos en Brasil. Acta Biolo Colomb. el 24 de julio de 2015;20(3):21–35.

58. Orlando SA, Panchana VF, Calderón JL, Muñoz OS, Campos DN, Torres-Lasso PR, et al. Risk Factors Associated with Attacks of Hematophagous Bats (Desmodus *rotundus* ) on Cattle in Ecuador. Vector-Borne and Zoonotic Diseases. junio de 2019;19(6):407–13.

#### **LISTA DE ABREVIATURAS**

OMS Organización Mundial de la Salud

OPS Organización Panamericana de la Salud

OIE Oficina Internacional de Epizootias

FAT Pruebas de Anticuerpos Fluorescentes (Fluorescent Antibody Test)

RT-PCR Reacción en Cadena de la Polimerasa con Transcriptasa Inversa (Reverse Transcription Polymerase Chain Reaction)

ARN Ácido Ribonucleico

RABV Virus de la rabia

dFAT Prueba Directa de Anticuerpos Fluorescentes

PEP Profilaxis Posterior a la Exposición (Post-Exposure Prophylaxis)

PIR Pruebas de Inoculación en Ratón

RIG Herida con Inmunoglobulinas Antirrábicas

CDC Centros para el Control de Enfermedades (Centers for Disease Control)

RNP Proteína Ribonucleica

VSV Virus de la Estomatitis Vesicular (Vesicular Stomatitis Virus)

AGP Promotor de Antigenomas (Antigenome Promoter)

GP Promotor Genómico (Genomic Promoter)

DI Interferencia Directa

SNC Sistema Nervioso Central

SIVERA Sistema de Información Regional para la Vigilación Epidemiológica de la Rabia

PANAFTOSA Centro Panamericano de Fiebre Aftosa y Salud Pública Veterinaria

# **ANEXOS**

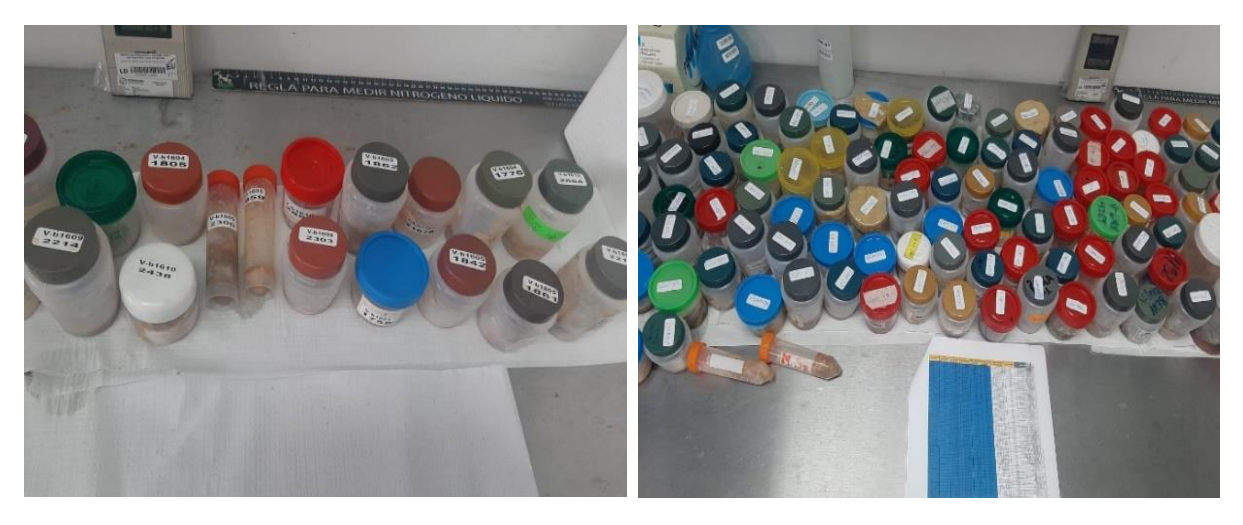

**Anexo 1** Selección y clasificación de las muestras año 2015-2020

**Fuente:** Autor.

| AÑO          | Provincia           | <b>IDENTIFICACIÓN</b> | <b>RT.PCR</b>  | <b>SECUENCIAR</b> |
|--------------|---------------------|-----------------------|----------------|-------------------|
|              | Zamora<br>Chinchipe | V-b1503-9658          |                |                   |
| 2015         |                     | V-b1506-17655         |                |                   |
|              |                     | V-b1507-20979         | $\overline{4}$ |                   |
|              |                     | V-b1509-21601         |                |                   |
|              | Loja                | V-b1507-19917         |                | $\mathbf{1}$      |
|              | El Oro              |                       |                | $\overline{0}$    |
| 2016         | Zamora              | V-b1604-1805          | $\overline{2}$ |                   |
|              | Chinchipe           | V-b1610-2955          |                |                   |
|              | Loja                | V-b1602-881           |                | $\mathbf{1}$      |
|              | El Oro              |                       |                | $\overline{0}$    |
|              |                     | V-b1704-3232          |                |                   |
|              | Zamora<br>Chinchipe | V-b1704-3396          | 3              |                   |
|              |                     | V-b1709-13252         |                |                   |
| 2017         | Loja                | V-b1710-14659         |                | $\mathbf{1}$      |
|              | El Oro              | V-b1703-2163          | $\overline{2}$ |                   |
|              |                     | V-b1709-11855         |                |                   |
| 2018         | Zamora              | V-b1803-1343          | $\overline{2}$ |                   |
|              | Chinchipe           | V-b1810-8736          |                |                   |
|              | Loja                | V-b1801-832           | $\overline{2}$ |                   |
|              |                     | V-b1811-9077          |                |                   |
|              | El Oro              |                       |                | $\overline{0}$    |
|              | Zamora              | V-b1904-3700          | $\overline{2}$ |                   |
| 2019         | Chinchipe           | V-b1905-5136          |                |                   |
|              | Loja                | V-b1901-424           |                |                   |
|              |                     | V-b1905-5405          |                | $\overline{2}$    |
|              | El Oro              |                       |                | $\overline{0}$    |
| 2020         | Zamora<br>Chinchipe | V-b2002-123           | 3              |                   |
|              |                     | V-b2003-540           |                |                   |
|              |                     | V-b2007-1119          |                |                   |
|              | Loja                | V-b2008-1267          |                | $\mathbf{1}$      |
|              | El Oro              |                       |                | $\overline{0}$    |
| <b>Total</b> |                     |                       |                | 26                |

**Anexo 2** Codificación de muestras seleccionadas para RT-PCR en la zona 7 de Ecuador

Fuente: Agrocalidad (7)

| <b>Equipos</b>                                | <b>Materiales</b>                                                  | <b>Reactivos</b>                                                  | <b>Materiales</b> de<br>referencia |
|-----------------------------------------------|--------------------------------------------------------------------|-------------------------------------------------------------------|------------------------------------|
| <b>Baño María</b>                             | Cubreobjetos<br>redondos de vidrio                                 | Alcohol 70%                                                       | <b>CVS</b>                         |
| Cabina de<br>bioseguridad Clase<br>II, Tipo A | Gradilla para<br>microtubos                                        | Acetona al 80%<br>(diluida en PBS)                                | <b>CNR</b>                         |
| Centrífuga                                    | Marcador<br>resistente a<br>humedad                                | Anfotericina                                                      | Línea celular<br><b>BHK-21</b>     |
| Congelador $(-20 °C)$                         | Microtubos de 1.5<br>ml                                            | Cloruro de Sodio                                                  | Línea celular<br>Neuro-2a          |
| Incubadora de CO <sub>2</sub>                 | Mortero                                                            | Conjugado<br>monoclonal Anti-<br>Rabia marcado con<br><b>FITC</b> |                                    |
| Micropipeta<br>monocanal 10 µl                | Pistilo                                                            | Gentamicina                                                       |                                    |
| Micropipeta<br>monocanal 100 µl               | Placas de cultivo<br>celular de 24<br>pocillos                     | Glicerina al 10%                                                  |                                    |
| Micropipeta<br>monocanal 1000 µl              | Puntas estériles<br>desechables<br>apropiadas para<br>micropipetas | Medio de Cultivo<br>DMEM (Anexo 4)                                |                                    |
| Microscopio de<br>fluorescencia               | Tijeras y pinzas<br>quirúrgicas                                    | Penicilina                                                        |                                    |
| Microscopio óptico<br>invertido               | Tubos cónicos de<br>$15 \text{ ml}$                                | Solución viricida<br>(Anexo 5)                                    |                                    |
| Refrigeradora (2 °C<br>$a 8^{\circ}C$         |                                                                    | <b>Suero Fetal Bovino</b>                                         |                                    |
|                                               |                                                                    | Tampón Fosfato<br>Salino (Anexo 6)                                |                                    |

**Anexo 3** Equipos, materiales y reactivos para aislamiento viral mediante cultivo celular.

**Fuente**: Agrocalidad (43)

<span id="page-87-0"></span>**Anexo 4** Preparación de medio de cultivo suplementado

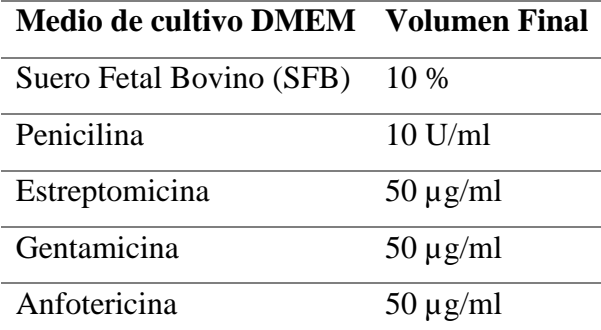

**Fuente:** Agrocalidad (43)

<span id="page-87-1"></span>**Anexo 5** Preparación Solución viricida

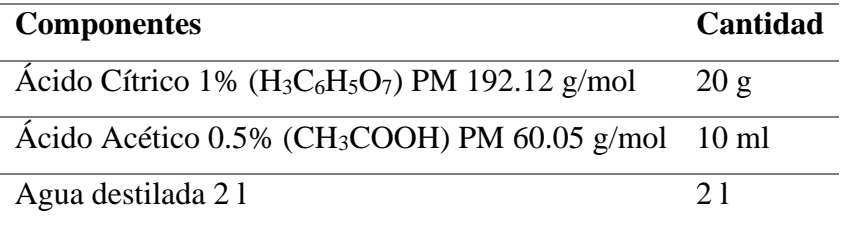

**Fuente:** Agrocalidad (43)

#### <span id="page-88-0"></span>**Anexo 6** Preparación de Buffer Fosfato Salino (PBS)

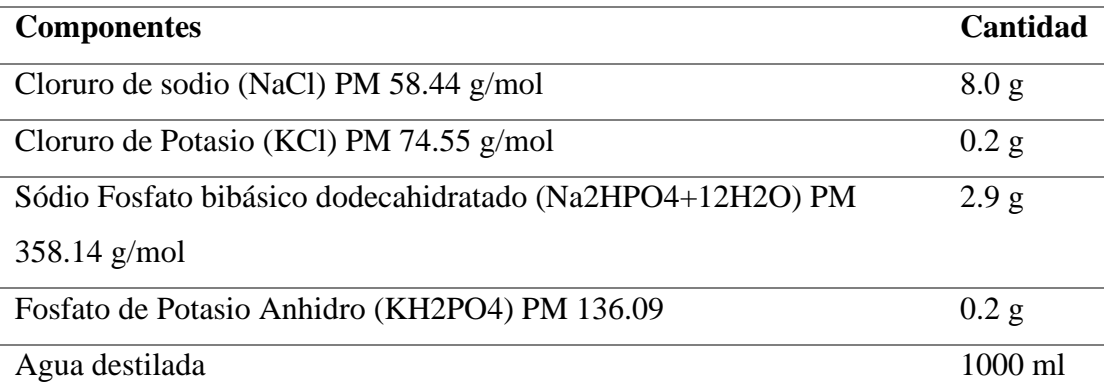

El buffer se preparó siguiendo los siguientes pasos:

- Se disolvieron las sales completamente a temperatura ambiente.
- Se midió el pH de la solución el cual se encontró entre 7.4 7.6.
- El pH de las soluciones tampón no se ajustó.
- Soluciones con pH fuera del rango mencionado no fueron usadas.
- Una vez preparado, se autoclavó el PBS y realizaron alícuotas en tubos cónicos de 50 ml para su uso.
- Se rotuló y almacenó por 6 meses a 4 °C.

## **Anexo 7** Preparación de la muestra

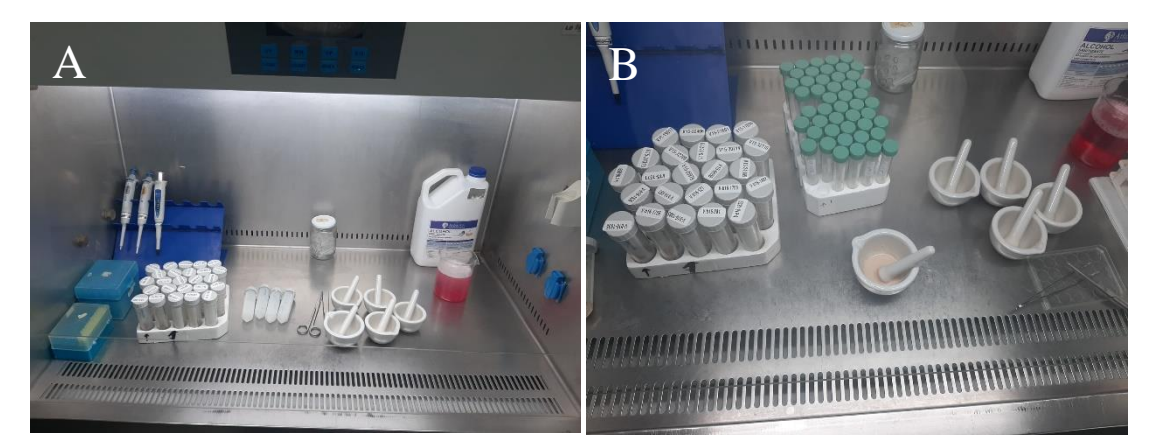

A. Material para preparación de la muestra. B. Preparación de la muestra.

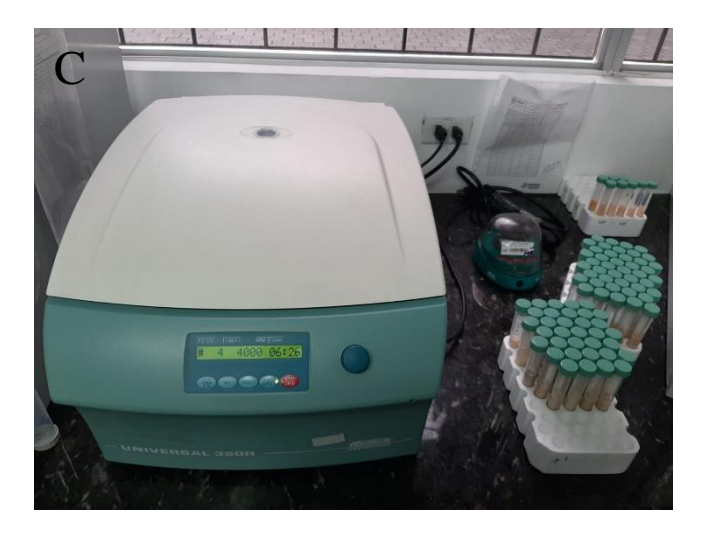

C. Centrifugado para la preparación de la suspensión cerebral

**Anexo 8** Preparación de la suspensión cerebral

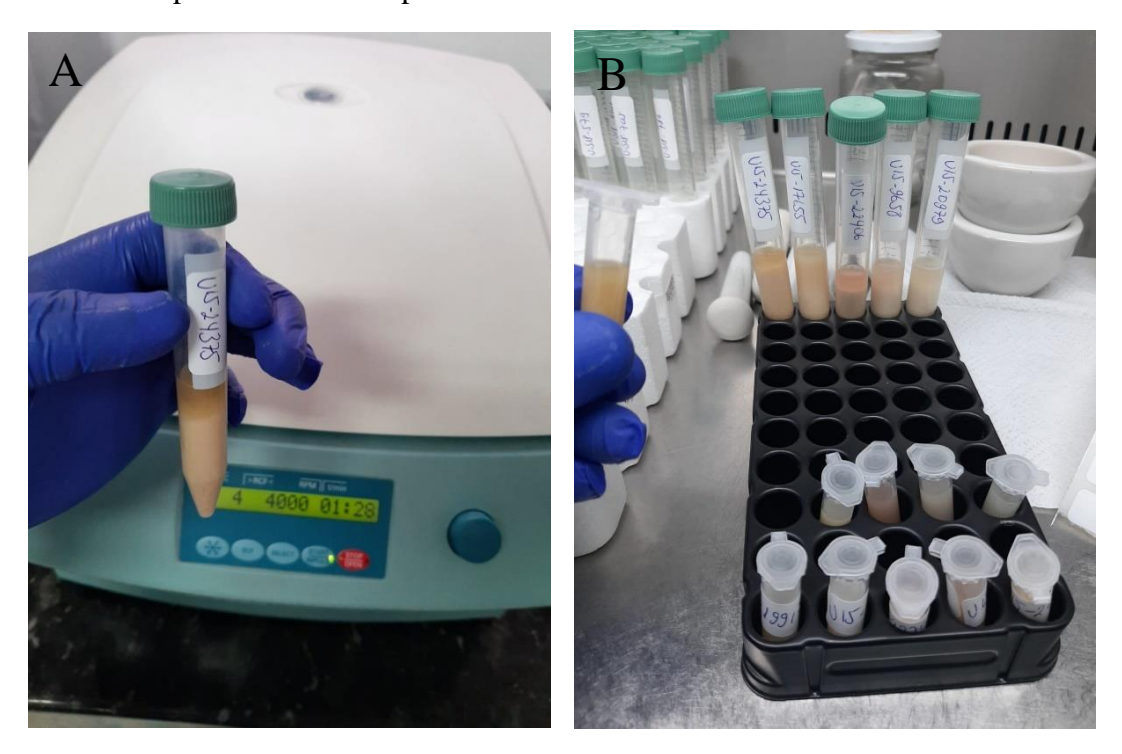

A. Preparación de la suspensión cerebral. B. Fraccionamiento de la suspensión cerebral.

## **Anexo 9** Inoculación viral en células BHK-21

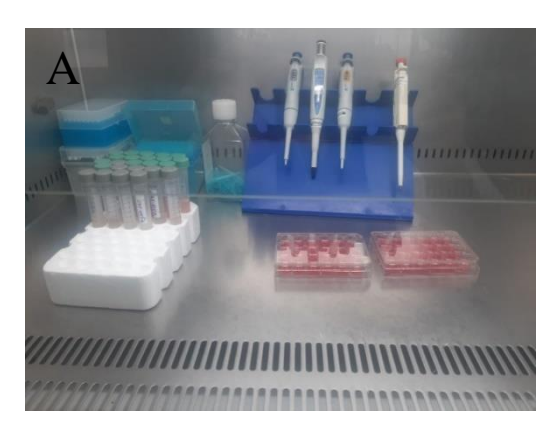

A. Material para inoculación.

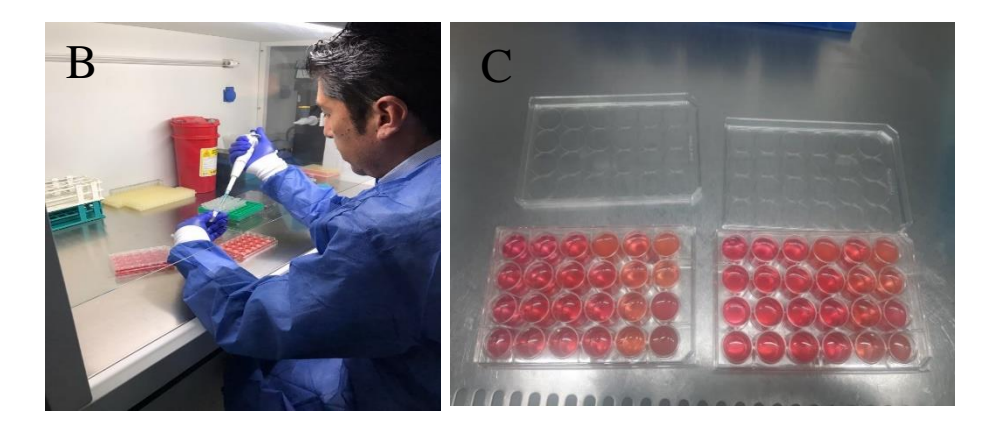

B. Proceso de inoculación viral en cultivo celular BHK-21. C. Placa de cultivo celular inoculada

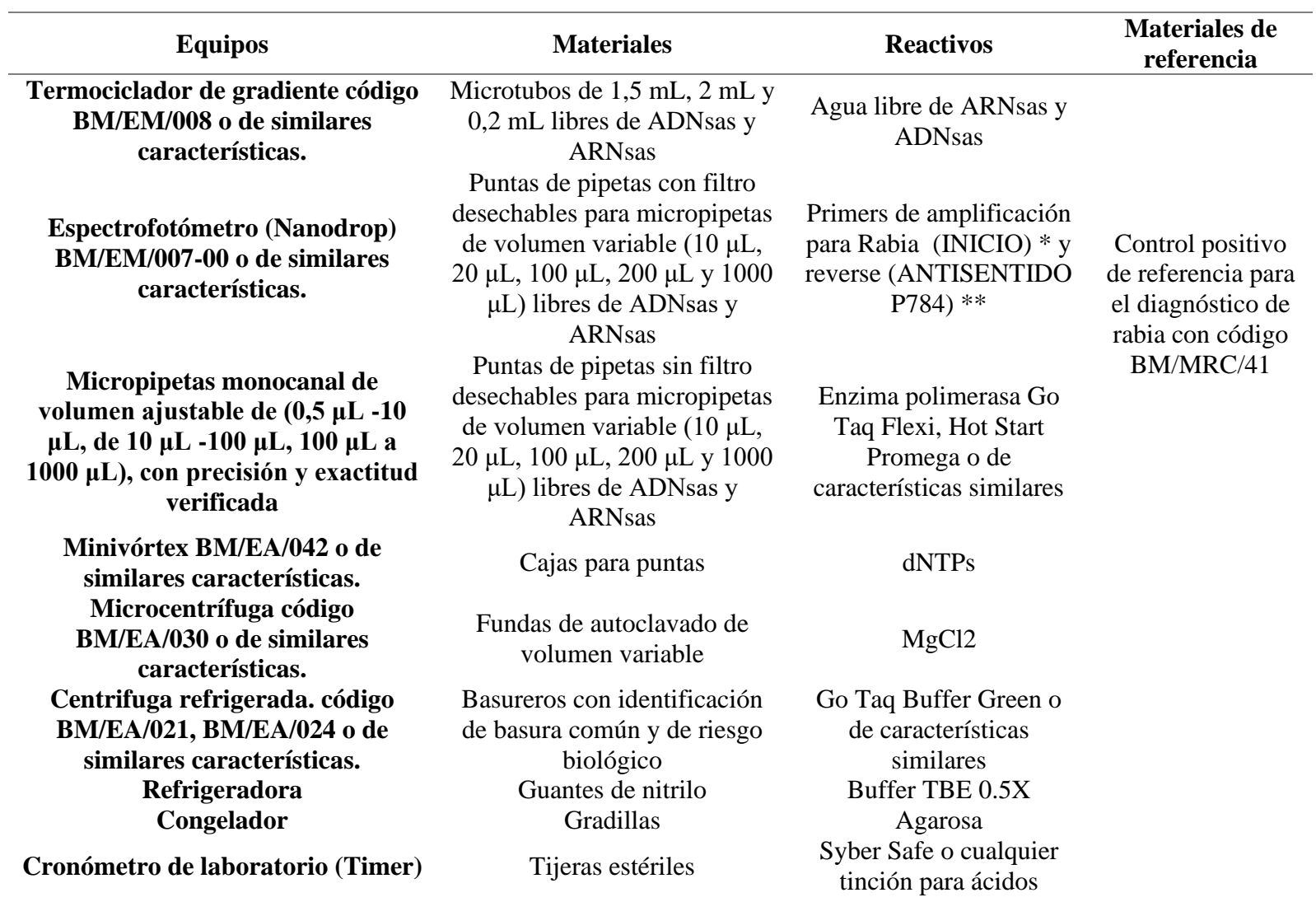

**Anexo 10** Tabla de equipos, materiales y reactivos para Técnica RT-PCR Convencional

nucleicos que esté disponible

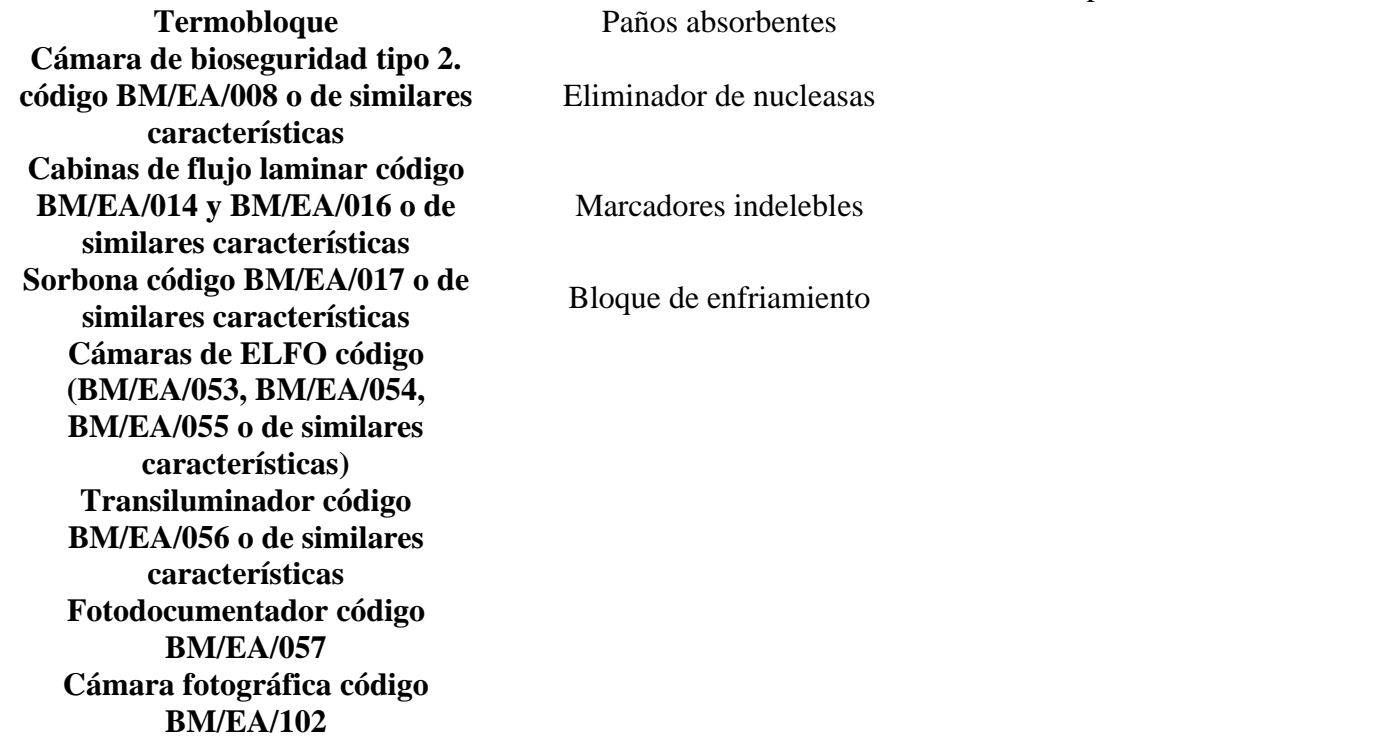

*Nota.* \* ACGCTTAACAACAARATCARAG (Secuencia). \*\* CCTCAAAGTTCTTGTGGAAGA (Secuencia).

Fuente: Agrocalidad (44).

**Anexo 11** Análisis de RT-PCR-Extracción

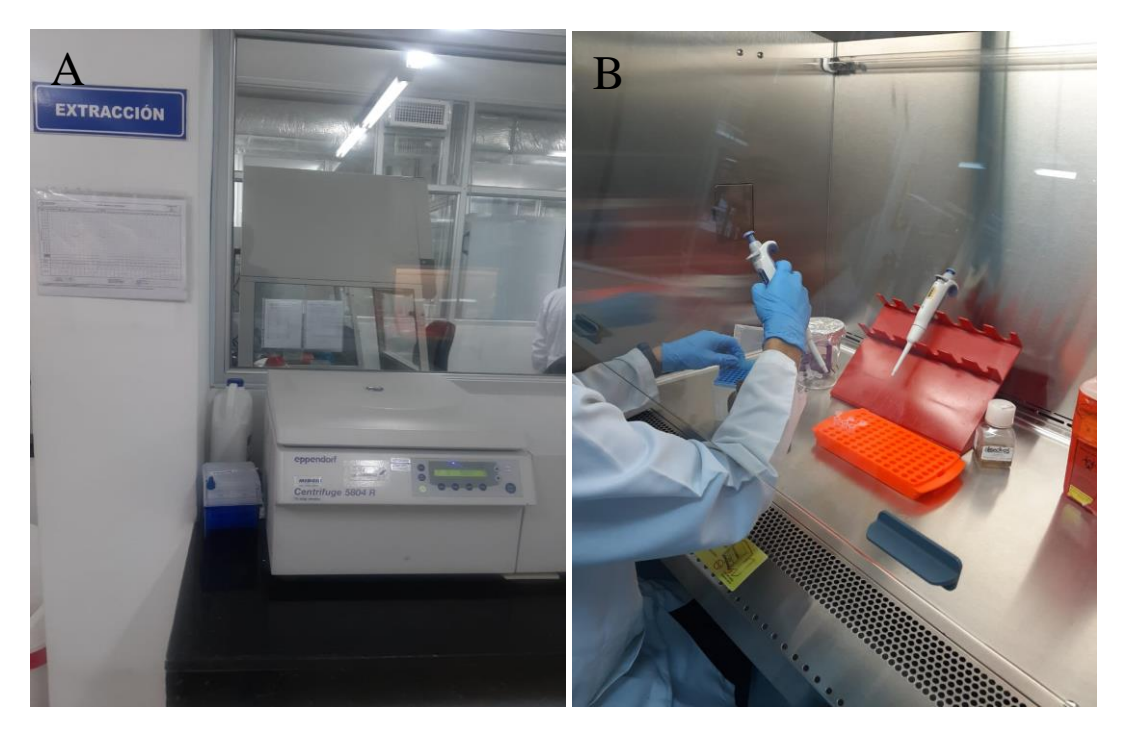

Proceso de extracción viral

## **Anexo 12** Cuantificación del ARN

|                                                         | BIO RAD<br>T100" Thermal Cycler<br>5.00<br>23.PC<br>Lid heating<br>$\overline{\phantom{a}}$<br>П<br>್ಲಿ<br>싮<br>×                                                                                                    |  |  |  |
|---------------------------------------------------------|----------------------------------------------------------------------------------------------------|--|--|--|
| Re-blank<br><b>MP</b> ure<br>Blank                      | Show Report<br>Default<br>11/07/2023 10:35<br>Recording<br>User<br>Date/Time<br>Exit                                                                                                    |  |  |  |
| Plate ID<br>Idle<br>Make new BLANK Measurement          |                                                                                                    |  |  |  |
| <b>RNA-40</b><br>Sample Type<br>$\blacksquare$          | All Active On/Off<br>nm 1 260 $\frac{4}{3}$<br>Units<br>ng/ul<br>$\overline{\phantom{a}}$                                                                                                    |  |  |  |
|                                                         | $\sharp$<br>$Active \Box$<br>AI<br>$\overline{1}$<br>Sample #<br>nm 1 abs. 3,362<br>A-260 3,309<br>$\overline{1}$<br>ng/ul<br>1<br>Sample ID<br>132,4<br>A-280 1,585<br>0,28<br>260/280<br>2,09<br>260/230                      |  |  |  |
|                                                         | $\sharp$<br><b>B1</b><br>Active<br>$\mathbf{1}$<br>Sample #<br>9,021<br>8,884<br>$\mathbf{1}$<br>nm 1 abs.<br>A-260<br>ng/ul<br>$\overline{c}$<br>Sample ID<br>355,3<br>A-280 4,055<br>0,74<br>260/230<br>260/280<br>2,19       |  |  |  |
|                                                         | $\sharp$<br>C1<br>Active<br>$\overline{1}$<br>Sample #<br>$\mathbf{1}$<br>nm 1 abs. 7,005<br>A-260 6,889<br>ng/ul<br>3<br>Sample ID<br>275,6<br>A-280 3,302<br>0,54<br>260/280<br>2,09<br>260/230                               |  |  |  |
|                                                         | $\sharp$<br>D1<br>Active <sup>1</sup><br>$\overline{1}$<br>Sample #<br>$\mathbf{1}$<br>nm 1 abs.<br>5,159<br>5,091<br>A-260<br>ng/ul<br>Sample ID<br>4<br>203,7<br>A-280 2,602<br>0,41<br>260/230<br>260/280<br>1,96            |  |  |  |
| $\Rightarrow$<br>⇦<br>1                                 | $\sharp$<br>E1<br>Active<br>$\overline{1}$<br>Sample #<br>$\overline{1}$<br>nm 1 abs. 4,874<br>A-260 4,804<br>ng/ul<br>5<br>Sample ID<br>192,2<br>A-280 2,444<br>0,39<br>260/280<br>260/230<br>1,97                             |  |  |  |
| 12<br>1<br>$\circ$<br>0000<br>A<br>B<br>ΩO<br>C<br>Ω    | F1<br>$\sharp$<br>Active<br>$\overline{1}$<br>Sample #<br>$\overline{1}$<br>2,172<br>2,144<br>nm 1 abs.<br>A-260<br>ng/ul<br>$\sf 6$<br>Sample ID<br>85,77<br>A-280 1,080<br>0,24<br>260/230<br>260/280<br>1,98                 |  |  |  |
| C<br>$\Omega$<br>$\bigcirc$<br>C<br>O<br>D<br>E         | $\sharp$<br>G1<br>Active<br>$\overline{1}$<br>Sample #<br>$\mathbf{1}$<br>nm 1 abs. 5,345<br>A-260 5,250<br>nq/ul<br>$\overline{\phantom{a}}$<br>Sample ID<br>210,0<br>A-280 2,685<br>260/230<br>0,43<br>260/280<br>1,96        |  |  |  |
| F<br>Ω<br>OΟ<br>G<br>$\bigcap$<br>Ω<br>Ω<br>Ω<br>Ω<br>H | $\sharp$<br>H<br>Active <sub>[</sub><br>$\overline{1}$<br>Sample #<br>$\overline{1}$<br>4,451<br>nm 1 abs.<br>A-260<br>4,382<br>ng/ul<br>$\,$ 8 $\,$<br>Sample ID<br>175,3<br>A-280 2,326<br>0,39<br>260/280<br>1,88<br>260/230 |  |  |  |
|                                                         | 2.3.2 C1354 - 0,98/60/                                                                                                    |  |  |  |

Proceso de cuantificación del ARN mediante Nanodrob.

**Fuente:** Autor.

### **Anexo 13** Master Mix I

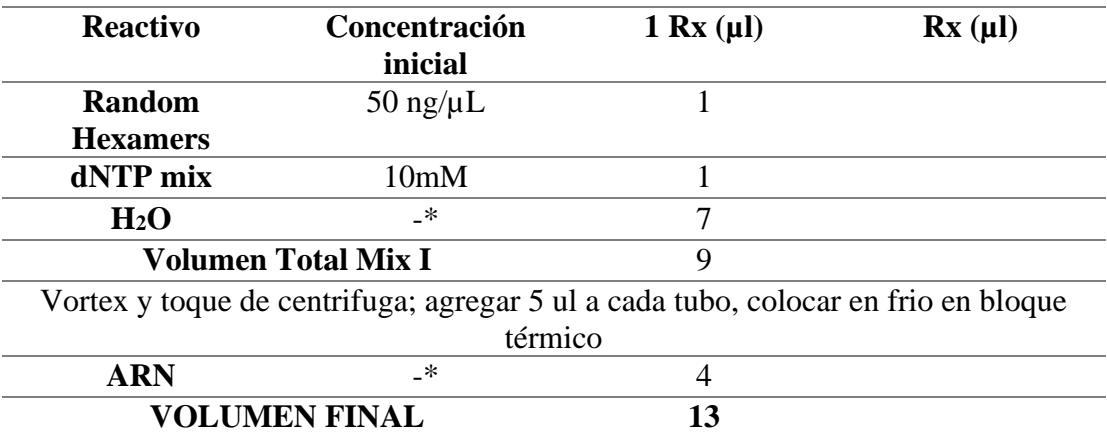

*Nota.* Perfil térmico Mix 1: 94 °C por 5 min, seguido 1 min en hielo.

**Fuente:** Tomado de Agrocalidad (44)

Detalle del programa de incubación

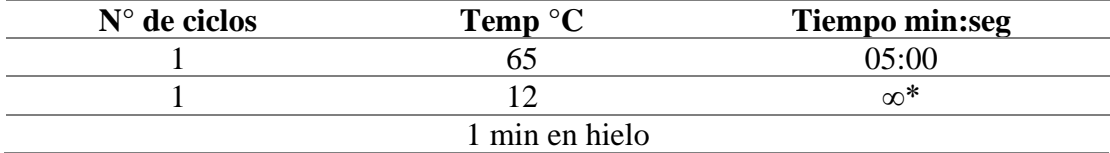

*Nota.* \* ∞=Tiempo infinito

**Fuente:** Agrocalidad (44)

#### **Anexo 14** RT Mix II.

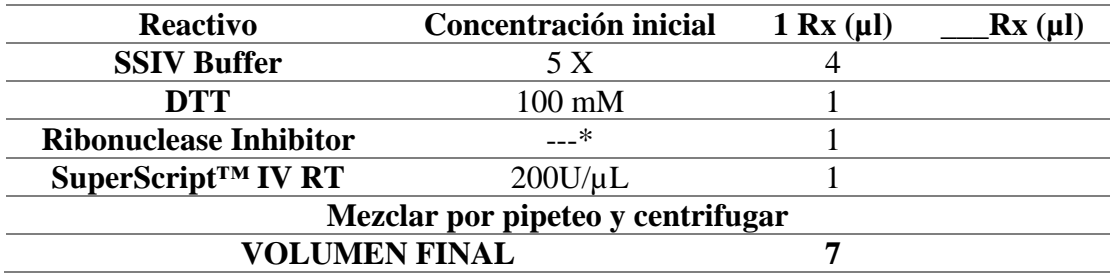

*Nota*. Agregar 7 µl de la mezcla maestra II a los tubos de la mezcla maestra I, toque de centrífuga e incubar con el perfil térmico RTMLV.

**Fuente:** Agrocalidad (46)

#### Detalle del programa térmico RTMLV

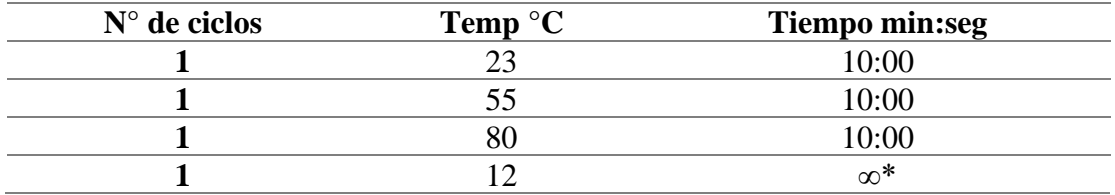

*Nota.* \* ∞=Tiempo infinito

**Fuente:** Agrocalidad (46)

## **Anexo 15** RT-PCR Termociclaje

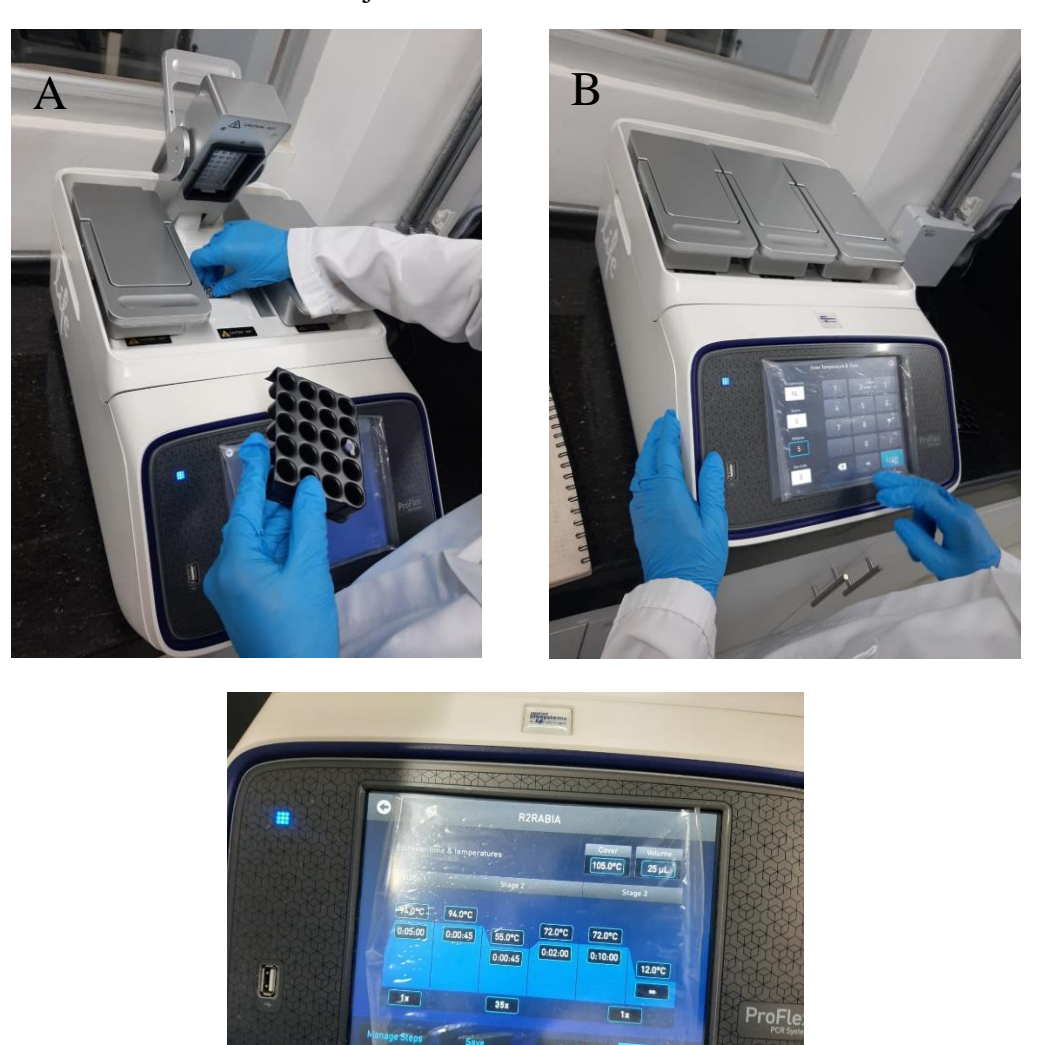

Proceso de RT-PCR muestras en el termociclador

**Fuente:** Autor.

## **Anexo 16** Perfil Térmico programa RTTRAN

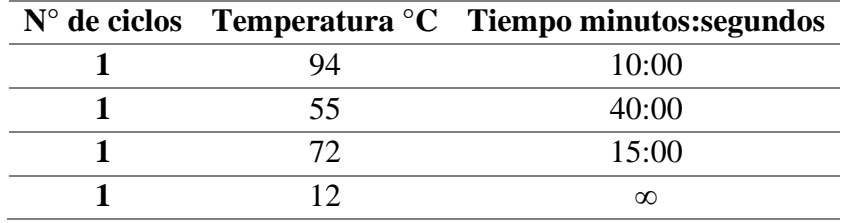

**Fuente:** Agrocalidad

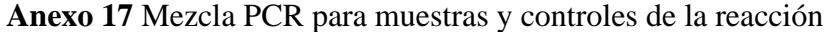

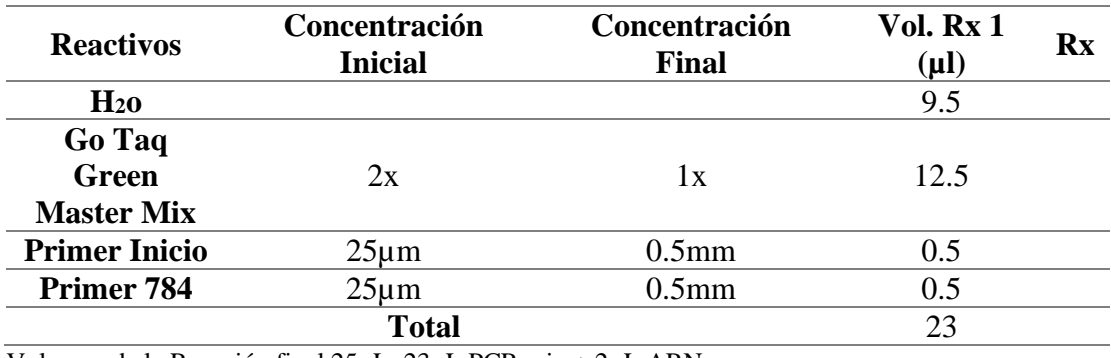

Volumen de la Reacción final 25µL: 23µL PCR mix + 2µL ARN

## Perfil térmico de amplificación

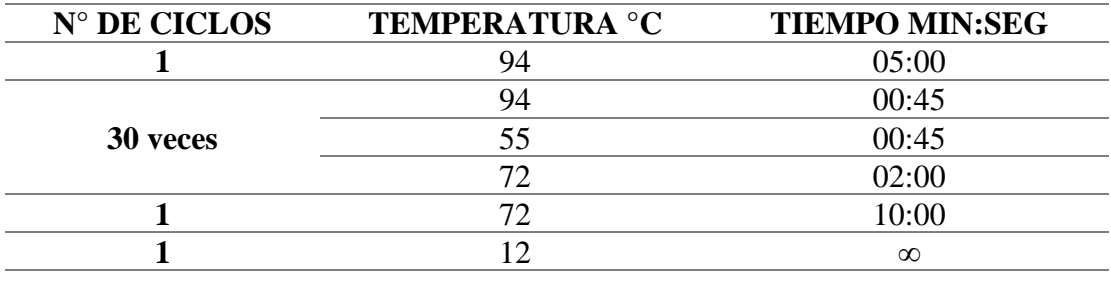

Producto de amplificación: 805 pb.

#### **Anexo 18** Electroforesis A

Se elaboró la corrida electroforética posterior a la PCR de acuerdo con el siguiente procedimiento:

- 1. Preparación de la solución de agarosa al 1.5% en cámara pequeña:
	- a. Se disolvieron 30 mL de TBE 0,5X; 0,45g de agarosa.
	- b. Se agregaron  $3 \mu L$  de SYBR Safe<sup>TM</sup> (1  $\mu L$  por cada mL de buffer).
	- c. Se calentó la solución hasta el punto de ebullición en el microondas durante 1,5 minutos y se observó que la solución sea translúcida, en caso de que hubiera restos de agarosa sin fundir se vuelve a calentar durante 1 minuto.
	- d. Se mezcló bien evitando la formación de burbujas de aire.
- 2. Preparación de la solución de agarosa al 2% en cámara pequeña:
	- a. Se disolvieron en 30 mL de TBE 0,5X, 0.6g de agarosa y se repitieron los pasos b, c y d del literal 1.
- 3. Preparación de la solución de agarosa al 1,5% en cámara grande:
	- a. Se disolvieron en 65 ml de TBE 0,5X; 0.975 g de agarosa.
	- b. Se agregaron 6,5 µL de SYBR Safe<sup>TM</sup> (1 µL por cada mL de buffer).
	- c. Se calentó la solución hasta el punto de ebullición en el microondas durante 1,5 minutos y observar que la solución sea translúcida, si todavía quedan restos de agarosa sin fundir volvería a calentar durante 1 minuto.
	- d. Se mezcló bien evitando la formación de burbujas de aire.
- 4. Preparación de la solución de agarosa al 2% en cámara grande:
	- a. Se disolvieron en 65 ml de TBE 0,5X, 1.3 g de agarosa y repetir los pasos b, c y d del literal 3.

NOTA: En el caso de usar Bromuro de etilo. Agregar 3 µL por cada 40 mL de gel y colocarlo luego de diluir la agarosa por calentamiento esperando que ésta se refresque un poco.

#### **Anexo 19** Electroforesis B

Preparación del gel de agarosa:

- a. Se colocaron cintas adhesivas en el portageles o las barras para la formación del molde en la cámara de electroforesis y el peine adecuado.
- b. Se vertió la agarosa caliente evitando las burbujas de aire hasta obtener un gel de aproximadamente 4 mm.
- c. Se dejó enfriar sin mover durante 15 a 20 minutos hasta observar que el gel se haya tornado opaco. Se quitó el peine y las cintas adhesivas o las barras.

#### **Anexo 20** Electroforesis C

Proceso de Electroforesis:

- a. Se colocó el gel y alrededor de él aproximadamente 300 mL de tampón TBE en la cámara pequeña y aproximadamente 600 mL en la cámara grande, de manera que el gel quede cubierto. La posición del gel fue con los pocillos cerca del polo negativo (cátodo, de color negro) de tal manera que el ADN (cargado negativamente) migra hacia el polo positivo (ánodo, de color rojo).
- b. Se colocar los parámetros en la fuente de poder, de manera que se corra a voltaje constante 5V/cm (medición de la distancia entre los electrodos de la cámara y no del tamaño del ge1).
- c. Se cerró, colocó los electrodos y encendió la fuente para realizar la verificación del paso de la corriente y que se alcanza el voltaje deseado.
- d. Se apagó, quitó los electrodos con la tapa y se procedió a colocar las muestras.
- e. Se cortó una porción de Parafilm y mezcló 10 µL de cada uno de los productos de PCR con 1 µL de tampón de carga o Blue Juice 10X. En el caso de usar PCR Green Master Mix de PROMEGA, no es necesario usar Blue Juice; entonces proceder a cargar directamente los productos en el gel.
- f. Se aplicaron 10 µL de cada producto de PCR en un pocillo, con precaución para no contaminar los pocillos anterior y posterior.
- g. Se aplicaron 5µL del marcador de peso molecular.
- h. Se colocaron los electrodos con la tapa y se encendió la fuente de poder con los siguientes parámetros:
	- Voltaje: 100V
	- Tiempo: De 30 a 40 minutos
- i. Se dejó correr la electroforesis hasta que el frente azul producido por el brornofenol o la marca amarilla del Green Master Mix haya recorrido 2/3 del gel [\(Anexo 21\)](#page-105-0).
- j. Al finalizar la corrida electroforética, se colocó el gel sobre el transiluminador de luz UV o en el fotodocumentador y se documentó la imagen por fotografía
- k. Se estimó el peso molecular de la banda amplificada de acuerdo al marcador molecular o patrón el electroforético usado.

Luego se visualizaron los geles en el foto-documentador que se detalla a continuación:

- **Encendido:** Se presionó el switch principal de poder.
- **Colocación de muestra:** Se colocó la muestra en la posición correcta. Luego, se abrió la puerta frontal, lo cual activó automáticamente el LED de luz blanca. A continuación, se colocó la muestra en el centro del plato del Transiluminador UV. Posteriormente, se ajustaron manualmente los lentes, el zoom y el enfoque según fuera necesario. Una vez realizados estos ajustes, se cerró la puerta, lo que resultó en la luz blanca del LED apagándose automáticamente. Con estos pasos, se estuvo listo para proceder con la captura de la imagen deseada.
- **Selección de la fuente de luz:** Se encendió la luz UV seleccionando la opción UV OFF en la pantalla táctil. En el módulo simple de longitud de onda, se podía elegir entre UV high (100%) o UV low (70%), según cuál fuera la mejor opción para obtener señales óptimas.
- **Control de lentes:** Se ajustó manualmente la longitud focal, el iris y el enfoque de la cámara ubicada en la parte superior, con el fin de obtener una mejor imagen, en caso de ser necesario.
- **Adquirir imágenes:** Se pulsó la opción "CAPTURE" utilizando el lápiz de la pantalla táctil. Antes de capturar la imagen, se tuvo la opción de realizar ajustes en los parámetros de la cámara, los cuales se mostraban en la esquina inferior derecha de la interfaz. Se podía mejorar la calidad de la imagen variando la exposición, la tonalidad, la ganancia y la nitidez de la fotografía.
- **Guardar imagen:** Una vez se obtuvo la imagen deseada, se pulsó la opción "OK" utilizando el lápiz de la pantalla táctil. Luego, se seleccionó el formato (JPEG), se asignó un nombre y se eligió la ubicación de almacenamiento

(interna y/o externa). La imagen se guardó clasificada por fecha y patógeno estudiado.

• **Apagado:** Se presionó el interruptor principal de encendido para apagar el instrumento.

## <span id="page-105-0"></span>**Anexo 21** Electroforesis

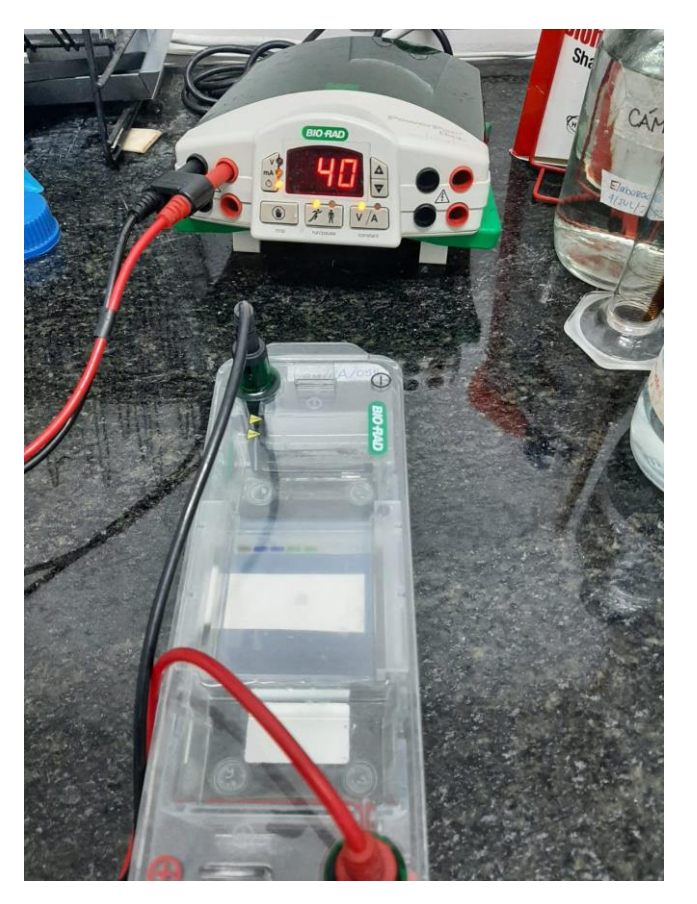

Corrida de electroforesis de las muestras

**Fuente:** Autor.

# **Anexo 22** Sistema de depuración y alineación

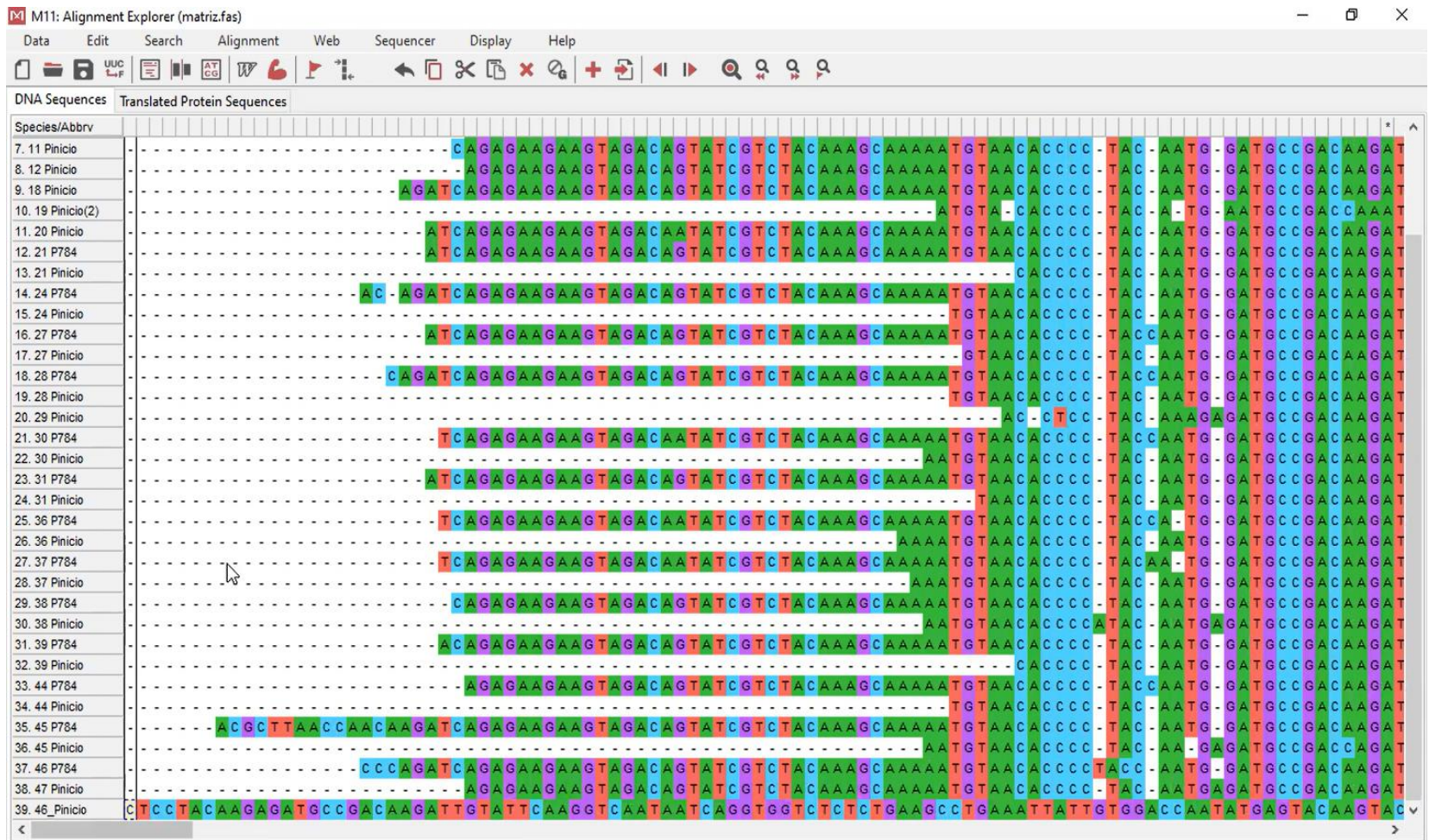

**Fuente:** Autor.

#### M M11: Alignment Explorer (MATRIZ MUESTRAS.fas)

T

 $\cdot$   $\cdot$ 

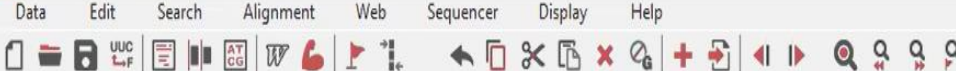

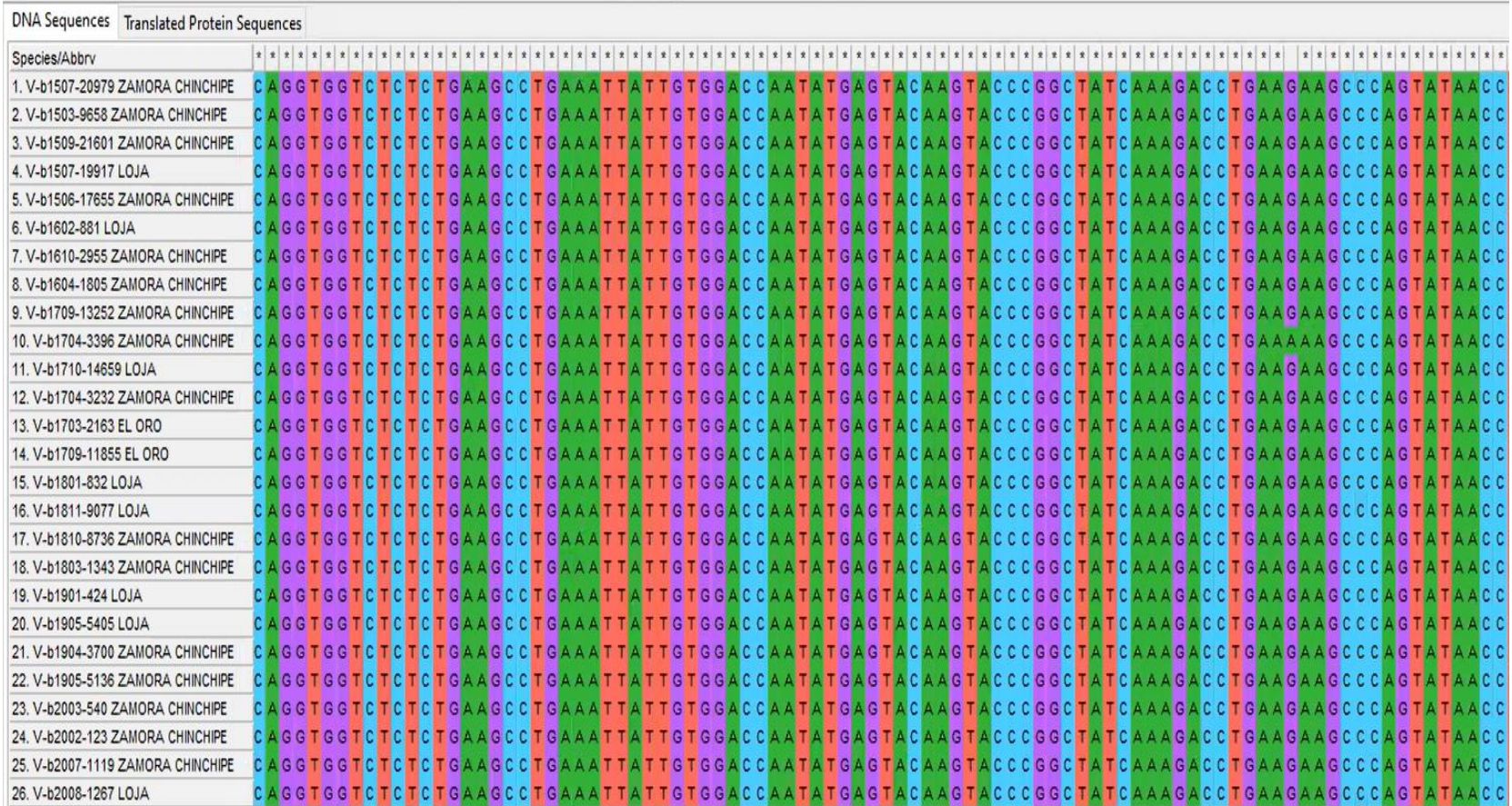

 $\Box$   $\Box$ 

Sistema de depuración y alineación de las secuencias obtenidas en MEGA 11.
| <b>Species</b>       | <b>GenBank</b><br><b>Accessions</b> | <b>Collection</b><br>Year | <b>Isolation</b><br>Country | Geographic<br><b>Location</b> | <b>Host Name</b>                |
|----------------------|-------------------------------------|---------------------------|-----------------------------|-------------------------------|---------------------------------|
| Lyssavirus<br>rabies | HM368179                            | 2007                      | Ecuador                     | Esmeraldas                    | Bovine                          |
| Lyssavirus<br>rabies | MF467497                            | 2011                      | Ecuador                     | Zamora<br>Chinchipe           | <b>Bovine</b>                   |
| Lyssavirus<br>rabies | MF467498                            | 2011                      | Ecuador                     | Morona<br>Santiago            | Bovine                          |
| Lyssavirus<br>rabies | MF467504                            | 2016                      | Ecuador                     | Loja                          | Bovine                          |
| Lyssavirus<br>rabies | AB685222                            | 2016                      | <b>Brasil</b>               | Rio Grande<br>do Sul          | Bovine                          |
| Lyssavirus<br>rabies | AB083817                            | 2016                      | <b>Brasil</b>               | <b>Brasil</b>                 | Bovine                          |
| Lyssavirus<br>rabies | AB083805                            | 2017                      | <b>Brasil</b>               | <b>Brasil</b>                 | Bovine                          |
| Lyssavirus<br>rabies | MF467504                            | 2020                      | Ecuador                     | Loja                          | Bovine                          |
| Lyssavirus<br>rabies | JX648434                            | 2013                      | Perú                        | Peru                          | Humano                          |
| Lyssavirus<br>rabies | JX648436                            | 2013                      | Peru                        | Peru                          | Humano                          |
| Lyssavirus<br>rabies | JX648444                            | 2013                      | Peru                        | Peru                          | Bovine                          |
| Lyssavirus<br>rabies | JF693467                            | 2016                      | Colombia                    | Colombia                      | Bovine                          |
| <b>Vesiculovirus</b> | M15213                              | 2002                      | <b>RU</b>                   | <b>RU</b>                     | proteína de la<br>nucleocápside |

**Anexo 23** Secuencias de referencia

Secuencias de referencia reportadas en GenBank de Ecuador correspondientes al gen N, tomado de la página de BV-BRC.

Anexo 24 Tabla de secuenciación

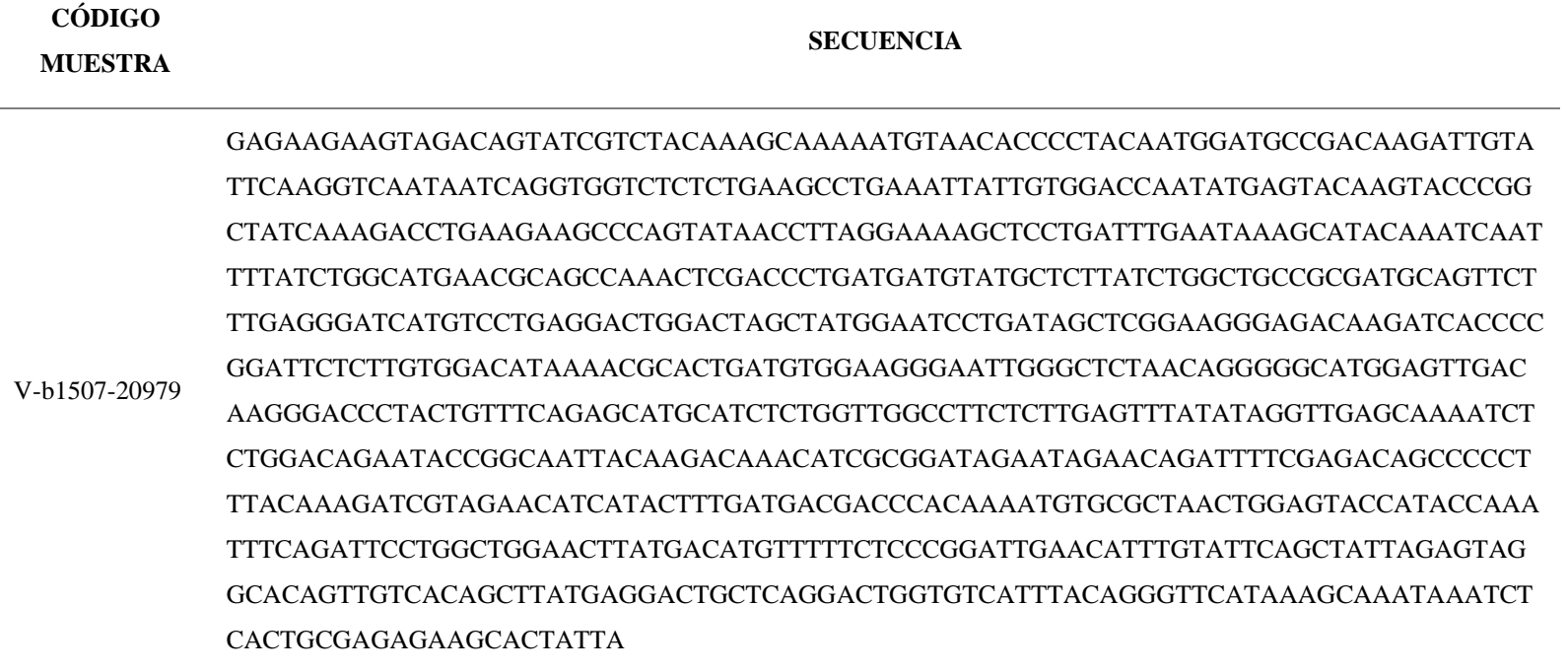

**V-b1503-9658** GAGAAGAAGTAGACAGTATCGTCTACAAAGCAAAAATGTAACACCCCTACAATGAGATGCCGACAAGATTGT ATTCAAGGTCAATAATCAGGTGGTCTCTCTGAAGCCTGAAATTATTGTGGACCAATATGAGTACAAGTACCCG GCTATCAAAGACCTGAAGAAGCCCAGTATAACCTTAGGAAAAGCTCCTGATTTGAATAAAGCATACAAATCA ATTTTATCTGGCATGAACGCAGCCAAACTCGACCCTGATGATGTATGCTCTTATCTGGCTGCCGCGATGCAGTT CTTTGAGGGATCATGTCCTGAGGACTGGACTAGCTATGGAATCCTGATAGCTCGGAAGGGAGACAAGATCACC CCGGATTCTCTTGTGGACATAAAACGCACTGATGTGGAAGGGAATTGGGCTCTAACAGGGGGCATGGAGTTGA CAAGGGACCCTACTGTTTCAGAGCATGCATCTCTGGTTGGCCTTCTCTTGAGTTTATATAGGTTGAGCAAAATC TCTGGACAGAATACCGGCAATTACAAGACAAACATCGCGGATAGAATAGAACAGATTTTCGAGACAGCCCCC TTTACAAAGATCGTAGAACATCATACTTTGATGACGACCCACAAAATGTGCGCTAACTGGAGTACCATACCAA ATTTCAGATTCCTGGCTGGAACTTATGACATGTTTTTCTCCCGGATTGAACATTTGTATTCAGCTATTAGAGTA GGCACAGTTGTCACAGCTTATGAGGACTGCTCAGGACTGGTGTCATTTACAGGGTTCATAAAGCAAATAAATC TCACTGCGAGAGAAGCACTATTA

**V-b1509-21601** GAGAAGAAGTAGACAGTATCGTCTACAAAGCAAAAATGTAACACCCCTACAAAGAGATGCCGACAAGATTGT ATTCAAGGTCAATAATCAGGTGGTCTCTCTGAAGCCTGAAATTATTGTGGACCAATATGAGTACAAGTACCCG GCTATCAAAGACCTGAAGAAGCCCAGTATAACCTTAGGAAAAGCTCCTGATTTGAATAAAGCATACAAATCA ATTTTATCTGGCATGAACGCAGCCAAACTCGACCCTGATGATGTATGCTCTTATCTGGCTGCCGCGATGCAGTT CTTTGAGGGATCATGTCCTGAGGACTGGACTAGCTATGGAATCCTGATAGCTCGGAAGGGAGACAAGATCACC CCGGATTCTCTTGTGGACATAAAACGCACTGATGTGGAAGGGAATTGGGCTCTAACAGGGGGCATGGAGTTGA CAAGGGACCCTACTGTTTCAGAGCATGCATCTCTGGTTGGCCTTCTCTTGAGTTTATATAGGTTGAGCAAAATC TCTGGACAGAATACCGGCAATTACAAGACAAACATCGCGGATAGAATAGAACAGATTTTCGAGACAGCCCCC TTTACAAAGATCGTAGAACATCATACTTTGATGACGACCCACAAAATGTGCGCTAACTGGAGTACCATACCAA ATTTCAGATTCCTGGCTGGAACTTATGACATGTTTTTCTCCCGGATTGAACATTTGTATTCAGCTATTAGAGTA GGCACAGTTGTCACAGCTTATGAGGACTGCTCAGGACTGGTGTCATTTACAGGGTTCATAAAGCAAATAAATC TCACTGCGAGAGAAGCACTATTA

**V-b1507-19917** GAGAAGAAGTAGACAGTATCGTCTACAAAGCAAAAATGTAACACCCCTACCAATGGATGCCGACAAGATTGT ATTCAAGGTCAATAATCAGGTGGTCTCTCTGAAGCCTGAAATTATTGTGGACCAATATGAGTACAAGTACCCG GCTATCAAAGACCTGAAGAAGCCCAGTATAACCTTAGGAAAAGCTCCTGATTTGAATAAAGCATACAAATCA ATTTTATCTGGCATGAACGCAGCCAAACTCGACCCTGATGATGTATGCTCTTATCTGGCTGCCGCGATGCAGTT CTTTGAGGGATCATGTCCTGAGGACTGGACTAGCTATGGAATCCTGATAGCTCGGAAGGGAGACAAGATCACC CCGGATTCTCTTGTGGACATAAAACGCACTGATGTGGAAGGGAATTGGGCTCTAACAGGGGGCATGGAGTTGA CAAGGGACCCTACTGTTTCAGAGCATGCATCTCTGGTTGGCCTTCTCTTGAGTTTATATAGGTTGAGCAAAATC TCTGGACAGAATACCGGCAATTACAAGACAAACATCGCGGATAGAATAGAACAGATTTTCGAGACAGCCCCC TTTACAAAGATCGTAGAACATCATACTTTGATGACGACCCACAAAATGTGCGCTAACTGGAGTACCATACCAA ATTTCAGATTCCTGGCTGGAACTTATGACATGTTTTTCTCCCGGATTGAACATTTGTATTCAGCTATTAGAGTA GGCACAGTTGTCACAGCTTATGAGGACTGCTCAGGACTGGTGTCATTTACAGGGTTCATAAAGCAAATAAATC TCACTGCGAGAGAAGCACTATTA

**V-b1506-17655** GAGAAGAAGTAGACAGTATCGTCTACAAAGCAAAAATGTAACACCCCTACAATGGATGCCGACAAGATTGTA TTCAAGGTCAATAATCAGGTGGTCTCTCTGAAGCCTGAAATTATTGTGGACCAATATGAGTACAAGTACCCGG CTATCAAAGACCTGAAGAAGCCCAGTATAACCTTAGGAAAAGCTCCTGATTTGAATAAAGCATACAAATCAAT TTTATCTGGCATGAACGCAGCCAAACTCGACCCTGATGATGTATGCTCTTATCTGGCTGCCGCGATGCAGTTCT TTGAGGGATCATGTCCTGAGGACTGGACTAGCTATGGAATCCTGATAGCTCGGAAGGGAGACAAGATCACCCC GGATTCTCTTGTGGACATAAAACGCACTGATGTGGAAGGGAATTGGGCTCTAACAGGGGGCATGGAGTTGAC AAGGGACCCTACTGTTTCAGAGCATGCATCTCTGGTTGGCCTTCTCTTGAGTTTATATAGGTTGAGCAAAATCT CTGGACAGAATACCGGCAATTACAAGACAAACATCGCGGATAGAATAGAACAGATTTTCGAGACAGCCCCCT TTACAAAGATCGTAGAACATCATACTTTGATGACGACCCACAAAATGTGCGCTAACTGGAGTACCATACCAAA TTTCAGATTCCTGGCTGGAACTTATGACATGTTTTTCTCCCGGATTGAACATTTGTATTCAGCTATTAGAGTAG GCACAGTTGTCACAGCTTATGAGGACTGCTCAGGACTGGTGTCATTTACAGGGTTCATAAAGCAAATAAATCT CACTGCGAGAGAAGCACTATTA

**V-b1602-881** GAGAAGAAGTAGACAGTATCGTCTACAAAGCAAAAATGTAACACCCCTACAATGGATGCCGACAAGATTGTA TTCAAGGTCAATAATCAGGTGGTCTCTCTGAAGCCTGAAATTATTGTGGACCAATATGAGTACAAGTACCCGG CTATCAAAGACCTGAAGAAGCCCAGTATAACCTTAGGAAAAGCTCCTGATTTGAATAAAGCATACAAATCAAT TTTATCTGGCATGAACGCAGCCAAACTCGACCCTGATGATGTATGCTCTTATCTGGCTGCCGCGATGCAGTTCT TTGAGGGATCATGTCCTGAGGACTGGACTAGCTATGGAATCCTGATAGCTCGGAAGGGAGACAAGATCACCCC GGATTCTCTTGTGGACATAAAACGCACTGATGTGGAAGGGAATTGGGCTCTAACAGGGGGCATGGAGTTGAC AAGGGACCCTACTGTTTCAGAGCATGCATCTCTGGTTGGCCTTCTCTTGAGTTTATATAGGTTGAGCAAAATCT CTGGACAGAATACCGGCAATTACAAGACAAACATCGCGGATAGAATAGAACAGATTTTCGAGACAGCCCCCT TTACAAAGATCGTAGAACATCATACTTTGATGACGACCCACAAAATGTGCGCTAACTGGAGTACCATACCAAA TTTCAGATTCCTGGCTGGAACTTATGACATGTTTTTCTCCCGGATTGAACATTTGTATTCAGCTATTAGAGTAG GCACAGTTGTCACAGCTTATGAGGACTGCTCAGGACTGGTGTCATTTACAGGGTTCATAAAGCAAATAAATCT CACTGCGAGAGAAGCACTATTA

**V-b1610-2955** GAGAAGAAGTAGACAGTATCGTCTACAAAGCAAAAATGTAACACCCCTACAATGGATGCCGACAAGATTGTA TTCAAGGTCAATAATCAGGTGGTCTCTCTGAAGCCTGAAATTATTGTGGACCAATATGAGTACAAGTACCCGG CTATCAAAGACCTGAAGAAGCCCAGTATAACCTTAGGAAAAGCTCCTGATTTGAATAAAGCATACAAATCAAT TTTATCTGGCATGAACGCAGCCAAACTCGACCCTGATGATGTATGCTCTTATCTGGCTGCCGCGATGCAGTTCT TTGAGGGATCATGTCCTGAGGACTGGACTAGCTATGGAATCCTGATAGCTCGGAAGGGAGACAAGATCACCCC GGATTCTCTTGTGGACATAAAACGCACTGATGTGGAAGGGAATTGGGCTCTAACAGGGGGCATGGAGTTGAC AAGGGACCCTACTGTTTCAGAGCATGCATCTCTGGTTGGCCTTCTCTTGAGTTTATATAGGTTGAGCAAAATCT CTGGACAGAATACCGGCAATTACAAGACAAACATCGCGGATAGAATAGAACAGATTTTCGAGACAGCCCCCT TTACAAAGATCGTAGAACATCATACTTTGATGACGACCCACAAAATGTGCGCTAACTGGAGTACCATACCAAA TTTCAGATTCCTGGCTGGAACTTATGACATGTTTTTCTCCCGGATTGAACATTTGTATTCAGCTATTAGAGTAG GCACAGTTGTCACAGCTTATGAGGACTGCTCAGGACTGGTGTCATTTACAGGGTTCATAAAGCAAATAAATCT CACTGCGAGAGAAGCACTATTA

GAGAAGAAGTAGACAGTATCGTCTACAAAGCAAAAATGTAACACCCCTACAATGGATGCCGACAAGATTGTA TTCAAGGTCAATAATCAGGTGGTCTCTCTGAAGCCTGAAATTATTGTGGACCAATATGAGTACAAGTACCCGG CTATCAAAGACCTGAAGAAGCCCAGTATAACCTTAGGAAAAGCTCCTGATTTGAATAAAGCATACAAATCAAT TTTATCTGGCATGAACGCAGCCAAACTCGACCCTGATGATGTATGCTCTTATCTGGCTGCCGCGATGCAGTTCT TTGAGGGATCATGTCCTGAGGACTGGACTAGCTATGGAATCCTGATAGCTCGGAAGGGAGACAAGATCACCCC GGATTCTCTTGTGGACATAAAACGCACTGATGTGGAAGGGAATTGGGCTCTAACAGGGGGCATGGAGTTGAC V-b1604-1805 AAGGGACCCTACTGTTTCAGAGCATGCATCTCTGGTTGGCCTTCTCTTGAGTTTATATAGGTTGAGCAAAATCT CTGGACAGAATACCGGCAATTACAAGACAAACATCGCGGATAGAATAGAACAGATTTTCGAGACAGCCCCCT TTACAAAGATCGTAGAACATCATACTTTGATGACGACCCACAAAATGTGCGCTAACTGGAGTACCATACCAAA TTTCAGATTCCTGGCTGGAACTTATGACATGTTTTTCTCCCGGATTGAACATTTGTATTCAGCTATTAGAGTAG CACTGCGAGAGAAGCACTATTA

GAGAAGAAGTAGACAGTATCGTCTACAAAGCAAAAATGTAACACCCCTACAATGGATGCCGACAAGATTGTA TTCAAGGTCAATAATCAGGTGGTCTCTCTGAAGCCTGAAATTATTGTGGACCAATATGAGTACAAGTACCCGG CTATCAAAGACCTGAAGAAGCCCAGTATAACCTTAGGAAAAGCTCCTGATTTGAATAAAGCATACAAATCAAT TTTATCTGGCATGAACGCAGCCAAACTCGACCCTGATGATGTATGCTCTTATCTGGCTGCCGCGATGCAGTTCT TTGAGGGATCATGTCCTGAGGACTGGACTAGCTATGGAATCCTGATAGCTCGGAAGGGAGACAAGATCACCCC GGATTCTCTTGTGGACATAAAACGCACTGATGTGGAAGGGAATTGGGCTCTAACAGGGGGCATGGAGTTGAC V-b1709-13252 AAGGGACCCTACTGTTTCAGAGCATGCATCTCTGGTTGGCCTTCTCTGAGTTTATATAGGTTGAGCAAAATCT CTGGACAGAATACCGGCAATTACAAGACAAACATCGCGGATAGAATAGAACAGATTTTCGAGACAGCCCCCT TTACAAAGATCGTAGAACATCATACTTTGATGACGACCCACAAAATGTGCGCTAACTGGAGTACCATACCAAA TTTCAGATTCCTGGCTGGAACTTATGACATGTTTTTCTCCCGGATTGAACATTTGTATTCAGCTATTAGAGTAG **CACTGCGAGAGAAGCACTATTA** 

**V-b1704-3396** ATGTACACCCCTACATGAATGCCGACCAAATTGTATTCAAGGTCAATAATCAGGTGGTCTCTCTGAAGCCTGA AATTATTGTGGACCAATATGAGTACAAGTACCCGGCTATCAAAGACCTGAAAAAGCCCAGTATAACCTTAGGA AAAGCTCCTGATTTGAATAAAGCATACAAATCAATTTTGTCTGGCATGAACGCAGCCAAACTCGACCCTGATG ATGTATGCTCTTATCTGGCTGCTGCAATGCAGTTTTTTGAGGGATCATGTCCTGAGGACTGGACGAGCTATGGA ATCCTGATAGCTCGGAAGGGAGATAAGATCACCCCGGATTCTCTTGTGGACATAAAACGTACCGATGTGGAAG GGAATTGGGCTCTAACAGGGGGCATGGAGTTGACAAGGGACCCTACTGTTTCAGAGCATGCATCTCTGGTTGG CCTTCTCTTGAGTTTATACAGGTTGAGCAAAATCTCTGGACAGAATACCGGCAATTACAAGACAAACATCGCG GATAGAATAGAGCAGATTTTCGAGACAGCCCCCTTTGCAAAGATTGTAGAACATCACACTTTGATGACTACTC ACAAAATGTGTGCTAACTGGAGTACCATACCAAATTTCAGATTCTTGGCTGGAACTTATGACATGTTTTTCTCC CGGATTGAACATTTGTATTCAGCTATTAGAGTAGGCACAGTTGTCACTGCTTATGAGGACTGCTCAGGACTGGT GTCATTTACAGGGTTTATAAAGCAGATAAATCTCACTGCTAGAGAAGCACTATTG

**V-b1710-14659** GAGAAGAAGTAGACAATATCGTCTACAAAGCAAAAATGTAACACCCCTACAATGGATGCCGACAAGATTGTA TTCAAGGTCAATAATCAGGTGGTCTCTCTGAAGCCTGAAATTATTGTGGACCAATATGAGTACAAGTACCCGG CTATCAAAGACCTGAAGAAGCCCAGTATAACCTTAGGAAAAGCTCCTGATTTGAATAAAGCATACAAATCAAT TTTGTCTGGCATGAACGCAGCCAAACTCGACCCTGATGATGTATGCTCTTATCTGGCTGCTGCAATGCAGTTTT TTGAGGGATCATGTCCTGAGGACTGGACGAGCTATGGAATCCTGATAGCTCGGAAGGGAGATAAGATCACCC CGGATTCTCTTGTGGACATAAAACGTACCGATGTGGAAGGGAATTGGGCTCTAACAGGGGGCATGGAGTTGAC AAGGGACCCTACTGTTTCAGAGCATGCATCTCTGGTTGGCCTTCTCTTGAGTTTATACAGGTTGAGCAAAATCT CTGGACAGAATACCGGCAATTACAAGACAAACATCGCGGATAGAATAGAGCAGATTTTCGAGACAGCCCCCT TTGCAAAGATTGTAGAACATCACACTTTGATGACTACTCACAAAATGTGTGCTAACTGGAGTACCATACCAAA TTTCAGATTCTTGGCTGGAACTTATGACATGTTTTTCTCCCGGATTGAACATTTGTATTCAGCTATTAGAGTAGG CACAGTTGTCACTGCTTATGAGGACTGCTCAGGACTGGTGTCATTTACAGGGTTTATAAAGCAGATAAATCTC ACTGCTAGAGAAGCACTATTG

**V-b1704-3232** GAGAAGAAGTAGACAGTATCGTCTACAAAGCAAAAATGTAACACCCCTACAATGGATGCCGACAAGATTGTA TTCAAGGTCAATAATCAGGTGGTCTCTCTGAAGCCTGAAATTATTGTGGACCAATATGAGTACAAGTACCCGG CTATCAAAGACCTGAAGAAGCCCAGTATAACCTTAGGAAAAGCTCCTGATTTGAATAAAGCATACAAATCAAT TTTATCTGGCATGAACGCAGCCAAACTCGACCCTGATGATGTATGCTCTTATCTGGCTGCCGCGATGCAGTTCT TTGAGGGATCATGTCCTGAGGACTGGACTAGCTATGGAATCCTGATAGCTCGGAAGGGAGACAAGATCACCCC GGATTCTCTTGTGGACATAAAACGCACTGATGTGGAAGGGAATTGGGCTCTAACAGGGGGCATGGAGTTGAC AAGGGACCCTACTGTTTCAGAGCATGCATCTCTGGTTGGCCTTCTCTTGAGTTTATATAGGTTGAGCAAAATCT CTGGACAGAATACCGGCAATTACAAGACAAACATCGCGGATAGAATAGAACAGATTTTCGAGACAGCCCCCT TTACAAAGATCGTAGAACATCATACTTTGATGACGACCCACAAAATGTGCGCTAACTGGAGTACCATACCAAA TTTCAGATTCCTGGCTGGAACTTATGACATGTTTTTCTCCCGGATTGAACATTTGTATTCAGCTATTAGAGTAG GCACAGTTGTCACAGCTTATGAGGACTGCTCAGGACTGGTGTCATTTACAGGGTTCATAAAGCAAATAAATCT CACTGCGAGAGAAGCACTATTA

**V-b1703-2163** GAGAAGAAGTAGACAGTATCGTCTACAAAGCAAAAATGTAACACCCCTACAATGGATGCCGACAAGATTGTA TTCAAGGTCAATAATCAGGTGGTCTCTCTGAAGCCTGAAATTATTGTGGACCAATATGAGTACAAGTACCCGG CTATCAAAGACCTGAAGAAGCCCAGTATAACCTTAGGAAAAGCTCCTGATTTGAATAAAGCATACAAATCAAT TTTATCTGGCATGAACGCAGCCAAACTCGACCCTGATGATGTATGCTCTTATCTGGCTGCCGCGATGCAGTTCT TTGAGGGATCATGTCCTGAGGACTGGACTAGCTATGGAATCCTGATAGCTCGGAAGGGAGACAAGATCACCCC GGATTCTCTTGTGGACATAAAACGCACTGATGTGGAAGGGAATTGGGCTCTAACAGGGGGCATGGAGTTGAC AAGGGACCCTACTGTTTCAGAGCATGCATCTCTGGTTGGCCTTCTCTTGAGTTTATATAGGTTGAGCAAAATCT CTGGACAGAATACCGGCAATTACAAGACAAACATCGCGGATAGAATAGAACAGATTTTCGAGACAGCCCCCT TTACAAAGATCGTAGAACATCATACTTTGATGACGACCCACAAAATGTGCGCTAACTGGAGTACCATACCAAA TTTCAGATTCCTGGCTGGAACTTATGACATGTTTTTCTCCCGGATTGAACATTTGTATTCAGCTATTAGAGTAG GCACAGTTGTCACAGCTTATGAGGACTGCTCAGGACTGGTGTCATTTACAGGGTTCATAAAGCAAATAAATCT CACTGCGAGAGAAGCACTATTA

GAGAAGAAGTAGACAGTATCGTCTACAAAGCAAAAATGTAACACCCCTACCAATGGATGCCGACAAGATTGT ATTCAAGGTCAATAATCAGGTGGTCTCTCTGAAGCCTGAAATTATTGTGGACCAATATGAGTACAAGTACCCG GCTATCAAAGACCTGAAGAAGCCCAGTATAACCTTAGGAAAAGCTCCTGATTTGAATAAAGCATACAAATCA ATTTTATCTGGCATGAACGCAGCCAAACTCGACCCTGATGATGTATGCTCTTATCTGGCTGCCGCGATGCAGTT CTTTGAGGGATCATGTCCTGAGGACTGGACTAGCTATGGAATCCTGATAGCTCGGAAGGGAGACAAGATCACC CCGGATTCTCTTGTGGACATAAAACGCACTGATGTGGAAGGGAATTGGGCTCTAACAGGGGGCATGGAGTTGA V-b1709-11855 CAAGGGACCCTACTGTTTCAGAGCATGCATCTCTGGTTGGCCTTCTCTGAGTTTATATAGGTTGAGCAAAATC TCTGGACAGAATACCGGCAATTACAAGACAAACATCGCGGATAGAATAGAACAGATTTTCGAGACAGCCCCC TTTACAAAGATCGTAGAACATCATACTTTGATGACGACCCACAAAATGTGCGCTAACTGGAGTACCATACCAA ATTTCAGATTCCTGGCTGGAACTTATGACATGTTTTTCTCCCGGATTGAACATTTGTATTCAGCTATTAGAGTA **TCACTGCGAGAGAAGCACTATTA** 

GAGAAGAAGTAGACAGTATCGTCTACAAAGCAAAAATGTAACACCCCTACAATGGATGCCGACAAGATTGTA TTCAAGGTCAATAATCAGGTGGTCTCTCTGAAGCCTGAAATTATTGTGGACCAATATGAGTACAAGTACCCGG CTATCAAAGACCTGAAGAAGCCCAGTATAACCTTAGGAAAAGCTCCTGATTTGAATAAAGCATACAAATCAAT TTTATCTGGCATGAACGCAGCCAAACTCGACCCTGATGATGTATGCTCTTATCTGGCTGCCGCGATGCAGTTCT TTGAGGGATCATGTCCTGAGGACTGGACTAGCTATGGAATCCTGATAGCTCGGAAGGGAGACAAGATCACCCC GGATTCTCTTGTGGACATAAAACGCACTGATGTGGAAGGGAATTGGGCTCTAACAGGGGGCATGGAGTTGAC V-b1801-832 AAGGGACCCTACTGTTTCAGAGCATGCATCTCTGGTTGGCCTTCTCTGAGTTTATATAGGTTGAGCAAAATCT CTGGACAGAATACCGGCAATTACAAGACAAACATCGCGGATAGAATAGAACAGATTTTCGAGACAGCCCCCT TTACAAAGATCGTAGAACATCATACTTTGATGACGACCCACAAAATGTGCGCTAACTGGAGTACCATACCAAA TTTCAGATTCCTGGCTGGAACTTATGACATGTTTTTCTCCCGGATTGAACATTTGTATTCAGCTATTAGAGTAG **CACTGCGAGAGAAGCACTATTA** 

ACCTCCTACAAAGAGATGCCGACAAGATTGTATTCAAGGTCAATAATCAGGTGGTCTCTCTGAAGCCTGAAAT TATTGTGGACCAATATGAGTACAAGTACCCGGCTATCAAAGACCTGAAGAAGCCCAGTATAACCTTAGGAAA AGCTCCTGATTTGAATAAAGCATACAAATCAATTTTATCTGGCATGAACGCAGCCAAACTCGACCCTGATGAT GTATGCTCTTATCTGGCTGCCGCGATGCAGTTCTTTGAGGGATCATGTCCTGAGGACTGGACTAGCTATGGAAT CCTGATAGCTCGGAAGGGAGACAAGATCACCCCGGATTCTCTTGTGGACATAAAACGCACTGATGTGGAAGG V-b1811-9077 CTTCTCTTGAGTTTATATAGGTTGAGCAAAATCTCTGGACAGAATACCGGCAATTACAAGACAAACATCGCGG ATAGAATAGAACAGATTTTCGAGACAGCCCCCTTTACAAAGATCGTAGAACATCATACTTTGATGACGACCCA GGATTGAACATTTGTATTCAGCTATTAGAGTAGGCACAGTTGTCACAGCTTATGAGGACTGCTCAGGACTGGT GTCATTTACAGGGATCATAAAGCAAATAAATCTCATTGCTAGAGAAGCACTATT

GAGAAGAAGTAGACAATATCGTCTACAAAGCAAAAATGTAACACCCCTACCAATGGATGCCGACAAGATTGT ATTCAAGGTCAATAATCAGGTGGTCTCTCTGAAGCCTGAAATTATTGTGGACCAATATGAGTACAAGTACCCG GCTATCAAAGACCTGAAGAAGCCCAGTATAACCTTAGGAAAAGCTCCTGATTTGAATAAAGCATACAAATCA ATTTTGTCTGGCATGAACGCAGCCAAACTCGACCCTGATGATGTATGCTCTTATCTGGCTGCTGCAATGCAGTT TTTTGAGGGATCATGTCCTGAGGACTGGACGAGCTATGGAATCCTGATAGCTCGGAAGGGAGATAAGATCACC CCGGATTCTCTTGTGGACATAAAACGTACCGATGTGGAAGGGAATTGGGCTCTAACAGGGGGCATGGAGTTGA V-b1810-8736 CAAGGGACCCTACTGTTTCAGAGCATGCATCTCTGGTTGGCCTTCTCTTGAGTTTATACAGGTTGAGCAAAATC TCTGGACAGAATACCGGCAATTACAAGACAAACATCGCGGATAGAATAGAGCAGATTTTCGAGACAGCCCCC TTTGCAAAGATTGTAGAACATCACACTTTGATGACTACTCACAAAATGTGTGCTAACTGGAGTACCATACCAA ATTTCAGATTCTTGGCTGGAACTTATGACATGTTTTTCTCCCGGATTGAACATTTGTATTCAGCTATTAGAGTAG GCACAGTTGTCACTGCTTATGAGGACTGCTCAGGACTGGTGTCATTTACAGGGTTTATAAAGCAGATAAATCT **CACTGCTAGAGAAGCACTATTG** 

GAGAAGAAGTAGACAGTATCGTCTACAAAGCAAAAATGTAACACCCCTACAATGGATGCCGACAAGATTGTA TTCAAGGTCAATAATCAGGTGGTCTCTCTGAAGCCTGAAATTATTGTGGACCAATATGAGTACAAGTACCCGG CTATCAAAGACCTGAAGAAGCCCAGTATAACCTTAGGAAAAGCTCCTGATTTGAATAAAGCATACAAATCAAT TTTATCTGGCATGAACGCAGCCAAACTCGACCCTGATGATGTATGCTCTTATCTGGCTGCCGCGATGCAGTTCT TTGAGGGATCATGTCCTGAGGACTGGACTAGCTATGGAATCCTGATAGCTCGGAAGGGAGACAAGATCACCCC V-b1803-1343 GGATTCTCTTGTGGACATAAAACGCACTGATGTGGAAGGGAATTGGGCTCTAACAGGGGGCATGGAGTTGAC AAGGGACCCTACTGTTTCAGAGCATGCATCTCTGGTTGGCCTTCTCTTGAGTTTATATAGGTTGAGCAAAATCT CTGGACAGAATACCGGCAATTACAAGACAAACATCGCGGATAGAATAGAACAGATTTTCGAGACAGCCCCCT TTACAAAGATCGTAGAACATCATACTTTGATGACGACCCACAAAATGTGCGCTAACTGGAGTACCATACCAAA TTTCAGATTCCTGGCTGGAACTTATGACATGTTTTTCTCCCGGATTGAACATTTGTATTCAGCTATTAGAGTAG GCACAGTTGTCACAGCTTATGAGGACTGCTCAGGACTGGTGTCATTTACAGGGTTCATAAAGCAAAT

GAGAAGAAGTAGACAATATCGTCTACAAAGCAAAAATGTAACACCCCTACCATGGATGCCGACAAGATTGTA TTCAAGGTCAATAATCAGGTGGTCTCTCTGAAGCCTGAAATTATTGTGGACCAATATGAGTACAAGTACCCGG CTATCAAAGACCTGAAGAAGCCCAGTATAACCTTAGGAAAAGCTCCTGATTTGAATAAAGCATACAAATCAAT TTTGTCTGGCATGAACGCAGCCAAACTCGACCCTGATGATGTATGCTCTTATCTGGCTGCTGCAATGCAGTTTT TTGAGGGATCATGTCCTGAGGACTGGACGAGCTATGGAATCCTGATAGCTCGGAAGGGAGATAAGATCACCC CGGATTCTCTTGTGGACATAAAACGTACCGATGTGGAAGGGAATTGGGCTCTAACAGGGGGCATGGAGTTGAC V-b1901-424 AAGGGACCCTACTGTTTCAGAGCATGCATCTCTGGTTGGCCTTCTCTGAGTTTATACAGGTTGAGCAAAATCT CTGGACAGAATACCGGCAATTACAAGACAAACATCGCGGATAGAATAGAGCAGATTTTCGAGACAGCCCCCT TTGCAAAGATTGTAGAACATCACACTTTGATGACTACTCACAAAATGTGTGCTAACTGGAGTACCATACCAAA TTTCAGATTCTTGGCTGGAACTTATGACATGTTTTTCTCCCGGATTGAACATTTGTATTCAGCTATTAGAGTAGG CACAGTTGTCACTGCTTATGAGGACTGCTCAGGACTGGTGTCATTTACAGGGTTTATAAAGCAGATAAATCTC **ACTGCTAGAGAAGCACTATTG** 

**V-b1905-5405** GAGAAGAAGTAGACAATATCGTCTACAAAGCAAAAATGTAACACCCCTACAATGGATGCCGACAAGATTGTA TTCAAGGTCAATAATCAGGTGGTCTCTCTGAAGCCTGAAATTATTGTGGACCAATATGAGTACAAGTACCCGG CTATCAAAGACCTGAAGAAGCCCAGTATAACCTTAGGAAAAGCTCCTGATTTGAATAAAGCATACAAATCAAT TTTGTCTGGCATGAACGCAGCCAAACTCGACCCTGATGATGTATGCTCTTATCTGGCTGCTGCAATGCAGTTTT TTGAGGGATCATGTCCTGAGGACTGGACGAGCTATGGAATCCTGATAGCTCGGAAGGGAGATAAGATCACCC CGGATTCTCTTGTGGACATAAAACGTACCGATGTGGAAGGGAATTGGGCTCTAACAGGGGGCATGGAGTTGAC AAGGGACCCTACTGTTTCAGAGCATGCATCTCTGGTTGGCCTTCTCTTGAGTTTATACAGGTTGAGCAAAATCT CTGGACAGAATACCGGCAATTACAAGACAAACATCGCGGATAGAATAGAGCAGATTTTCGAGACAGCCCCCT TTGCAAAGATTGTAGAACATCACACTTTGATGACTACTCACAAAATGTGTGCTAACTGGAGTACCATACCAAA TTTCAGATTCTTGGCTGGAACTTATGACATGTTTTTCTCCCGGATTGAACATTTGTATTCAGCTATTAGAGTAGG CACAGTTGTCACTGCTTATGAGGACTGCTCAGGACTGGTGTCATTTACAGGGTTTATAAAGCAGATAAATCTC ACTGCTAGAGAAGCACTATTG

**V-b1904-3700** GAGAAGAAGTAGACAGTATCGTCTACAAAGCAAAAATGTAACACCCCTACAATGGATGCCGACAAGATTGTA TTCAAGGTCAATAATCAGGTGGTCTCTCTGAAGCCTGAAATTATTGTGGACCAATATGAGTACAAGTACCCGG CTATCAAAGACCTGAAGAAGCCCAGTATAACCTTAGGAAAAGCTCCTGATTTGAATAAAGCATACAAATCAAT TTTATCTGGCATGAACGCAGCCAAACTCGACCCTGATGATGTATGCTCTTATCTGGCTGCCGCGATGCAGTTCT TTGAGGGATCATGTCCTGAGGACTGGACTAGCTATGGAATCCTGATAGCTCGGAAGGGAGACAAGATCACCCC GGATTCTCTTGTGGACATAAAACGCACTGATGTGGAAGGGAATTGGGCTCTAACAGGGGGCATGGAGTTGAC AAGGGACCCTACTGTTTCAGAGCATGCATCTCTGGTTGGCCTTCTCTTGAGTTTATATAGGTTGAGCAAAATCT CTGGACAGAATACCGGCAATTACAAGACAAACATCGCGGATAGAATAGAACAGATTTTCGAGACAGCCCCCT TTACAAAGATCGTAGAACATCATACTTTGATGACGACCCACAAAATGTGCGCTAACTGGAGTACCATACCAAA TTTCAGATTCCTGGCTGGAACTTATGACATGTTTTTCTCCCGGATTGAACATTTGTATTCAGCTATTAGAGTAG GCACAGTTGTCACAGCTTATGAGGACTGCTCAGGACTGGTGTCATTTACAGGGTTCATAAAGCAAATAAATCT CACTGCGAGAGAAGCACTATTA

**V-b1905-5136** GAGAAGAAGTAGACAGTATCGTCTACAAAGCAAAAATGTAACACCCCTACAATGGATGCCGACAAGATTGTA TTCAAGGTCAATAATCAGGTGGTCTCTCTGAAGCCTGAAATTATTGTGGACCAATATGAGTACAAGTACCCGG CTATCAAAGACCTGAAGAAGCCCAGTATAACCTTAGGAAAAGCTCCTGATTTGAATAAAGCATACAAATCAAT TTTATCTGGCATGAACGCAGCCAAACTCGACCCTGATGATGTATGCTCTTATCTGGCTGCCGCGATGCAGTTCT TTGAGGGATCATGTCCTGAGGACTGGACTAGCTATGGAATCCTGATAGCTCGGAAGGGAGACAAGATCACCCC GGATTCTCTTGTGGACATAAAACGCACTGATGTGGAAGGGAATTGGGCTCTAACAGGGGGCATGGAGTTGAC AAGGGACCCTACTGTTTCAGAGCATGCATCTCTGGTTGGCCTTCTCTTGAGTTTATATAGGTTGAGCAAAATCT CTGGACAGAATACCGGCAATTACAAGACAAACATCGCGGATAGAATAGAACAGATTTTCGAGACAGCCCCCT TTACAAAGATCGTAGAACATCATACTTTGATGACGACCCACAAAATGTGCGCTAACTGGAGTACCATACCAAA TTTCAGATTCCTGGCTGGAACTTATGACATGTTTTTCTCCCGGATTGAACATTTGTATTCAGCTATTAGAGTAG GCACAGTTGTCACAGCTTATGAGGACTGCTCAGGACTGGTGTCATTTACAGGGTTCATAAAGCAAATAAATCT CACTGCGAGAGAAGCACTATTA

**V-b2003-540** GAGAAGAAGTAGACAGTATCGTCTACAAAGCAAAAATGTAACACCCCTACCAATGGATGCCGACAAGATTGT ATTCAAGGTCAATAATCAGGTGGTCTCTCTGAAGCCTGAAATTATTGTGGACCAATATGAGTACAAGTACCCG GCTATCAAAGACCTGAAGAAGCCCAGTATAACCTTAGGAAAAGCTCCTGATTTGAATAAAGCATACAAATCA ATTTTATCTGGCATGAACGCAGCCAAACTCGACCCTGATGATGTATGCTCTTATCTGGCTGCCGCGATGCAGTT CTTTGAGGGATCATGTCCTGAGGACTGGACTAGCTATGGAATCCTGATAGCTCGGAAGGGAGACAAGATCACC CCGGATTCTCTTGTGGACATAAAACGCACTGATGTGGAAGGGAATTGGGCTCTAACAGGGGGCATGGAGTTGA CAAGGGACCCTACTGTTTCAGAGCATGCATCTCTGGTTGGCCTTCTCTTGAGTTTATATAGGTTGAGCAAAATC TCTGGACAGAATACCGGCAATTACAAGACAAACATCGCGGATAGAATAGAACAGATTTTCGAGACAGCCCCC TTTACAAAGATCGTAGAACATCATACTTTGATGACGACCCACAAAATGTGCGCTAACTGGAGTACCATACCAA ATTTCAGATTCCTGGCTGGAACTTATGACATGTTTTTCTCCCGGATTGAACATTTGTATTCAGCTATTAGAGTA GGCACAGTTGTCACAGCTTATGAGGACTGCTCAGGACTGGTGTCATTTACAGGGTTCATAAAGCAAATAAATC TCACTGCGAGAGAAGCACTATTA

**V-b2002-123** GAGAAGAAGTAGACAGTATCGTCTACAAAGCAAAAATGTAACACCCCTACAATGGATGCCGACAAGATTGTA TTCAAGGTCAATAATCAGGTGGTCTCTCTGAAGCCTGAAATTATTGTGGACCAATATGAGTACAAGTACCCGG CTATCAAAGACCTGAAGAAGCCCAGTATAACCTTAGGAAAAGCTCCTGATTTGAATAAAGCATACAAATCAAT TTTATCTGGCATGAACGCAGCCAAACTCGACCCTGATGATGTATGCTCTTATCTGGCTGCCGCGATGCAGTTCT TTGAGGGATCATGTCCTGAGGACTGGACTAGCTATGGAATCCTGATAGCTCGGAAGGGAGACAAGATCACCCC GGATTCTCTTGTGGACATAAAACGCACTGATGTGGAAGGGAATTGGGCTCTAACAGGGGGCATGGAGTTGAC AAGGGACCCTACTGTTTCAGAGCATGCATCTCTGGTTGGCCTTCTCTTGAGTTTATATAGGTTGAGCAAAATCT CTGGACAGAATACCGGCAATTACAAGACAAACATCGCGGATAGAATAGAACAGATTTTCGAGACAGCCCCCT TTACAAAGATCGTAGAACATCATACTTTGATGACGACCCACAAAATGTGCGCTAACTGGAGTACCATACCAAA TTTCAGATTCCTGGCTGGAACTTATGACATGTTTTTCTCCCGGATTGAACATTTGTATTCAGCTATTAGAGTAG GCACAGTTGTCACAGCTTATGAGGACTGATCAGGACTGGTGTCATTTACAGGGTTCATAAAGCAAATAAATCT CACTGCGAGAGAAGCACTATTA

**V-b2007-1119** GAGAAGAAGTAGACAGTATCGTCTACAAAGCAAAAATGTAACACCCCTACCAATGGATGCCGACAAGATTGT ATTCAAGGTCAATAATCAGGTGGTCTCTCTGAAGCCTGAAATTATTGTGGACCAATATGAGTACAAGTACCCG GCTATCAAAGACCTGAAGAAGCCCAGTATAACCTTAGGAAAAGCTCCTGATTTGAATAAAGCATACAAATCA ATTTTATCTGGCATGAACGCAGCCAAACTCGACCCTGATGATGTATGCTCTTATCTGGCTGCCGCGATGCAGTT CTTTGAGGGATCATGTCCTGAGGACTGGACTAGCTATGGAATCCTGATAGCTCGGAAGGGAGACAAGATCACC CCGGATTCTCTTGTGGACATAAAACGCACTGATGTGGAAGGGAATTGGGCTCTAACAGGGGGCATGGAGTTGA CAAGGGACCCTACTGTTTCAGAGCATGCATCTCTGGTTGGCCTTCTCTTGAGTTTATATAGGTTGAGCAAAATC TCTGGACAGAATACCGGCAATTACAAGACAAACATCGCGGATAGAATAGAACAGATTTTCGAGACAGCCCCC TTTACAAAGATCGTAGAACATCATACTTTGATGACGACCCACAAAATGTGCGCTAACTGGAGTACCATACCAA ATTTCAGATTCCTGGCTGGAACTTATGACATGTTTTTCTCCCGGATTGAACATTTGTATTCAGCTATTAGAGTA GGCACAGTTGTCACAGCTTATGAGGACTGCTCAGGACTGGTGTCATTTACAGGGTTCATAAAGCAAATAAATC TCACTGCGAGAGAAGCACTATTA

**V-b2008-1267** GAGAAGAAGTAGACAGTATCGTCTACAAAGCAAAAATGTAACACCCCTACAATGAGATGCCGACAAGATTGT ATTCAAGGTCAATAATCAGGTGGTCTCTCTGAAGCCTGAAATTATTGTGGACCAATATGAGTACAAGTACCCG GCTATCAAAGACCTGAAGAAGCCCAGTATAACCTTAGGAAAAGCTCCTGATTTGAATAAAGCATACAAATCA ATTTTATCTGGCATGAACGCAGCCAAACTCGACCCTGATGATGTATGCTCTTATCTGGCTGCCGCGATGCAGTT CTTTGAGGGATCATGTCCTGAGGACTGGACTAGCTATGGAATCCTGATAGCTCGGAAGGGAGACAAGATCACC CCGGATTCTCTTGTGGACATAAAACGCACTGATGTGGAAGGGAATTGGGCTCTAACAGGGGGCATGGAGTTGA CAAGGGACCCTACTGTTTCAGAGCATGCATCTCTGGTTGGCCTTCTCTTGAGTTTATATAGGTTGAGCAAAATC TCTGGACAGAATACCGGCAATTACAAGACAAACATCGCGGATAGAATAGAACAGATTTTCGAGACAGCCCCC TTTACAAAGATCGTAGAACATCATACTTTGATGACGACCCACAAAATGTGCGCTAACTGGAGTACCATACCAA ATTTCAGATTCCTGGCTGGAACTTATGACATGTTTTTCTCCCGGATTGAACATTTGTATTCAGCTATTAGAGTA GGCACAGTTGTCACAGCTTATGAGGACTGCTCAGGACTGGTGTCATTTACAGGGTTCATAAAGCAAATAAATC TCACTGCGAGAGAAGCACTATTA

Las secuencias se cambió la posición, ya que no concatenaba para la realización del árbol filogenético, es decir el fin fue el inicio y el inicio fue el fin.

**Fuente:** Autor.